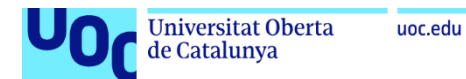

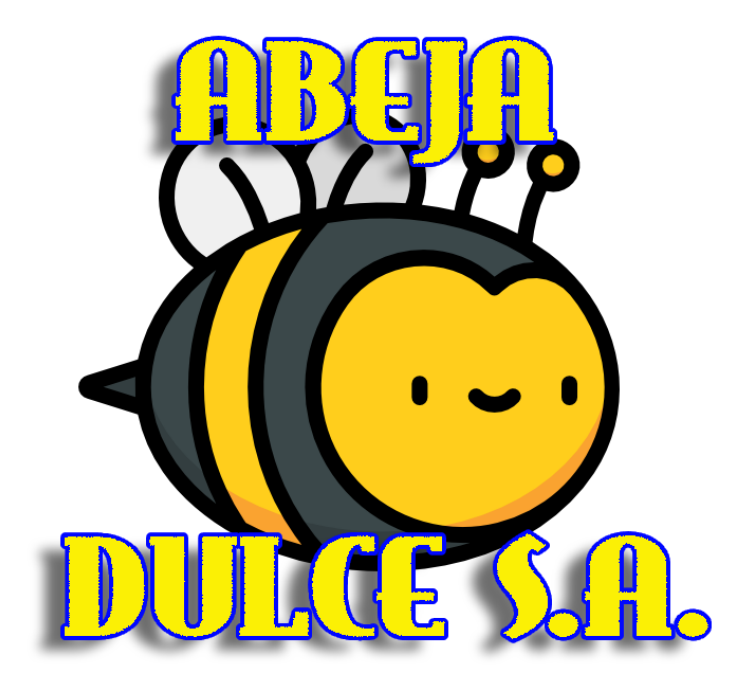

# Implementación de un sistema ERP en Abeja Dulce S.A.

**David Gómez Recio** Grado de Ingeniería Informática 75.654 - TFG - Sistemas de información integrados (ERP)

**Juan Darocha Huerta María Isabel Guitart Hormigo**

Enero 2022

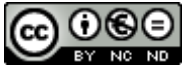

Esta obra está sujeta a una licencia de Reconocimiento-NoComercial-SinObraDerivada 3.0 España de Creative **[Commons](http://creativecommons.org/licenses/by-nc-nd/3.0/es/)** 

### **FICHA DEL TRABAJO FINAL**

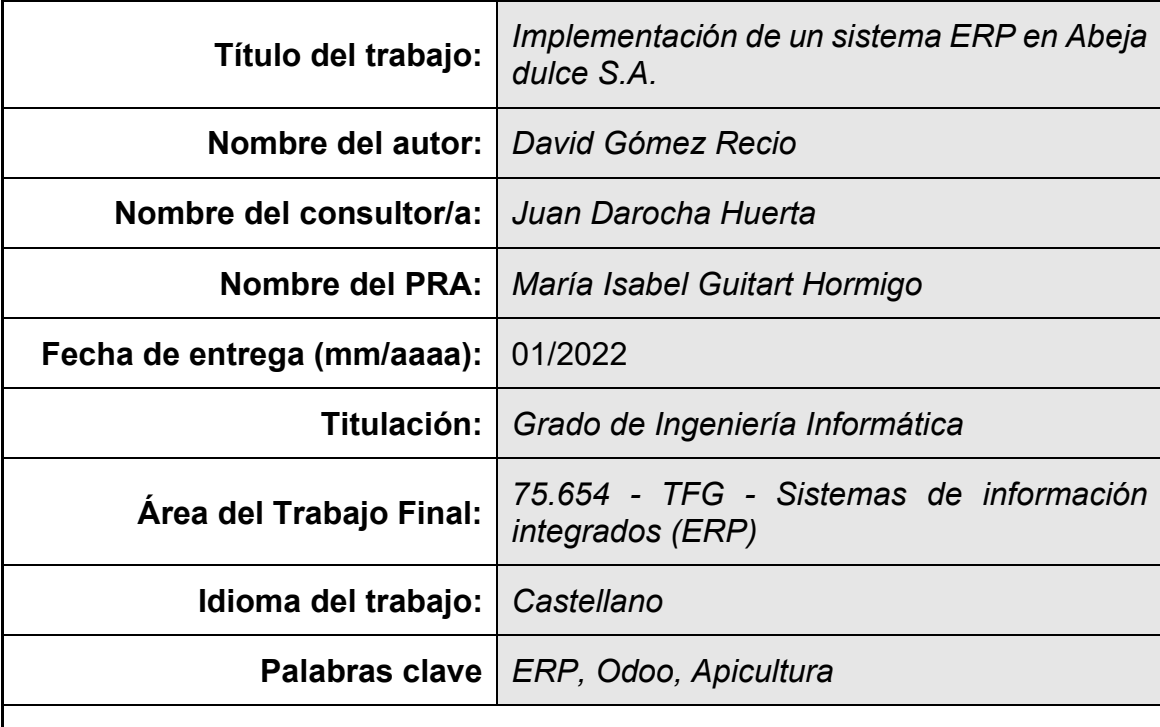

 **Resumen del Trabajo (máximo 250 palabras):** *Con la finalidad, contexto de aplicación, metodología, resultados i conclusiones del trabajo.*

La finalidad de este trabajo consiste en la implantación de una solución ERP en una empresa apícola dedicada a toda la cadena de proceso de la miel y derivados, desde la recolección en las colmenas hasta la venta en plataformas *e-Commerce*, pasando por la producción, almacenamiento, tratado, embalaje y calidad.

Aprovechando el aumento de ventas de la miel y de los productos derivados de ésta, la empresa Abeja Dulce S.A. se enfoca en su necesidad de optimizar los recursos y mejorar los procesos de la miel y la estructura empresarial que tiene establecida.

La optimización viene dada tras el estudio de los procesos y el muestreo de las ventajas e inconvenientes que tiene la empresa en el estado actual antes de la implementación, acto seguido se realiza un establecimiento de requisitos y necesidades de implementación que debe cumplir el ERP.

Se listan y muestran unos pocos ERP que están dentro de los requerimientos y necesidades para, finalmente, seleccionar una de las soluciones, la candidata a la implementación.

Se establecen pautas de implementación para un proveedor estipulando las metodologías de implantación, el calendario a seguir y las validaciones necesarias para alcanzar el objetivo en tiempo y forma.

Finalmente se establecen los planes de formación y los seguimientos necesarios para dar forma a la solución, puliendo y mejorando esta para que la empresa obtenga un producto de calidad acorde a sus necesidades.

### **Abstract (in English, 250 words or less):**

The purpose of this document consists of implementation an-ERP solution beekeeping company aimed at the complete process chain of honey and honeybased products. From the forager activity in hives until to e-Commerce sales platform, including production lines, product storage, honey processing, packaging, and quality process.

Building upon the increases in honey and honey-based products sales Abeja Dulce company approach to respond to needs to improve and optimize the resources and honey processes and company structures established.

Optimization is determined by study of the processes carried plus pros and cons than today has the company after ERP implementation, they then carry out the requirement and needs establishment implementation of a management program ERP must be done.

A few ERP are listed and displayed that are within the requirements and needs to, finally, select one of the solutions, the candidate for implementation.

The established guidelines for Implementation in deference to a supplier and the implementation is carried out by the company alone and the implementation methodologies, the calendar to be followed and the validations necessary to achieve the objective in a timely manner are stipulated.

Finally, the training plans and the necessary follow-ups are established to shape the solution by polishing and improving the solution so that the company obtains a quality product according to its needs.

# Índice

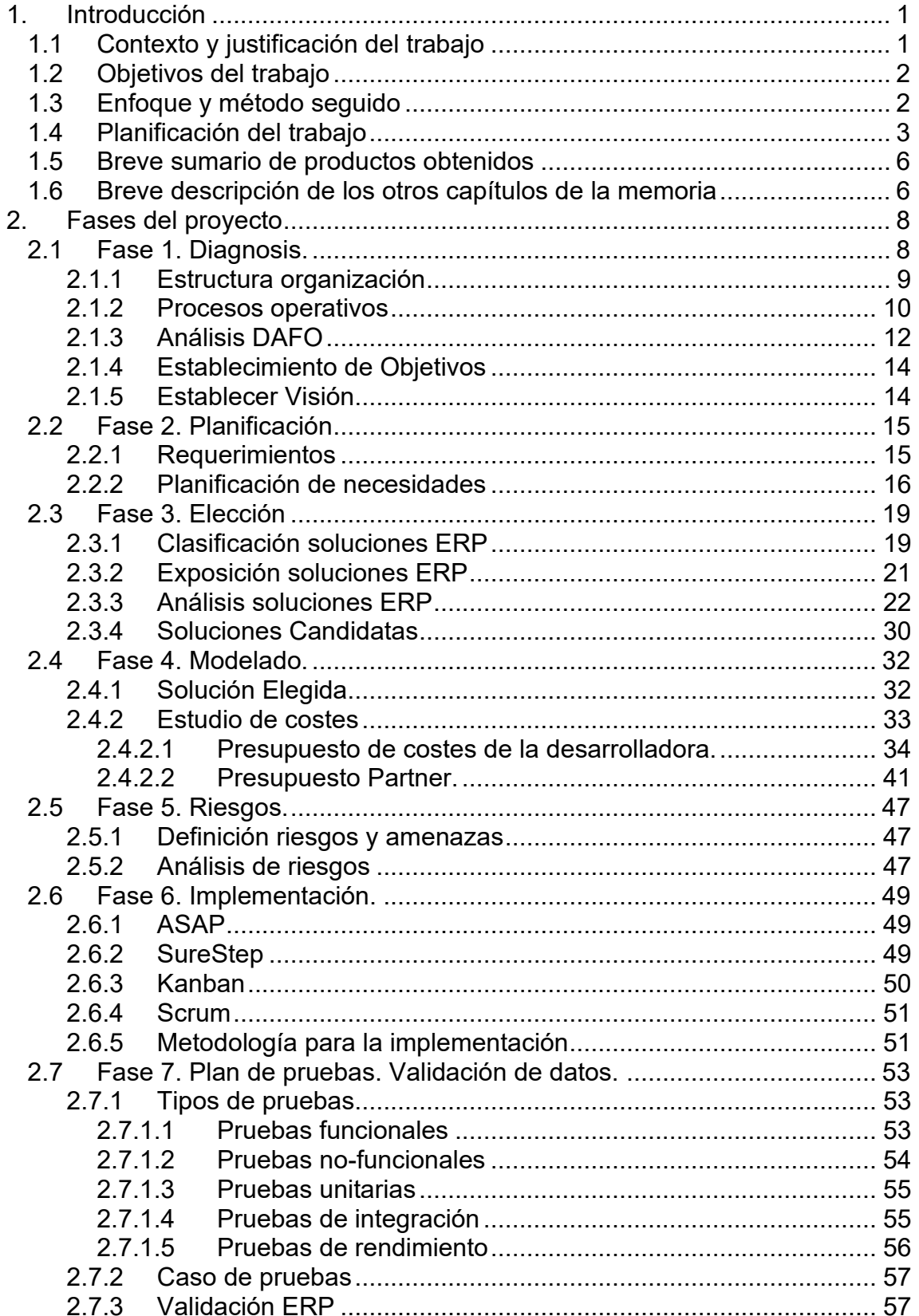

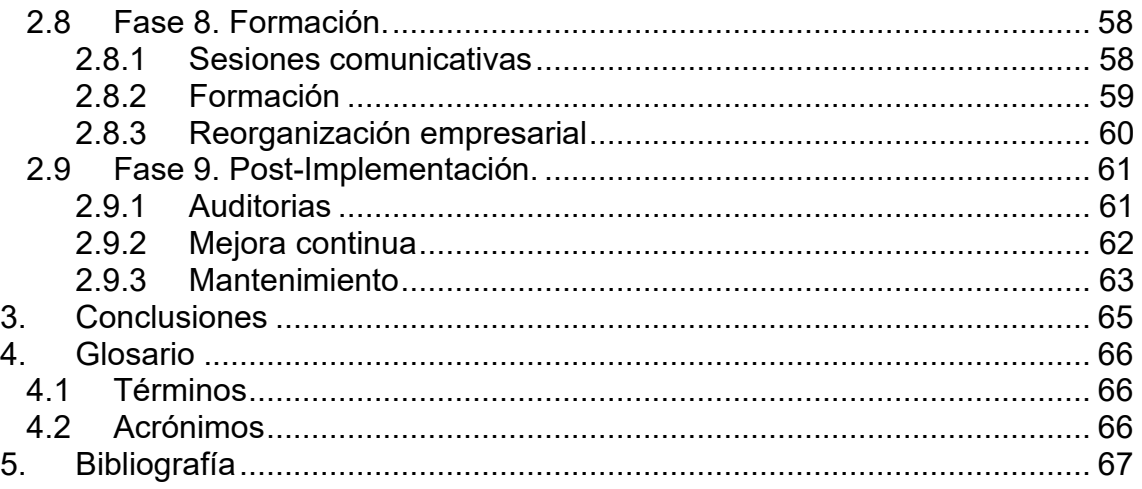

# **Lista de figuras**

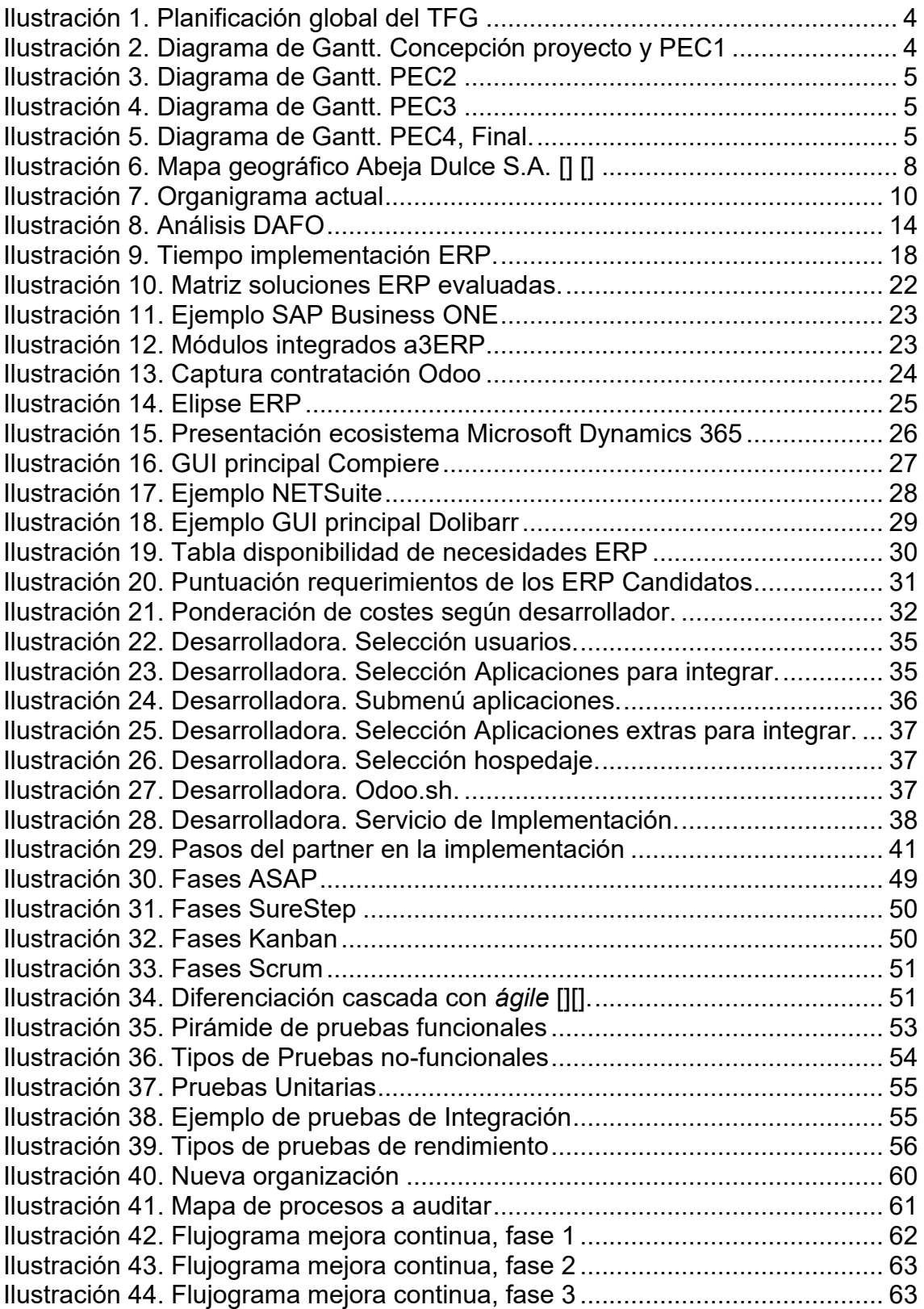

## **Lista de tablas**

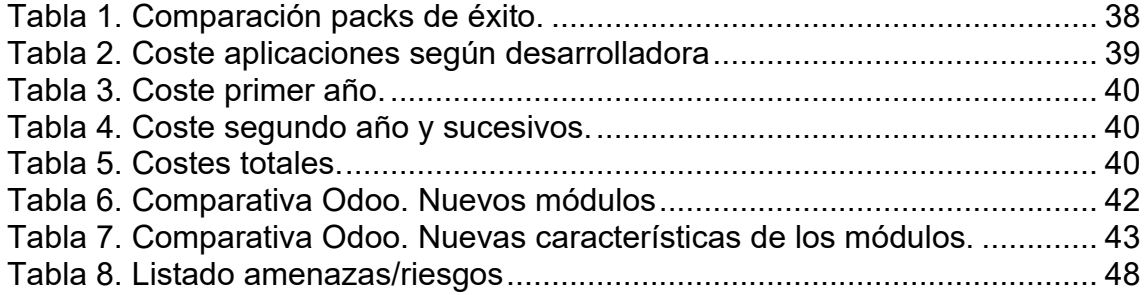

# <span id="page-8-0"></span>1. Introducción

## <span id="page-8-1"></span>1.1 Contexto y justificación del trabajo

El trabajo aquí expuesto será el completo desarrollo de la implementación de un sistema ERP en una empresa ficticia, Abeja Dulce S.A. Esta empresa se dedica al sector de la apicultura abarcando toda la cadena de servicios de dicho sector. Su actividad consta de la cría de abeja, la recolección de la miel en colmenas racionales situadas en diferentes puntos de la geografía extremeña para permitir diversificar la obtención de mieles de diferentes matices, la producción, distribución y comercialización de una exquisita miel con sello de denominación de origen, así como de productos de consumo, pólenes y jaleas reales y, desde hace apenas un par de años, disponen de unos pocos productos de belleza y cuidados "*health-beauty"* como son los jabones de miel.

Abeja Dulce es una sociedad anónima de carácter familiar que da trabajo a un total de 30 empleados entre los que se encuentran los apicultores de las diferentes colmenas que se dedican a cuidarlas y recolectar la miel llegado el momento. En la sede central encontramos la dirección y recursos humanos, un pequeño departamento químico y la división de producción, almacenamiento y distribución de la miel y sus derivados.

El informe de Coninagro [1] indica que, gracias a la actual pandemia, ha habido un potente cambio de hábitos alimenticios de los norteamericanos que busca cuidar la alimentación y consumir productos más naturales, ecológicos y saludables. Entre estos productos, la miel y sus productos derivados han sufrido una notable demanda debido a su importancia en las dietas y por ser catalogado como un alimento rico en proteínas y sales minerales [2]. Así, gracias a este boom, Abeja Dulce se ha visto desbordado por el considerable aumento de pedidos desde EUA, debiendo aumentar y optimizar la producción para poder abarcar la demanda exigida.

El problema radica en que Abeja Dulce es una empresa anclada en obsoletos sistemas de gestión, los albaranes son escritos a mano. El sistema informático consiste en un desfasado ordenador con un anticuado paquete ofimático que les hace la función de gestión para registrar las entradas/salidas de producto una vez llega al almacén, debiendo hacer recuentos tanto a la salida, desde la zona de colmenas, como a la llegada en el almacén, creando un sobrecoste de tiempo y dinero en vez de conseguir un ahorro.

Tanto por el aumento de la demanda como por acometer una necesitada renovación de los arcaicos sistemas actuales, se ha puesto sobre la mesa implantar un sistema ERP que cubra las necesidades de toda la línea de negocio. Se estima que el ERP les ayudará a optimizar los tiempos invertidos en cada proceso en consonancia con los objetivos de la empresa y que, además, les permitiría obtener un *feedback* de los requerimientos y necesidades de los clientes.

### <span id="page-9-0"></span>1.2 Objetivos del trabajo

El principal objetivo de la empresa es adecuarse al gran aumento en la demanda mediante un mejor sistema de control y gestión en todos los procesos de la línea de negocio sin mermar la calidad del producto que les abandera estableciendo este hito como objetivo a corto plazo.

Así, se establecen y listan los siguientes epígrafes para la adecuación del objetivo:

- Análisis procesal de los puntos débiles de la empresa.
- Análisis de los sistemas ERP del mercado, ponderación de los sistemas más adecuados a la actividad y metodología de la empresa y selección del ERP óptimo.
- Planificación evolutiva para la implementación del sistema ERP.
- Digitalización de los puntos de producción.
- Adopción de sistemas *cloud* para notificación de contingencias.
- Adopción de sistemas STR para el registro de producción.
- Estudio de marketing en base al *feedback* de clientes.
- Sistema de planificación de estadios de las colmenas, así como un cuadrante de hitos de sanidad, hitos de recolecta y sistemas de control de plagas.

Tras la definición del objetivo raíz se establecen otros objetivos, que si bien no son vitales sí deben ser tenidos en cuenta (estos podrán establecerse como objetivos a corto, medio o largo plazo según el impacto que suponga su implantación y su repercusión para la empresa):

- Análisis y estudio de la situación empresarial frente a competidores directos.
- Análisis de los productos de la competencia más demandados por los clientes para estudio de viabilidad en la adecuación de un producto parejo dentro del catálogo de Abeja Dulce.
- Completa renovación del *e-Commerce* haciéndola más amigable y apetecible.
- Captura de potenciales clientes mediante campaña de captación y fidelización en RRSS.

### <span id="page-9-1"></span>1.3 Enfoque y método seguido

Para alcanzar el objetivo establecido como hito primordial: la adecuación al aumento de la demanda, la empresa se plantea de forma inicial la absorción de criadores de abejas y pequeños productores locales que permita ampliar el volumen de producción. El inconveniente reside en que aun con la absorción seguiría existiendo problemas de gestión y descentralización del producto en cuanto en tanto no haya una actualización y mejora de los procesos, por lo que la absorción se desestima.

Abeja Dulce seguirá como estrategia el análisis, integración, puesta en marcha y adopción del plan de mejora mediante la implementación de una solución ERP.

Dada las necesidades se establecen nueve fases y sus alcances:

- **Primera fase. Diagnosis**. Se realiza un análisis diagnóstico en el que se establecen las carencias y fortalezas actuales de la compañía y, trasversalmente, permite obtener una visión y posición futura de la misma.
- **Segunda fase. Planificación**. Con los datos de la primera fase se crean unos requerimientos y una planificación que establezca las necesidades reales de la empresa y el tiempo de dedicación para la implementación y adaptación a cada estadio del proyecto.
- **Tercera fase. Elección.** En este punto se permite establecer, de entre el extenso abanico de posibilidades existentes de los sistemas ERP del mercado, las soluciones susceptibles a ser candidatas para la implementación dentro del ecosistema de Abeja Dulce.
- **Cuarta fase. Modelado**. De las candidatas se ponderará la solución económicamente viable, y una vez sea efectiva la selección del sistema ERP se establecen las pautas necesarias para una satisfactoria implementación dentro del flujo del proyecto.
- **Quinta fase. Riesgos.** Se crea un informe de análisis de riesgos que registre las posibles amenazas y riesgos internos y externos y el impacto que estas puedan suponer al proyecto.
- **Sexta fase. Implementación**. Tras el establecimiento del modelado se establece la integración de la solución ERP dentro del ciclo.
- **Séptima fase. Validación**. Se establece una batería de pruebas tras la implementación que verifiquen y certifiquen el correcto funcionamiento de todos los paquetes embebidos en el sistema ERP.
- **Octava fase. Formación.** Tras la validación, y en base a los módulos ERP implementados y funcionales, se establecen unas pautas de formación y adaptación a los trabajadores de la empresa.
- **Novena fase. Post-Implementación**. Una vez haya habido una validación satisfactoria y comprobada se establecen rigurosas tareas de mantenimiento y mejora continua mediante un sistema de control de cambios que evalúe las flaquezas y puntos de mejora.

### <span id="page-10-0"></span>1.4 Planificación del trabajo

El trabajo se realizará acorde a la planificación aquí expuesta estableciendo como hitos las fechas marcadas por el equipo docente, siendo 4 hitos remarcados como tal.

La planificación tiene como alcance toda la exposición del TFG, desde la concepción de la idea inicial de la creación de la empresa de apicultura Abeja Dulce S.A. hasta su entrega final previa al Tribunal.

|                | Hite $\sim$ | $\bullet$ | Nombre de tarea                       | Duración $\mathbf{v}$ | Comienzo<br>۰ | <b>Fin</b><br>٠ | Predecesor <sub>v</sub> |
|----------------|-------------|-----------|---------------------------------------|-----------------------|---------------|-----------------|-------------------------|
| 1              | <b>No</b>   | ✓         | Desarrollo Idea TFG                   | 2 días                | vie 17/09/21  | lun 20/09/21    |                         |
| $\overline{2}$ | No          | ✓         | Validación por parte del Consultor    | 3 días                | lun 20/09/21  | jue 23/09/21    | 1                       |
| 3              | <b>No</b>   |           | △ PEC1                                | 9,56 días             | mié 22/09/21  | lun 04/10/21    |                         |
| 4              | <b>No</b>   | 霝         | Planificación TFG                     | 6 días                | mié 22/09/21  | mié 29/09/21    |                         |
| 5              | <b>No</b>   |           | Exposición planificación              | 5 días                | jue 23/09/21  | jue 30/09/21    | 2                       |
| 6              | <b>No</b>   |           | ▷ Revisión pre-entrega                | 3 días                | jue 30/09/21  | lun 04/10/21    |                         |
| 9              | Sí          |           | <b>Entrega PEC1</b>                   | 0 días                | lun 04/10/21  | lun 04/10/21    | 8                       |
| 10             | <b>No</b>   |           | $\triangle$ PEC 2                     | 25 días               | mar 05/10/21  | lun 08/11/21    |                         |
| 11             | No          | 霝         | <b>Feedback PEC1</b>                  | 1 día                 | mar 12/10/21  | mar 12/10/21    |                         |
| 12             | <b>No</b>   |           | <b>Primera fase. Diagnosis</b>        | 7,38 días             | mar 05/10/21  | vie 15/10/21    |                         |
| 16             | <b>No</b>   |           | ▷ Segunda fase. Planificación         | 8,13 días             | lun 18/10/21  | mié 27/10/21    | 12                      |
| 19             | No          |           | ▷ Tercera fase. Elección              | 6 días                | mié 27/10/21  | jue 04/11/21    | 16                      |
| 22             | <b>No</b>   |           | <b><i>D</i></b> Revisión pre-entrega  | 2 días                | vie 05/11/21  | sáb 06/11/21    | 19                      |
| 25             | Sí          | 霝         | <b>Entrega PEC2</b>                   | 0 días                | lun 08/11/21  | lun 08/11/21    | 24                      |
| 26             | No          |           | $\triangle$ PEC 3                     | 22,25 días            | mar 09/11/21  | jue 09/12/21    |                         |
| 27             | No          | 夁         | <b>Feedback PEC2</b>                  | 1 día                 | mar 16/11/21  | mar 16/11/21    |                         |
| 28             | <b>No</b>   |           | ▷ Cuarta fase. Modelado               | 8.44 días             | mar 09/11/21  | jue 18/11/21    |                         |
| 32             | <b>No</b>   |           | ▷ Quinta fase. Riesgos.               | 2 días                | jue 18/11/21  | vie 19/11/21    |                         |
| 35             | <b>No</b>   |           | > Sexta fase. Implementación          | 6,19 días             | vie 19/11/21  | vie 26/11/21    | 28                      |
| 38             | <b>No</b>   |           | ▷ Séptima fase. Validación            | <b>5,25 días</b>      | vie 26/11/21  | vie 03/12/21    | 35:32                   |
| 42             | <b>No</b>   |           | ▷ Octava fase. Formación              | 4,13 días             | lun 22/11/21  | jue 25/11/21    |                         |
| 45             | <b>No</b>   |           | ▷ Novena fase.<br>Post-Implementación | 1,31 días             | vie 03/12/21  | mar 07/12/21    | 38;42                   |
| 48             | <b>No</b>   |           | ▷ Revisión pre-entrega                | 2.06 días             | mar 07/12/21  | jue 09/12/21    | 45                      |
| 51             | Sí          | 夁         | <b>Entrega PEC3</b>                   | 0 días                | jue 09/12/21  | jue 09/12/21    | 50                      |
| 52             | No          |           | $4$ PEC 4                             | 14,75 días            | lun 13/12/21  | vie 07/01/22    |                         |
| 53             | <b>No</b>   | 夁         | <b>Feedback PEC3</b>                  | 1 día                 | lun 20/12/21  | lun 20/12/21    |                         |
| 54             | <b>No</b>   |           | Conclusiones                          | 3 días                | lun 20/12/21  | jue 23/12/21    | 53                      |
| 55             | <b>No</b>   | 夁         | Glosario y bibliografía               | 2 días                | lun 13/12/21  | mar 14/12/21    |                         |
| 56             | <b>No</b>   | 夁         | Presentación TFG                      | 9,56 días             | mar 14/12/21  | vie 24/12/21    |                         |
| 57             | <b>No</b>   |           | ▷ Revisión pre-entrega                | 4,13 días             | lun 03/01/22  | vie 07/01/22    | 53;56                   |
| 60             | Sí          | 夁         | <b>Entrega final</b>                  | 0 días                | vie 07/01/22  | vie 07/01/22    | 59                      |

**Ilustración 1. Planificación global del TFG**

<span id="page-11-0"></span>En lo que a ejecución del presente trabajo se refiere se seguirán las pautas de tiempo establecidas, estas son las correspondientes a la [Ilustración 2,](#page-11-1) [Ilustración](#page-12-0)  [3,](#page-12-0) [Ilustración 4](#page-12-1) e [Ilustración 5](#page-12-2) que se muestran a continuación.

|                               |   |                                    |               |    |                 |    |    |    |    |    |    | octubre 2021 |    |       |
|-------------------------------|---|------------------------------------|---------------|----|-----------------|----|----|----|----|----|----|--------------|----|-------|
| Hito $\overline{\phantom{a}}$ | Ð | Nombre de tarea                    | Duración<br>۰ | 16 | 18 <sup>2</sup> | 20 | 22 | 24 | 26 | 28 | 30 | 02           | 04 | 06    |
| l No                          | ✓ | Desarrollo Idea TFG                | 2 días        |    |                 |    |    |    |    |    |    |              |    |       |
| No                            | ✓ | Validación por parte del Consultor | 3 días        |    |                 |    |    |    |    |    |    |              |    |       |
| No                            |   | $\triangle$ PEC1                   | 9,56 días     |    |                 |    |    |    |    |    |    |              |    |       |
| lNo                           | 畵 | Planificación TFG                  | 6 días        |    |                 |    |    |    |    |    |    |              |    |       |
| No                            |   | Exposición planificación           | 5 días        |    |                 |    |    |    |    |    |    |              |    |       |
| No                            |   | ▲ Revisión pre-entrega             | 3 días        |    |                 |    |    |    |    |    |    |              |    |       |
| No                            | 蒏 | Revisión Consultor                 | 3 días        |    |                 |    |    |    |    |    |    |              |    |       |
| l No                          |   | Actualización tras revisión        | 0.5 días      |    |                 |    |    |    |    |    |    |              |    |       |
| <b>Sí</b>                     |   | Entrega PEC1                       | 0 días        |    |                 |    |    |    |    |    |    |              |    | 04/10 |

<span id="page-11-1"></span>**Ilustración 2. Diagrama de Gantt. Concepción proyecto y PEC1**

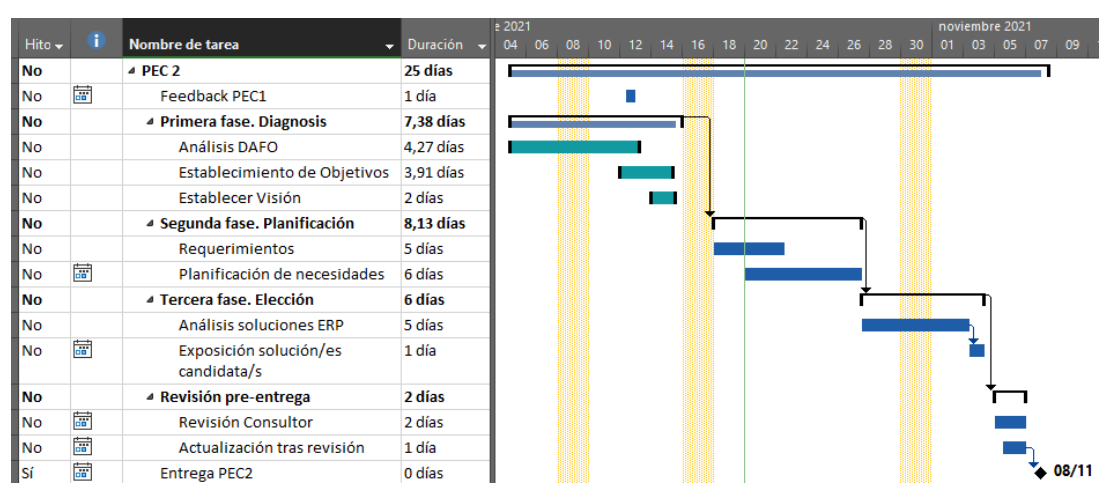

**Ilustración 3. Diagrama de Gantt. PEC2**

<span id="page-12-0"></span>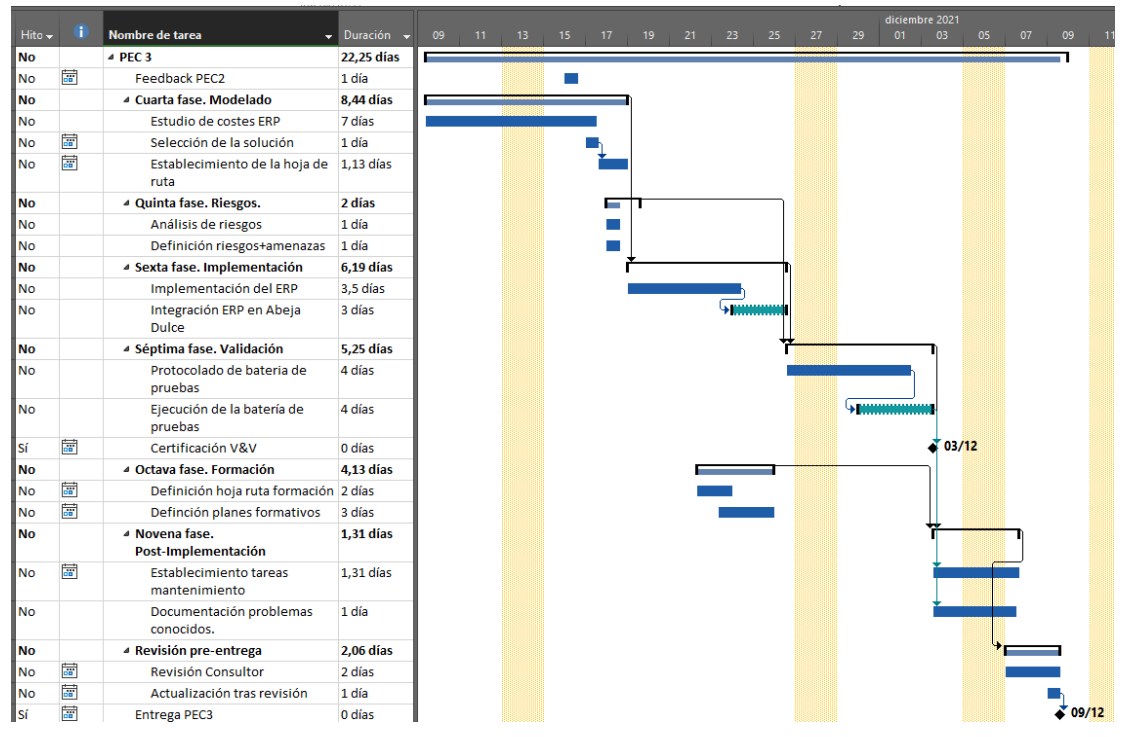

**Ilustración 4. Diagrama de Gantt. PEC3**

<span id="page-12-1"></span>

|                       |                         |                                   |                                                      |    |                 |    |    |    |    |    |    |    |    |    | enero 2022 |    |    |          |
|-----------------------|-------------------------|-----------------------------------|------------------------------------------------------|----|-----------------|----|----|----|----|----|----|----|----|----|------------|----|----|----------|
| $Hito \triangleright$ |                         | Nombre de tarea                   | $\blacktriangleright$ Duración $\blacktriangleright$ | 11 | 13 <sub>1</sub> | 15 | 17 | 19 | 21 | 23 | 25 | 27 | 29 | 31 | 02         | 04 | 06 | 08       |
| No                    |                         | $\triangle$ PEC 4                 | 14,75 días                                           |    |                 |    |    |    |    |    |    |    |    |    |            |    |    |          |
| l No                  | 夁                       | <b>Feedback PEC3</b>              | 1 día                                                |    |                 |    |    |    |    |    |    |    |    |    |            |    |    |          |
| lNo.                  |                         | <b>Conclusiones</b>               | 3 días                                               |    |                 |    |    |    |    |    |    |    |    |    |            |    |    |          |
| l No                  | $\overline{a}$          | Glosario y bibliografía           | 2 días                                               |    |                 |    |    |    |    |    |    |    |    |    |            |    |    |          |
| l No                  | $\overline{m}$          | Presentación TFG                  | 9,56 días                                            |    |                 |    |    |    |    |    |    |    |    |    |            |    |    |          |
| l No                  |                         | <sup>4</sup> Revisión pre-entrega | 4,13 días                                            |    |                 |    |    |    |    |    |    |    |    |    |            |    |    |          |
| INo.                  |                         | Revisión Consultor                | 2 días                                               |    |                 |    |    |    |    |    |    |    |    |    |            |    |    |          |
| l No                  | $\overline{\mathbf{a}}$ | Actualización tras revisión       | 2 días                                               |    |                 |    |    |    |    |    |    |    |    |    |            |    |    |          |
| lsí                   | $\overline{a}$          | Entrega final                     | 0 días                                               |    |                 |    |    |    |    |    |    |    |    |    |            |    |    | $+07/01$ |

**Ilustración 5. Diagrama de Gantt. PEC4, Final.**

<span id="page-12-2"></span>Todos los diagramas muestran el contenido a realizar en cada PEC, siendo remarcable que no se puede completar una fase hasta haber alcanzado la fase anterior, esto es debido a que la ejecución de cada tarea está conectada a una tarea predecesora, que hasta que no se completa no libera carga para ejecutar la siguiente tarea.

Esta planificación se mantendrá de forma constante y se realizará una evaluación de tareas semanalmente, en esta se ponderará el porcentaje de avance que tiene cada tarea.

### <span id="page-13-0"></span>1.5 Breve sumario de productos obtenidos

El producto que se obtendrá será una **memoria del Trabajo Fin de Grado** dónde se expondrá con todo lujo de detalles el proyecto de implantación de una solución ERP en la empresa Abeja Dulce. En él se establecerán los diferentes estadios en la implementación y puesta en marcha y el impacto que la solución elegida tiene sobre la empresa.

### <span id="page-13-1"></span>1.6 Breve descripción de los otros capítulos de la memoria

Los capítulos del trabajo serán:

### **1. Introducción**

En este apartado se expone un avance de la empresa y su situación actual, se establecen unos objetivos y se estima una planificación inicial en conjunción a un enfoque de las fases a seguir y de la capitulación de los tiempos de ejecución de cada parte del trabajo, de igual forma se muestra una breve exposición del producto final.

### **2. Diagnosis empresarial**

Se realiza un completo análisis consistente en una evaluación AS-IS y DAFO para establecer el punto de partida estructural y organizativo de la empresa junto a los objetivos que se establezcan acorde a la Visión.

### **3. Requisitos ERP**

Se establece un listado estructurado de los requerimientos y requisitos que debe incluir la solución ERP, estos estarán alineados con los objetivos de la empresa.

## **4. Elección ERP**

Se establece un análisis de varios ERP en el mercado, de diferentes metodologías, que se consideran más adecuadas para la empresa Abeja Dulce S.A., se realiza una comparativa y se ponderan 2 o 3 como posibles candidatas.

### **5. Modelado e implantación ERP**

Se establecen los porqués de elegir la solución final entre las candidatas del capítulo 4. Se establece la hoja de ruta que marque los paquetes que incluye, como afecta a la empresa y como se integra, se exponen, además, un extracto de los riesgos que pudieran existir y que puedan afectar al proyecto.

Se ejecuta la implantación del ERP definiendo las necesidades hardware, software y de recursos necesarios para su implementación. De igual forma se establece una integración piloto dentro del ecosistema de Abeja Dulce S.A.

### **6. Validación y verificación**

Se establece una batería de pruebas que permita la validación y verificación del correcto funcionamiento del ERP en Abeja Dulce, esto generará un certificado de validación y verificación.

### **7. Post-Implementación**

Se establecerán las tareas necesarias para el mantenimiento efectivo de la solución, así como la definición de los programas de formación y adaptación. Se crea la documentación necesaria para dar soporte ante los posibles problemas y se establecen los cambios o mejoras acorde a las necesidades del cliente tras la ejecución del control de cambios.

### **8. Conclusiones**

Se reflejan las conclusiones y reflexiones personales del alumno una vez finalizado todo el trabajo.

### **9. Glosario**

Se definirán los términos, abreviaturas y acrónimos usados a lo largo de la memoria.

#### **10.Bibliografía**

Se expondrán los recursos que han servido de ayuda o han sido citadas en la presente memoria.

### **11.Anexos**

Los documentos extras que se puedan generar, como protocolos, manuales, etc. se incluirán en esta sección.

# <span id="page-15-0"></span>2. Fases del proyecto

## <span id="page-15-1"></span>2.1 Fase 1. Diagnosis.

Se expone en primera instancia la importancia de la empresa de cara a la sostenibilidad y a la conservación del medio natural por la encomiable labor que realizan las abejas al polinizar la flora y cultivos, son un valor de suma importancia en el mantenimiento y cuidado de la biodiversidad natural. No sólo es un enriquecimiento económico, es una satisfacción de continuidad del enriquecimiento natural del entorno.

El Ministerio de Agricultura, Pesca y Alimentación expone en su web [3] la importancia económico-social que alcanza la apicultura, siendo un sector con una producción estimada de 62 millones de euros.

Se define que Abeja Dulce S.A. es una sociedad dedicada a la explotación de colmenas por parte de 8 grupos productores apícolas repartidos por la geografía extremeña con una sede central, de logística y gestión, que sirve como planta de procesado, envasado y envío de los productos de miel y derivados. Cada grupo de apicultores alberga un conglomerado de colmenas que van desde los más pequeños, con 50 colmenas, hasta los considerados grandes productores profesionales con más de 600 colmenas.

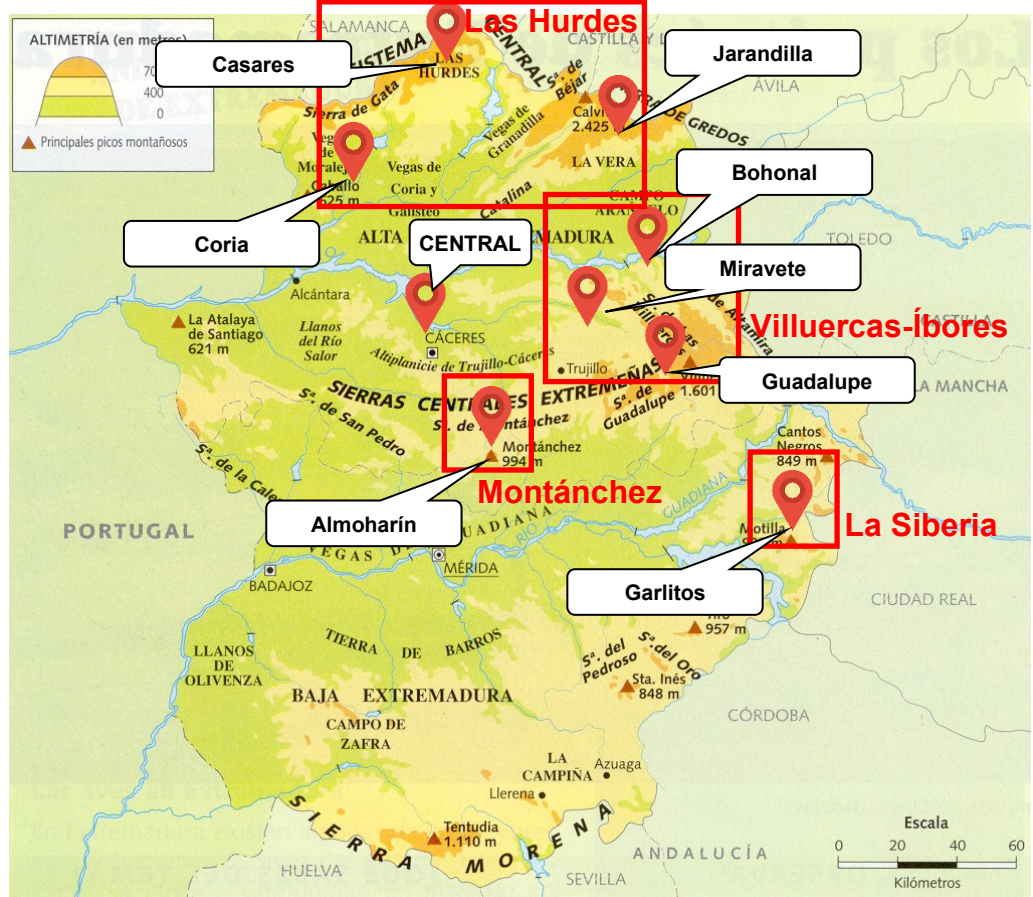

**Ilustración 6. Mapa geográfico Abeja Dulce S.A. [4] [5]**

<span id="page-15-2"></span>La sede central, que alberga un centro logístico y de producción, está localizada en Cáceres, ciudad que posee fuertes conexiones e infraestructuras ferroviarias de mercancías; los apicultores están focalizados estratégicamente en zonas ricas en floras como se muestra en [Ilustración 6.](#page-15-2)

La empresa se mantiene gracias a la venta de productos de miel y derivados, es decir, siendo su principal fuente de ingresos la venta de miel, polen y, desde hace poco, han añadido productos de belleza derivados de la miel, siendo un activo que da consistencia a la empresa. Si bien una colmena no puede producir todos los derivados, mieles y polen, se establece una división de productos según la procedencia y tipo de la miel, incluyendo la separación para las partidas de generación de productos de belleza.

La miel procedente de los grupos de Guadalupe, Casas de Miravete y Bohonal de Ibor están regulados dentro del marco de mieles con Denominación de Origen de las Villuercas-Íbores, por lo que la empresa tiene un activo de mayor valor con reconocimiento nacional e internacional.

La facturación anual de la empresa depende en gran medida de la estimación del precio de referencia elaborada por el Ministerio [6], esta estimación contempla los precios de los diferentes tipos: miel, miel multifloral, miel de mielada y polen. Se enmarca como buen año al presente año 2021 dado que, "*los precios de la miel continúan al alza, con subidas en los precios de las mieles a granel del 14,59% en la variedad miel multifloral y del 10,24% en la variedad miel de mielada."* (Subdirección general de análisis, coordinación y estadística, 2021, p1). Estos datos se han considerado como relevantes para la empresa dada la situación pandémica del COVID SARS-CoV-2 sufrida en el año 2020.

En el punto álgido de la pandemia del 2020 la empresa alcanzó una facturación de 3.300.000 € aun con la sustancial bajada de ventas de miel. Se añade que la estimación de precios fue menor que la del año anterior (en 2019 se obtuvo una facturación inferior a los 2.500.000€); pero gracias, en gran medida, a la producción de polen, producto de mayor valor y beneficio y al buen funcionamiento de los productos de salud, se pudo mitigar el impacto.

El actual año 2021 es un año donde es remarcable el aumento de venta nacional e internacional gracias a los informes que establecen el valor de la miel, aun así, la empresa, con las ventas y preventas actuales, realiza una estimación de acabar el año fiscal con una facturación de 3.800.000 €, un 15% superior a la facturación del 2019.

# <span id="page-16-0"></span>2.1.1 Estructura organización

El organigrama actual se muestra en la [Ilustración 7,](#page-17-1) en ésta se puede observar que hay una cadena de mandos mal estructurada; la información entre el presidente y el resto de los miembros de la empresa debe ser repartida por el responsable de RRHH, generando una notable pérdida de tiempo y recursos por la forma de gestión.

Actualmente tanto el presidente como el responsable de RRHH están en constante conversación con la gestoría que les lleva la gestión económica, esto suele generar confusión y duplicación de la información. Además, este servicio externalizado, no obtiene la información de forma clara y deben realizar múltiples llamadas tanto al responsable de RRHH como al presidente para precisar la

información; esto les hace tanto a uno como a otros, perder un tiempo considerable que podrían dedicarlo a otras funciones.

De igual forma, los trabajadores de central no tienen una definición específica de trabajo en cada momento debiendo preguntar entre unos y otros con la lógica pérdida de tiempo.

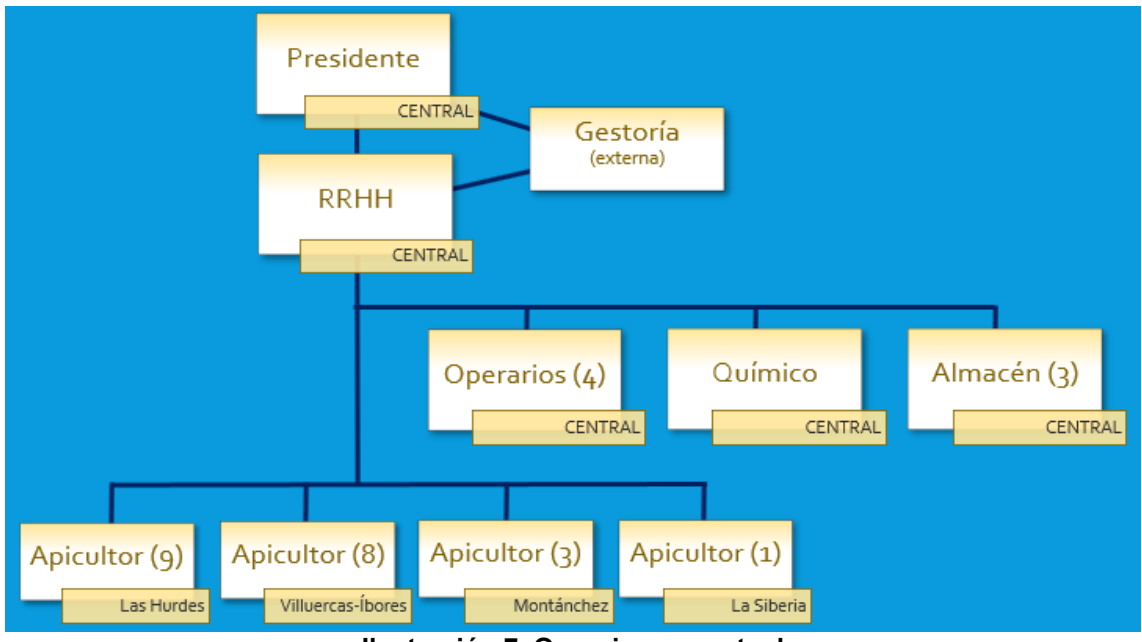

**Ilustración 7. Organigrama actual**

# <span id="page-17-1"></span><span id="page-17-0"></span>2.1.2 Procesos operativos

Se definen los procesos y la relación entre los miembros de la empresa, así:

■ Presidente de la sociedad

Es la persona que rige y administra la empresa además de ser la cara pública de esta, entre sus funciones nos encontramos:

- o Establecimiento de la estrategia empresarial.
- o Creación y mantenimiento de acuerdos de venta con mercados (locales, nacionales e internacionales).
- o Gestión de requerimientos para la obtención de las ayudas agroalimentarias para la apicultura.
- o Supervisión indirecta de las operaciones para con los trabajadores a través del responsable de RRHH.
- Responsable de RRHH

Tiene el cometido de ser el intermediario informativo entre el presidente y el resto de los trabajadores, de igual forma cumple con funciones puramente administrativas y de intermediario con la gestoría externa.

- o Recopilación de información económica (mediación con gestoría) mediante funciones administrativas.
- o Mando y gestión efectiva de los trabajadores de central.
- o Intermediario entre apicultores y central.
- o Entrevistas a trabajadores, llegado el caso.

▪ Técnicos operarios. Producción de miel

Control y gestión del proceso de envasado de la miel desde la recepción de la miel en bruto hasta su envasado final.

- o Recepción de miel.
- o Clasificación de la miel alimentaria vs productos *health-care*.
- o Envasado de miel selectivo según procedencia y tipo.
- o Envasado de polen.
- Técnicos operarios. Producción *health-care*

Control y gestión del proceso de envasado de los productos de miel según orden.

- o Recepción de miel para productos *health-care*.
- o Preparación de mezclas de productos *health-care*.
- o Envasado de los productos *health-care*.
- Ingeniero químico

Es el encargado de velar por la calidad de las materias y productos y definir las vías para cumplir los estándares de las entidades reguladoras.

- o Revisión de calidad.
- o Creación de informes de validación de calidad y salud para presentar a organizamos oficiales.
- o Aprobación de producto.
- o Establecimiento y vigilancia del cumplimiento de las normas de calidad.
- Técnicos de almacén

Serán los encargados de la recepción de la materia prima, al igual que etiquetar, empacar y preparar los pedidos acordes a las hojas de pedido.

- o Recepción y almacenaje materia prima.
- o Preparación pedidos acorde al albarán.
- o Envío de pedidos.
- Apicultores

Cada grupo de apicultores se encargará del mantenimiento, cuidado y recolección de las colmenas de su zona designada.

- o Mantenimiento de la colmena.
- o Recolección de la miel.
- o Petición a central de sus necesidades de material como bidones de almacenamiento, panales nuevos, trajes, etc.

Gracias al aumento de facturación y del enfoque de una visión de mejora, se quiere optimizar los beneficios del conglomerado reorientando la plantilla e implementando un sistema ERP que ayude a mejorar los procesos de la empresa. Se espera que el sistema ERP modernice el conglomerado empresarial dado que la forma de trabajo actual es mediante albaranes de papel, llamadas telefónicas e instrucciones de bis a bis, siendo la comunicación de correo electrónico con los clientes, gestoría y entidades creadas únicamente a través del propio *smartphone* del presidente y del *smartphone* del responsable de RRHH.

Se estima que una buena reorientación en los procesos de la empresa generará un aumento considerable en el entendimiento entre partes de la empresa como, por ejemplo, facilitando a los apicultores y al personal del almacén una comunicación clara, sin pérdida de datos e inmediata ante los requerimientos de mantenimiento, entre otras mejoras funcionales.

# <span id="page-19-0"></span>2.1.3 Análisis DAFO

Para poder enfocar las necesidades de mejora que debe cubrir el sistema ERP se establece, antes de nada, cuáles son las Debilidades, Amenazas, Fortalezas y Oportunidades en el entorno.

Para poder realizar este análisis se debe conocer la operabilidad de la empresa, un resumen de los procesos junto con la interconexión de estos.

- El presidente determinará la hoja de ruta empresarial tras las expectativas obtenidas en las reuniones que establece con las cadenas de distribución, franquicias y exportadores internacionales. La posible obtención de las ayudas de la junta de Extremadura y de la FEGA [7] también quedan remarcadas en dicha hoja. Ésta puede marcar una necesidad de aumento de producción, realizar la trashumancia de colmenas para potenciar una sede u otra o, inclusive, el desarrollo de nuevos productos *health-care*.
- Los procesos asociados a la cadena de mando están establecidos para que el peso de las decisiones recaiga en el presidente, es necesario su consentimiento, siendo el responsable RRHH un mero informador ante el resto de resto equipos.
- Los procesos administrativos estándar como nóminas, contabilidad empresarial, facturación; así como las comunicaciones internas, recaen de forma exclusiva en el responsable de recursos humanos.
- La selección de nuevo personal es un proceso que se realiza de forma íntegra por el responsable de RRHH sin mediación con cualquier otro miembro de la empresa.
- La recepción de la mercancía es efectuada mediante lo que se podría considerar un proceso de baliza interna, la forma de actuar es que los técnicos de almacén, que disponen de vehículos de empresa, son los medios de transporte para recoger la materia prima a las sedes en proceso de recolecta. Una vez recolectada, etiquetada, cargada y en la central, se entrega a los operarios de envasado.
- El proceso de selección de las materias según tipos es una operación catalogada para el operario de envasado de mieles, este deberá discernir entre las mieles que se quedará para envasar en frascos o la miel que será usada para los productos *health-care*.
- El envasado de la miel, proceso posterior a la selección de tipo será una tarea ejecutada por maquinaria industrial con supervisión del operario técnico de envasado.
- El envasado de los productos *health-care* se gestionan por orden del presidente, éste establece qué y cuántos productos se necesitan, aunque la creación es un sistema automático debe ser configurado acorde al producto.
- Calidad es uno de los procesos más importantes del proceso, los lotes de producto no se entregan sin la autorización del ingeniero químico validando su calidad. Este está en consonancia con la preparación, cumplimentación y validación en forma de las pruebas positivas de las pruebas de calidad según lo establecido por el Servicio de Sanidad Alimentaria y Ambiental.
- Proceso de envío de mercancías. Los técnicos de almacén prepararan el envío mediante albaranes de pedido que les entrega el responsable de RRHH. Ellos mismos son los encargados de enviarlos a los puntos de entrega localizados dentro de la geografía autónoma.
- La recolección de miel es un proceso que realizan los grupos apicultores, esta se realiza manualmente siendo cuidados de no dañar las colmenas ni las abejas. Lo almacenan en bidones estancos preparados para el caso y crean manualmente el etiquetado de la recolección.
- La recolección de polen se efectúa abriendo la trampilla de la caja de polen situada dentro de la colmena y volcándolo en el bidón correspondiente. El etiquetado se crea manualmente.
- El mantenimiento de las colmenas es un proceso en el cual el apicultor hace una llamada al presidente o al responsable de RRHH y realiza el pedido del material que necesita según su propia evaluación. La persona informada traslada la orden al almacén para que los técnicos preparen y envíen el pedido al apicultor, no tiene un tiempo estimado pudiendo ocupar uno o varios días.

Con el resumen de procesos se puede observar que existen ciertos problemas y cuellos de botella entre distintos procesos o incluso dentro de los mismos. Uno de los principales problemas es la saturación de tareas que recaen en una única persona, el responsable de RRHH que realmente hace de puesto de mando intermedio como de coordinador como de responsable de recursos humanos.

Otra saturación de personal la encontramos en el operario de envasado de miel, quien debe separar entre los tipos de miel y realizar los cálculos para la cesión del porcentaje adecuado de miel para los productos *health-care*.

Es notable que existe una mala gestión de los procesos de movimiento de mercancías, siendo muy obsoleto y sin ningún tipo de previsión por parte de nadie, habiendo una considerable perdida de pérdida de tiempo y dinero.

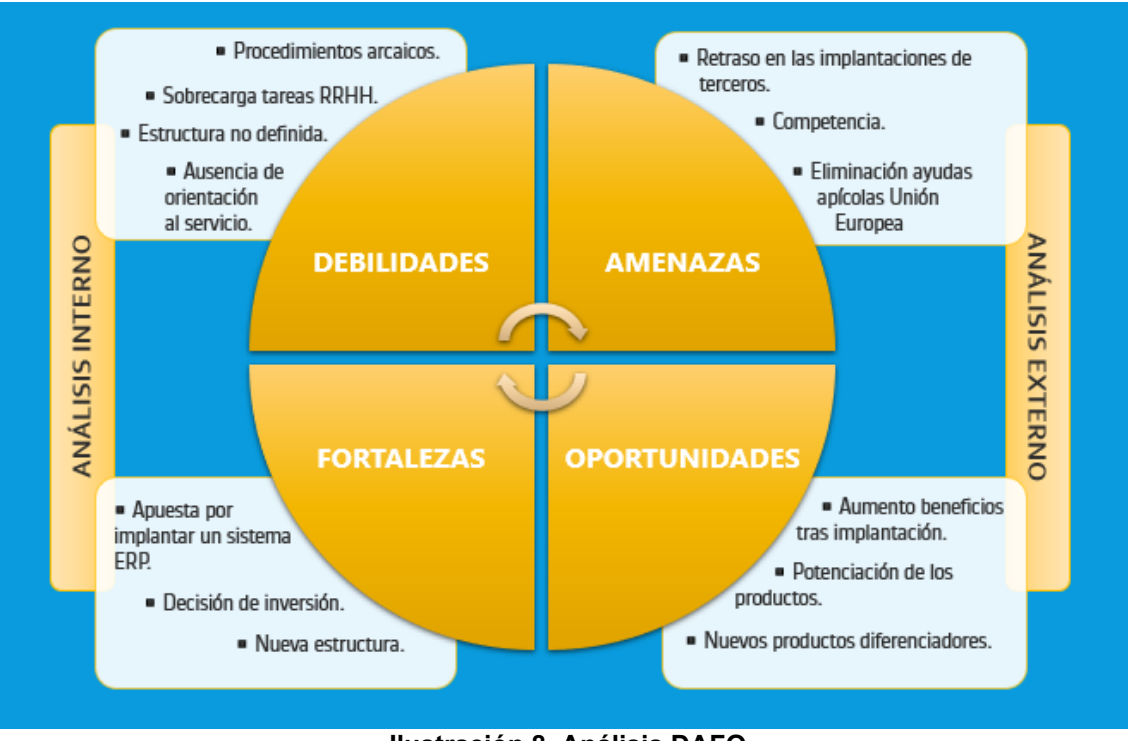

Con estas premisas se establece el siguiente diagrama DAFO.

**Ilustración 8. Análisis DAFO**

# <span id="page-21-2"></span><span id="page-21-0"></span>2.1.4 Establecimiento de Objetivos

Se establecen unos potentes objetivos que sirvan para limar las debilidades y amenazas encontradas al realizar el análisis.

- 1. Creación de una nueva estructura que permita eliminar los cuellos de botella existentes y establecer un canal de comunicación.
- 2. Definición de roles fuertemente especificados estableciendo nuevas responsabilidades y redefiniendo las antiguas.
- 3. Definición de un sistema que permita mejorar el actual sistema de proceso, gestión y renvío de mercancía.
- 4. Definición de un sistema de mantenimiento reactivo.
- 5. Implementación de sistemas de control que mida la excelencia en los procesos. *Feedback* anual.

# <span id="page-21-1"></span>2.1.5 Establecer Visión

La empresa establece la siguiente visión.

"*Potenciar la biodiversidad de Extremadura acercando un producto de calidad*"

### <span id="page-22-0"></span>2.2 Fase 2. Planificación

Antes de realizar la evaluación de los sistemas ERP se deberá establecer una puntualización de los requerimientos (prioritarios y secundarios) que deberán ser tenidos en cuenta por la solución ERP a fin de establecer una planificación de las necesidades, hardware, software o de gestión.

Definimos que los requerimientos de carácter prioritario son de obligada necesidad y, por ende, deberán ser alcanzables, reales, y estar definidos de tal forma que no exista posibilidad de ambigüedad en el texto, no debe permitir albergar duda en cuanto a la petición. Los requerimientos no contendrán peticiones (puede...) debiendo ser textos que contengan obligaciones (debe de…).

### <span id="page-22-1"></span>2.2.1 Requerimientos

Requerimientos prioritarios que debe cumplir el sistema ERP a evaluar:

1. Escalable.

De cara a futuras ampliaciones en el foco del negocio, tanto de la producción como del objeto, no debe limitarse la inversión a un paquete cerrado y único. El sistema ERP deberá ser escalable permitiendo reevaluado cualquier proceso de la empresa, permitiendo así poder administrar, ya sea añadiendo, cambiando o eliminando, los módulos ERP a necesidad.

2. Sencillez.

Se establece que, dado el inicial rechazo al cambio que existe entre apicultores y operarios, el sistema ERP debe ser de uso simple y sencillo, teniendo una alta usabilidad siendo quien fuere el perfil y/o puesto que tenga el usuario.

3. Seguridad.

El ERP debe tener un mínimo de seguridad, esto incide en que el trabajador debe tener un usuario y una contraseña únicas para poder acceder a él.

4. Accesibilidad.

El ERP debe ser accesible por cualquier trabajador desde cualquier dispositivo, los apicultores no dispondrán de un ordenador sino de un *smartphone*/Tablet, pero desde central sí dispondrán de un PC.

5. Formación.

Debe existir por parte de la empresa implantadora algún programa de formación y enseñanza del uso y ciclos del ERP.

Hay ciertos requerimientos que si bien no son prioritarios serían de buen grado incluir en el ERP. Requerimientos secundarios:

6. Enfoque.

Sería de gran idoneidad un ERP cuyo ecosistema de módulos estuviera enfocado al mundo apícola.

7. Disponibilidad.

Que el ERP tenga un alto porcentaje de disponibilidad. Sin necesidad de alcanzar una disponibilidad de cinco nueves se estima que el tiempo de desconexión no debe superar las 24h.

# <span id="page-23-0"></span>2.2.2 Planificación de necesidades

Se crea una planificación que establezca las necesidades reales de la empresa incluyendo el tiempo de dedicación a cada estadio del proyecto.

■ Necesidades Software

Dado el modelo de negocio se dictaminan las siguientes necesidades software a implantar.

- o Módulo SCM (*Supply Chain Management*), es decir, módulo para la administración de la cadena de suministro. El módulo debe permitir al sistema la realización, administración y registro de la facturación y relación de la empresa con proveedores y apicultores mediante los flujos relacionales.
- o Un sistema que contenga un módulo de gestión y administración de las tareas estándar de recursos humanos, este debe incluir la creación y gestión de nóminas, almacenamiento de documentación curricular, creación de objetivos individuales y necesidades de formación.
- o Creación de la primera versión funcional del *e-Commerce* que permita el registro por parte del usuario y la posterior compra de productos, debe permitir las ventas multicanal y conectarse al módulo de gestión de almacenes e inventario y conexión a CMS (módulo de sistema de gestión de contenidos).
- o El ERP deberá contar con un sistema de gestión de la relación con los clientes, CRM, tanto para clientes directos, como clientes al por menor o clientes del *e-Commerce*.
- o Deberá incluir un módulo software que permita gestionar el resto de la contabilidad de la empresa, incluyendo el control y registro de las tributaciones, fiscalidad y las ayudas estatales. Generación de informes.
- o En la recolección de la miel existen básculas para especificar el peso de la miel recogida; se requiere que el software permita el registro y codificación de la miel pesada en el momento de la recolección, además de imprimir las etiquetas autoadhesivas que marquen el bidón.
- o Creación de copias de seguridad periódicas de forma independiente que permita volcados controlados. La información podrá ser exportada en formatos informáticos conocidos.
- o Deberá permitir llevar un completo control del almacén mediante un módulo de gestión que administre el inventario, permitiendo registrar las entradas/salidas según la información de venta y la recepción de materia prima desde envasados.
- Necesidades Hardware

Aunque las as necesidades hardware no tienen un tiempo establecido de implementación, deben cubrirse antes de la instalación de software.

- o Dado que el trabajo efectivo de los apicultores está focalizado principalmente en los colmenares tendrán como necesidad hardware:
	- Un *smartphone* o *tablet* con conectividad 3G/4G.
	- Impresora de etiquetas autoadhesivas (etiquetado del bidón de miel/polen/cera en el momento de la recogida con la zona de recolección y tipo).
- o Como el director es una figura que no está localizada únicamente en la oficina debiendo moverse entre las administraciones, salones y asistiendo a reuniones con clientes y socios estratégicos, se establece que, para poder conectarse al sistema en todo momento, debe tener a su disposición un ordenador portátil con el sistema ERP integrado y un *smartphone* 4G que le permita ser usado como wifi *hotspot* si lo necesita*. El smartphone* le servirá, además, para mantener la comunicación con la central y con los apicultores si se diera el caso.
- o Dado el trabajo colaborativo de los técnicos del almacén necesitarán un paquete hardware común para el almacén. Este paquete contendrá:
	- Un sistema de PC de sobremesa, con un sistema ofimático además del módulo de gestión de almacén del ERP. Debe incluir una pantalla, teclado y ratón.
	- Lector de códigos de barras y códigos QR que permita leer las etiquetas de los bidones que lleguen desde las extracciones de los apicultores.
	- Impresora a color, que permita imprimir etiquetas y albaranes.
	- Terminal VoIP (sistema de comunicación por voz a través de red/internet) para comunicación con el resto de los departamentos.
- o El equipo de operarios de envasados tendrá un puesto hardware que les permita conectarse al ecosistema ERP, esto les permitirá

ver de forma cómoda las necesidades de la empresa. Dispondrán de:

- Puesto escritorio de pie compuesto por un PC sobremesa, una pantalla táctil, teclado y ratón.
- Terminal VoIP (sistema de comunicación por voz a través de red/internet) para comunicación con el resto de los departamentos.

Se establece que el proceso de implementación del sistema ERP, desde la contratación de éste hasta que todo dispositivo y elemento esté completamente funcional tiene un tiempo de ejecución de 6 meses; dicho tiempo será repartido acorde al diagrama que se muestra en la [Ilustración 9.](#page-25-0)

Los dispositivos hardware deberán estar instalados en un periodo de dos semanas desde el inicio del proyecto, aunque se dará una tercera semana de margen que será coincidente con el inicio de la instalación software, esta tercera semana servirá para discernir de problemas de compatibilidad hardwaresoftware.

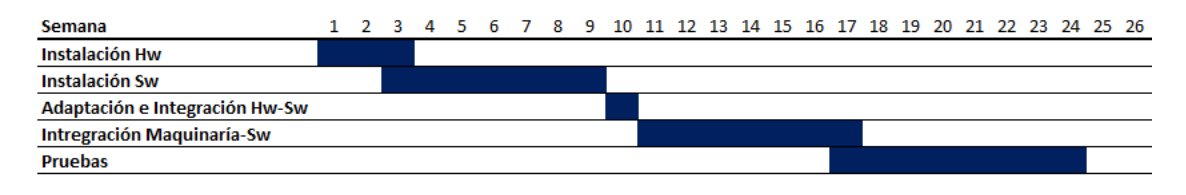

**Ilustración 9. Tiempo implementación ERP.**

<span id="page-25-0"></span>Aunque no existe un tiempo estándar en la instalación del software de todo el paquete ERP, para poder cumplir con las fechas de implementación, se establece un tiempo límite de 7 semanas en las cuales se tendrá que realizar las instalaciones en los dispositivos hardware preinstalados, generar las directivas y credenciales de autenticación, establecer los roles de usuario, los grupos de permisos y adecuar las políticas de seguridad.

En una semana, la semana 10, se verificará dicha adaptación.

Tras la verificación de la integración hardware-software se iniciará la configuración del sistema para que sea completamente operativo con la maquinaria de envasado y recolección.

Se estima que la empresa implantadora tendrá un tiempo de dos meses, 8 semanas, para la realización de una batería de pruebas acordes a sus protocolos de validación y verificarán, estas pruebas comprobarán el completo funcionamiento del ERP en todo momento cumpliendo los estándares contratados y pactados.

### <span id="page-26-0"></span>2.3 Fase 3. Elección

En base a los objetivos empresariales y los requerimientos definidos en las secciones anteriores, se expone un análisis de las soluciones ERP candidatas a ser implantadas. Esta selección de soluciones ERP expuestas en el punto [2.3.3](#page-29-0) serán evaluadas según su tipo, su propiedad intelectual y su diseño.

### <span id="page-26-1"></span>2.3.1 Clasificación soluciones ERP

Dentro de las innumerables soluciones ERP existentes en el mercado se define que todas estas soluciones son de un tipo u otro según 3 criterios, tipo según el criterio de instalación, el criterio de diseño o el criterio de propiedad intelectual en el desarrollo de ésta.

Se define de antemano en que consiste cada clasificación antes de exponer la selección de los sistemas ERP.

Se definen que existen dos tipos de ERP según su instalación:

1. *On-Line* (sistema *Cloud*).

Un sistema *cloud*, también denominado *on-line*, es aquel sistema en el que la instalación de todo ERP está situado en servidores de forma externa a la empresa, donde no tiene ni necesita el control sobre los mismos funcionando de forma que el proveedor da un servicio de software, este modelo de negocio es también denominado SaaS (*Software as a Service*).

Este sistema tiene como principales ventajas que el mantenimiento informático, así como la inversión inicial de hardware y software, no recae en la empresa sino en el proveedor. El coste suele ser un pago mensual por el servicio ERP contratado lo que permite a una PYME sufragar el coste frente a una fuerte inversión inicial.

La implementación no recae en la empresa sino en el proveedor, por lo que la empresa se asegura que la solución tendrá una perfecta integración en el sistema.

Su operabilidad es mediante una conexión a internet, lo que permite que cualquier usuario, siendo indiferente el rol, se pueda conectar al sistema en cualquier momento y lugar simplemente autenticándose.

Aunque la operabilidad sea mediante internet, el proveedor afronta los peligros del acceso no autorizado a los datos sensibles de la empresa, es decir, el proveedor proporciona un nivel de seguridad suficiente para proteger dichos datos (con actualizaciones periódicas, análisis de seguridad y/o estudios de viabilidad).

2. *On-Premise* (sistema Local).

El ERP está instalado físicamente en una máquina (servidor) situado dentro del control de la propia empresa, este, por lo general, debe ser gestionado, administrado y mantenido por la empresa.

La empresa debe encargarse de la implantación del paquete ERP disponiendo, llegado al caso, de un técnico TI que deba encargue de la instalación y puesta en marcha en el servidor; el técnico deberá conocer el sistema a la perfección para que la implementación no contenga fallos.

De igual forma a la implantación, la seguridad del servidor y de los puestos recae en la empresa, siendo necesario un departamento de informática que lo administre y mantenga de forma regular con el coste asociado que esto significa.

Este tipo de instalación tiene un coste inicial elevado ya que se debe instalar un CPD, los racks de red y los sistemas de comunicación local necesarios que permita la ejecución del ERP desde el centro local.

Aun siendo un importante coste inicial, el sistema *on-premise*, es un modelo de instalación que, a largo plazo, reduce el precio de inversión global dado que un pago mensual de forma recursiva, como es el del modelo *cloud*, es un sistema con un coste superior al cabo de varios años de uso.

Clasificación ERP según su tipo de propiedad intelectual:

1. Código libre (abierto).

Un ERP de código libre, también conocido como *open source*, es definido así cuando cualquier usuario tiene permitido el acceso al código fuente y puede realizar modificaciones en él. Esto le permite realiza actualizaciones sin necesidad de participación de parte de los creadores originales.

Este formato de código tiene la ventaja de contar con comunidades formadas por usuarios que retroalimentan el paquete con mejoras que ellos mismos han creado y revisado de forma grupal; esto hace que sea una buena opción para muchas empresas que disponen de una baja inversión y permite cubrir sus necesidades mínimamente.

Como aspecto negativo se expone que, por norma general, no suele contar con un servicio de mantenimiento ni *help-desk* por parte del proveedor; su función está más relacionada con el desarrollo del producto.

2. Código propietario (cerrado).

Se engloban a los ERP de código cerrado a las soluciones de propiedad intelectual privada, es decir, cuando el código fuente del sistema no está accesible al usuario y los derechos de distribución y edición están reservados al fabricante.

Este tipo de propiedad hace que cualquier necesidad de cambio en el ERP por parte del cliente deba ser gestionada por la desarrolladora. Bastantes soluciones ERP suelen ser modulares para adaptarse a cualquier cliente, por lo que en muchos casos sólo se necesita contratar ciertos módulos.

Es tipo de propiedad que al usuario le suele dar más seguridad frente a una solución *open source* porque el mantenimiento de la herramienta es gestionado por la empresa desarrolladora y no permitir que haya sido modificado sin un control de la empresa. En contraprestación, una solución de código cerrado suele tener un coste mayor.

Se analizan las dos formas de diseño de los ERP, pudiendo ser:

1. Horizontal (Sistema estandarizado).

Se define a ERP con diseño horizontal cuando este tiene una gran variedad de módulos que permiten abarcar numerosos procesos que cualquier compañía desea cubrir dado que las desarrolladoras han creado los módulos más estándar y comunes de toda empresa.

Al ser un desarrollo común en la que quien se debe adaptar a quien es la empresa al producto conlleva que el ERP suele tener un menor coste frente a un sistema específico y adaptado a las necesidades empresariales; aunque en algunos casos el coste de implementación puede ser costoso por problemas de compatibilidad y/o complejidad.

2. Vertical (Sistema personalizado).

En contrapartida al diseño horizontal se encuentra el diseño vertical, éste es aquel que se adapta a los requerimientos y necesidades exactas del cliente, siendo productos orientados a sectores empresariales concretos. Dentro de los ERP verticales los hay más adaptables a otros, pero el que menos ya tiene una adaptación acorde al sector en el que se mueve la empresa.

Este tipo de soluciones tienden a tener un mayor coste cuando se implementa un paquete orientado a sectores distintos al de la empresa, pero si ésta se adapta a los módulos de la solución vertical puede suponer un menor coste que una solución horizontal.

# <span id="page-28-0"></span>2.3.2 Exposición soluciones ERP

Al tener Abeja dulce sedes de recolección repartidas por la geografía extremeña se inicia el uso del ERP en el punto de recolección, constatando qué y cuánta materia se recolecta, e in situ etiquetándolo para minimizar los posibles problemas de pérdida de materia prima, como además se establece que el director es una figura sin punto fijo al moverse entre clientes, proveedores, ferias y asociaciones se necesita acceso constante a la información de la empresa. Cn Con esta necesidad se establece que el tipo ERP más acorde es *on-cloud*.

Para usar un ERP *open source* la empresa debería tener un departamento enfocado al mantenimiento y mejora del ERP, con el coste añadido que ello significa, prefiriendo la implementación de un ERP de propiedad intelectual propietaria, aunque no cierran las puertas a uno de código abierto si la solución supone un ahorro económico mientras cubra las necesidades de la empresa.

Sobre el tipo de diseño la empresa tiene dudas y esperará a ver los análisis de las posibles candidatas a ser implementadas; es obvio que lo más acorde sería una solución vertical que administre al detalle y a la perfección las necesidades de la empresa; pero el coste económico que puede suponer pone en duda la viabilidad de la implementación; por el contrario el uso de una solución horizontal que sea poco enfocada al sector puede suponer aumentar la dificultad de uso para los usuarios y una pérdida de tiempo en cada operación.

# <span id="page-29-0"></span>2.3.3 Análisis soluciones ERP

En base a los requerimientos y necesidades de Abeja Dulce se acotan los posibles ERP de entre los existentes en el mercado estableciendo un análisis y una línea argumental de los elegidos para decantar la selección del ERP a implementar.

De las soluciones existentes en el mercado se han seleccionado un total de 8 posibles suites siguiendo las directrices expuestas en los requerimientos definidos en el punto [2.2.1.](#page-22-1)

Antes de ahondar en profundidad se crea una matriz de las soluciones estableciendo sus tipos, la matriz establece que [8] [9] [10] [11] [12] [13] [14] [15] [16] [17] [18] [19] [20]:

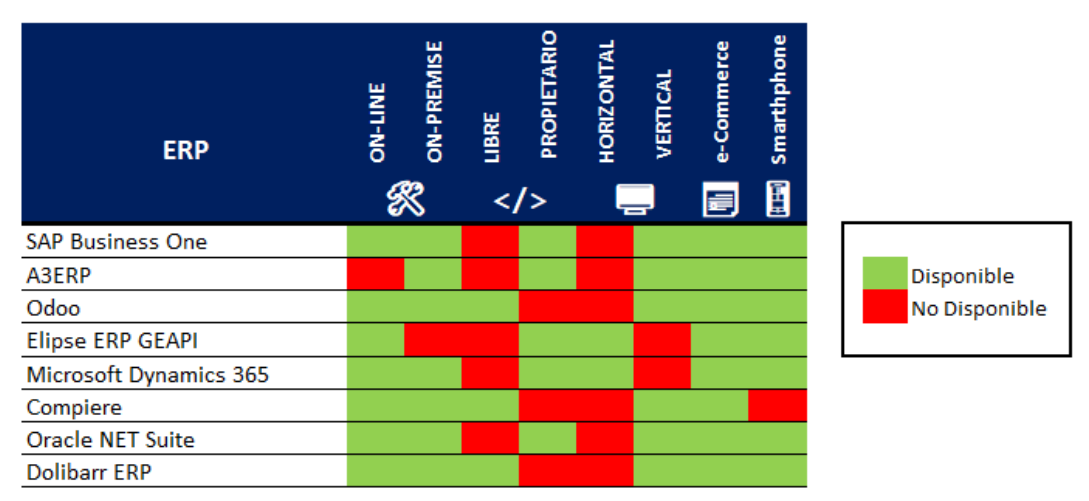

**Ilustración 10. Matriz soluciones ERP evaluadas.**

# <span id="page-29-1"></span>**SAP Business One.**

Las soluciones SAP son suites de las más conocidas entre los ERP, y no es una solución baladí ya que es conocida por su gran capacidad de optimización en los procesos empresariales. SAP Business One es una suite que permite una instalación tanto de forma local como en nube.

SAP puede aportar a la empresa una solución intuitiva y sencilla que permita cubrir todos los requerimientos que necesita la empresa. SAP Business One es una sencilla solución centralizada que permite la integración con Office accesible desde cualquier dispositivo (*smartphone*, *tablet* o PC), con un bajo coste de mantenimiento orientado a la PYME con módulos sectoriales y adaptarse a cualquier entorno le permite una orientación vertical orientada a la empresa.

El paquete de iniciación de SAP cumple con las necesidades de la empresa al contener el módulo CRM, informes/análisis, gestión de almacén, gestión de cadena de suministro, gestión de inventarios, gestión de la distribución, gestión de pedidos, gestión de proyectos, gestión de órdenes de compra y gestión financiera, además de tener una completa integración *e-Commerce* con Prestashop, Woocommerce, Magento o Shopify.

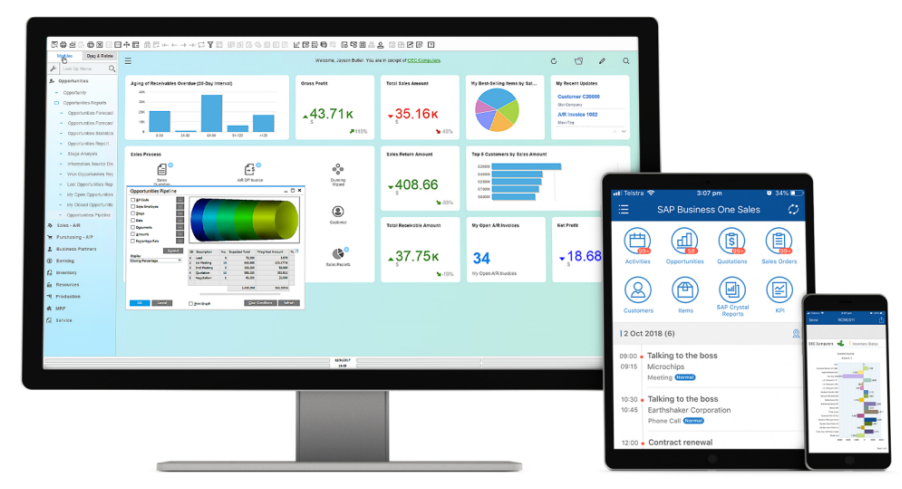

**Ilustración 11. Ejemplo SAP Business ONE**

<span id="page-30-0"></span>El coste de implementación de SAP Business One depende del alcance y grado en que se adapta el ERP; para el caso de Abeja Dulce la necesidad es una solución que dé respuesta a 15 usuarios con diferentes licencias según su rol. Las licencias "limitadas" tienen un coste de 1.400€/año, y las licencias "pro", de acceso global, ascienden a 2.600€. Suponiendo que se necesitan 4 pro y 11 limitadas, sólo en licencias, ascendería a un total de 25.800€/año, coste que habría que sumarle una anualidad y un mantenimiento (siendo un % de las licencias). Lo que hace que ascienda a más de 50.000€ anuales.

### ▪ **A3ERP**.

Éste ERP cumple los requisitos definidos incluyendo un programa de formación para PYMES y permite aumentar la eficacia de la empresa.

Esta solución tiene un compendio que se adapta a las necesidades de la empresa según su volumen, es decir, hay diferentes paquetes según tamaño y necesidades. En cada caso se adapta verticalmente a la empresa permitiendo sincronización con office de forma intuitiva. La desarrolladora contiene 4 suites que van incrementando módulos una frente a la anterior; de estas a3ERP|profesional es el más adecuada al dar cabida a las necesidades de la empresa.

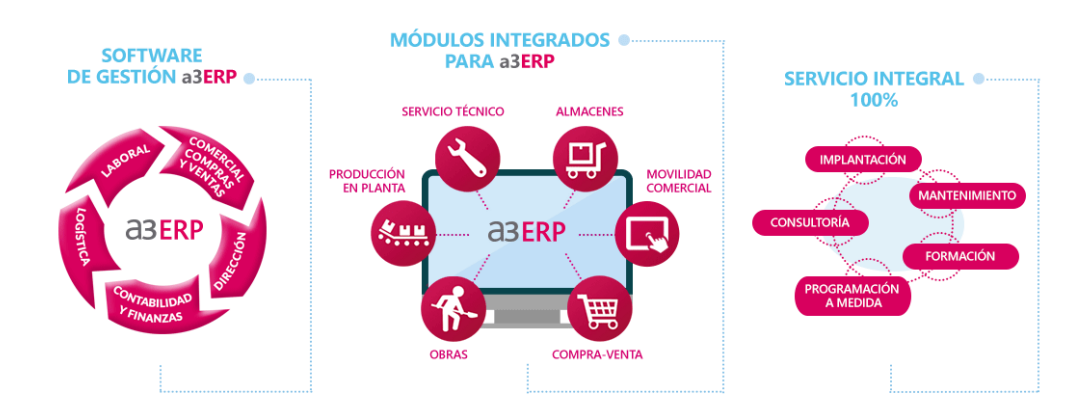

<span id="page-30-1"></span>**Ilustración 12. Módulos integrados a3ERP**

Una ventaja que tiene es su capacidad de operar mediante dispositivos móviles, tanto para Android como para iOS gracias a su módulo *Mobility* que le permite una completa operabilidad en cualquier lugar. Pero, aun con las visibles ventajas, a3ERP es un ERP *on-premise* y el *core* del ERP debe ser instalado y gestionado en y por la empresa y no por la desarrolladora o la distribuidora.

▪ **Odoo**.

Odoo es el ERP de código abierto con mayor repercusión y uno de los más conocidos, ello es debido a su versatilidad al tener una completa suite muy manejable para cualquier tipo de usuario y empresa que permite ser adaptado a las necesidades de ambos.

Al ser un ERP *open source* este permite que el código fuente sea editado mediante su repositorio en GitHUB, que, aunque no es un punto deseable, la desarrolladora suele ser trasparente y opera las soluciones de base dando respuesta a las necesidades de la empresa. Hay que tener en cuenta que es posible que alguna funcionalidad necesaria deba ser desarrollada independientemente de la implementación de los módulos estándar, pero existen *partners* que realizan la instalación, configuración y desarrollos según necesidad.

| Elige el número de usuarios                                                                                                    | <b>Anualmente</b>                                                          | <b>Mensual</b>                                      |
|----------------------------------------------------------------------------------------------------|----------------------------------------------------------------------------|-----------------------------------------------------|
| $15$ $\degree$<br>Usuarios 12,00 EUR 10,00 EUR/usuario/mes                                                                                                    | <b>15 Usuarios</b>                                                         | <b>180,00 EUR</b>                                   |
|                                                                                                    | Descuento para<br>usuarios <sup>(1)</sup>                                  | $-30,00$ EUR                                        |
| <b>Elige tus Aplicaciones</b>                                                                                                    | <b>20 Aplicaciones</b>                                                     | <b>246,00 EUR</b>                                   |
| ◉<br>◉<br><b>CRM</b><br>๏<br><b>Facturación</b><br><b>Ventas</b><br>B.<br>জ<br>12,00 EUR / mes<br>6,00 EUR / mes<br>6,00 EUR / mes<br>ዔ                                     | Total / mes $(2)$                                                          | 396.00<br><b>EUR</b>                                |
|                                                                                                    |                                                                            | <sup>(2)</sup> Facturado anualmente: 4752,00 EUR    |
| ◙<br>◉<br>Comercio electrónico<br>Web<br>Punto de venta<br>п<br>巪<br>12.00 EUR / mes<br>12.00 EUR / mes<br>6,00 EUR / mes<br>ዔ                                              |                                                                            | <b>PRUÉBALO AHORA</b><br>Prueba gratuita de 15 días |
| ◎<br>◉<br><b>Contabilidad</b><br>Inventario<br><b>Proyecto</b><br>B.<br>G<br>12.00 EUR / mes<br>18.00 EUR / mes<br>12.00 EUR / mes<br>ዔ                                     |                                                                            | <b>COMPRA AHORA</b>                                 |
| ๏<br>◉<br><b>Fabricación</b><br><b>Hojas de horas</b><br><b>Compra</b><br>$\ddot{\circ}$<br>$\overline{a}$<br>6.00 EUR / mes<br>24,00 EUR / mes<br>6.00 EUR / mes<br>ዔ<br>ዔ | (1) Los nuevos clientes obtienen un<br>descuento en la cantidad inicial de | usuarios adquiridos. (10.00 EUR en lugar            |
| ◉<br>C<br><b>Marketing electrónico</b><br><b>Gastos</b><br><b>Eventos</b><br><b>QO</b><br>⊲<br>6.00 EUR / mes<br>6.00 EUR / mes<br>6.00 EUR / mes<br>ዔ                      | de 12.00 EUR).                                                             |                                                     |
| ◉<br>ø<br>◉<br><b>Ausencias</b><br><b>Contratación</b><br>Valoración<br>$\Omega$<br>✿<br>6.00 EUR / mes<br>6.00 EUR / mes<br>6.00 EUR / mes                                 |                                                                            |                                                     |
| ◉<br>◉<br><b>Mantenimiento</b><br><b>Suscripciones</b><br><b>Firmar</b>                                                                                                    |                                                                            |                                                     |

**Ilustración 13. Captura contratación Odoo**

<span id="page-31-0"></span>Odoo es una solución económica que aumenta el costo según los módulos se contraten. La base es el pago por cada usuario, 10€ por cada uno y, después, se realiza un pago único que oscilan entre los 6€ a 36€ por cada módulo elegido.

La solución base es una estructura sin funcionalidad dónde se añaden los módulos que se necesitan. La instalación mínima incluye 80 módulos entre los operativos y funcionales no visibles. Abeja Dulce necesitará, entre otros, los módulos CRM, Ventas, Facturación, Servicio Externo, Contabilidad, Inventario, Calidad, Sitio web, Comercio electrónico, Empleados, Contratación, Gastos, Aprobaciones, Hoja de horas y Documentos, como módulos principales.

Esta instalación inicial se ponderaría para 15 usuarios y un total de 20 módulos/aplicaciones; lo que supondría un total de 396€ al mes en modo hospedaje en la nube. Además, se añadiría el pack de éxito de 100 horas que supone un añadido de 4.590€. Lo que le hace un sistema ERP de reducido costo.

### ▪ **Elipse ERP GEAPI**.

Elipse es un ERP multisectorial que, gracias a su enfoque industrial, le permite orientarse y abarcar tanto la fabricación alimentaria, como envasadoras o almazaras, entre otras explotaciones. El punto fuerte, desde el punto de vista de Abeja Dulce, es la aplicación GEAPI; aplicación específica para la gestión de explotaciones apícolas.

La empresa española Qualisys otorga a su ERP la versatilidad de dar cabida a las necesidades más exigentes de cualquier empresa, realizando cualquier integración de software, hardware y comunicaciones y abarcando soluciones para todo momento; compras, ventas, CRM, recursos humanos, contabilidad y tesorería, incluyendo, además, con un sistema de *backup* remoto.

|                      | <b>GENERICA, DEMO 25-06-20 **</b>             | Panel de Artículos                                           |                                                                                          |                                               |                              |                       |                                                                      |                            |                    | $\times$<br>$\Box$ |  |  |
|----------------------|-----------------------------------------------|--------------------------------------------------------------|------------------------------------------------------------------------------------------|-----------------------------------------------|------------------------------|-----------------------|----------------------------------------------------------------------|----------------------------|--------------------|--------------------|--|--|
| g                    | Menú<br>Buscar opción                         | Opciones m Panel de Artículos                                |                                                                                          |                                               |                              |                       |                                                                      |                            |                    |                    |  |  |
| $\sim$               | o Gest. Comercial<br>o Ventas                 | <b>Búsqueda directa</b><br>Subfamilias Proveedores           | O Obtener todos Ver Descatalogados   Ru                                                  |                                               |                              |                       |                                                                      |                            |                    |                    |  |  |
| $\overline{\bullet}$ | <b>O</b> Compras                              | COMPONENTES, CABLES, CONI ^                                  | <b>Articulos</b>                                                                         |                                               |                              |                       |                                                                      |                            |                    | e,                 |  |  |
|                      | o Almacén                                     | CABLES                                                       | Articulo                                                                                 | $\overline{\mathbb{Q}}$                       |                              | Descripción           |                                                                      | $\checkmark$<br>$\sqrt{2}$ | Prec. S/Iva<br>Pre | Refrescar          |  |  |
| $\Omega$             | o Tesorería                                   | COMPONENTES IMPRESORAS                                       | POCK0018                                                                                 | CABLE RS232 DR9-DR25                          |                              |                       |                                                                      | sini                       | 2,000 2,320 ^      | ш                  |  |  |
| í.                   | o Contabilidad                                | COMPONENTES ORDENADORES<br>COMPONENTES TPV                   | POCK015                                                                                  |                                               |                              |                       | CABLE COMUNICACIONES DE IMPRESORA INTERMEC 6808 A TERMINAL INTER uni |                            | 78,620 91,199      | Nuevo              |  |  |
|                      |                                               | COMPONENTES, CABLES, CONECT                                  | POCK018                                                                                  | CARGADOR DE PARED PARA ZEBRA TC55             |                              |                       |                                                                      | uni                        | 11,508 13,925      | a.<br>Consulta     |  |  |
|                      | o Factura e                                   | CONECTORES Y COMPLEMENTOS                                    | POCK019                                                                                  | CABLE PARA CARGADOR ZEBRA TC55                |                              |                       |                                                                      | uni                        | 23,040 27,878      | z.                 |  |  |
| <br>$\rightarrow$    | <b>o Recursos Humanos</b>                     | MAT. ELECTRICO, ACC. INSTALACI<br>OTROS COMPONENTES Y ACCESO | RFID02                                                                                   | CABLE RF DE BAJA ATENUACIÓ N-m A R-TNC-h (5m) |                              |                       |                                                                      | uni                        | 32.319 39.106      | Operaciones        |  |  |
|                      | o Apps Web                                    | UNIDADES ALMACENAMIENTO                                      | TERM023                                                                                  | CABLE AC HONEYWELL PARA CARGADORES            |                              |                       |                                                                      | uni                        | 9,800 11,858       | $\equiv$           |  |  |
| 2                    | <b>o</b> Utilidades                           | <b>CONSUMIBLES</b>                                           | <b>WL037</b>                                                                             | CABLE ALIMENTACION CORRIENTE 1.8MTS 3 PIN     |                              |                       |                                                                      | uni                        | 4,200 4,872        | Ver Imagen         |  |  |
|                      |                                               | CONSUMIBLES IMPRESORAS<br>ETIOUETAS Y PAPEL                  | <b>WL052</b>                                                                             | CABLE USB CUNA A PC INTERMEC                  | uni                          | 40.950 47.502         | Θħ                                                                   |                            |                    |                    |  |  |
|                      |                                               | MATERIAL DE OFICINA                                          | <b>WL135</b>                                                                             |                                               |                              |                       | FUENTE DE ALIMENTACIÓN PARA RUCKUS ZONEFLEX 7341, 2929 7343 7363     | uni                        | 25,000 30,250      | Exportar           |  |  |
|                      |                                               | OTROS CONSUMIBLES                                            | WL181                                                                                    | RECEPTOR BLUETOOTH PARALELO STAR              | uni                          | 148.038 79.125        |                                                                      |                            |                    |                    |  |  |
|                      | <b>Ventas</b>                                 | SOPORTE DE DATOS                                             |                                                                                          |                                               |                              |                       |                                                                      |                            |                    |                    |  |  |
|                      | Tablas Principales                            | Compras para inmovilizado<br>HARDWARE (IMV)                  |                                                                                          |                                               |                              |                       |                                                                      |                            |                    |                    |  |  |
|                      | Clientes, panel                               | SOFTWARE AIENO (IMV)                                         |                                                                                          |                                               |                              |                       |                                                                      |                            |                    |                    |  |  |
|                      | Artículos, panel                              | SOFTWARE CODIGO FUENTE (IMV)                                 |                                                                                          |                                               |                              |                       |                                                                      |                            |                    | Opciones Descat.   |  |  |
|                      | F Agentes, panel<br>Mantenimiento de Clientes | <b>GENERAL</b><br>GENERAL                                    |                                                                                          |                                               |                              |                       |                                                                      |                            |                    |                    |  |  |
|                      | Plantillas de Clientes                        | <b>HARDWARE</b>                                              |                                                                                          |                                               |                              |                       |                                                                      |                            |                    |                    |  |  |
|                      | Mantenimiento de Agentes                      | HARDWARE                                                     |                                                                                          |                                               |                              | D                     |                                                                      |                            |                    |                    |  |  |
|                      | Mantenimiento de Artículos                    | <b>IMPRESORAS</b><br><b>MONITORES</b>                        |                                                                                          |                                               |                              |                       | $\boldsymbol{\Sigma}$                                                |                            |                    |                    |  |  |
|                      | Listados de Clientes                          | ORDENADORES                                                  |                                                                                          |                                               | $\left\langle \right\rangle$ |                       |                                                                      |                            |                    |                    |  |  |
|                      | Listados de Artículos                         | OTROS PERIFERICOS                                            | <b>Existencias</b><br>Subalmacenes<br>CONSUMO INTERI (GRAL) General LLE) Talle - Vehíci. |                                               |                              |                       |                                                                      |                            |                    |                    |  |  |
| $\frac{1}{2}$        | (El Consumo de Clientes                       | PERIFERICOS MULTIMEDIA<br>REDES Y COMUNICACIONES             | UNI                                                                                      |                                               | UNI<br>0,000                 | UNI<br>0,000<br>0,000 | UNI                                                                  | TOTAL                      |                    |                    |  |  |
| al.                  | Consumo de Artículos<br>Otras Tablas          | SISTEMAS DE ALIMENTACION INII                                | Existencias totales                                                                      |                                               |                              |                       | 0,000                                                                | 0,000                      |                    |                    |  |  |
|                      | Pedidos                                       | TERMINALES Y DISPOSITIVOS ESPI                               | Detaile general                                                                          |                                               | 0,000                        |                       | 0.000                                                                | 0,000                      |                    |                    |  |  |
|                      | Albaranes                                     | <b>LIBROS</b><br>Libros técnicos                             |                                                                                          |                                               |                              |                       |                                                                      |                            |                    |                    |  |  |
|                      | Facturas                                      | <b>SERVICIOS</b>                                             |                                                                                          |                                               |                              |                       |                                                                      |                            |                    |                    |  |  |
| e                    | Estadísticas                                  | INSTALACIONES Y SERVICIOS DE H                               |                                                                                          |                                               |                              |                       |                                                                      |                            |                    |                    |  |  |
|                      |                                               | OTROS SERVICIOS<br>$\sim$<br>ORACKLID                        |                                                                                          |                                               |                              |                       |                                                                      |                            |                    | li ¢∍              |  |  |
|                      |                                               | $\rightarrow$                                                | Stock por Almacén Tarifas                                                                |                                               |                              |                       | Stock segun componentes Pte Servir/Recibir por Cliente/Proveedor     |                            |                    | Salir              |  |  |

**Ilustración 14. Elipse ERP**

<span id="page-32-0"></span>El ERP cuenta con soporte y portal online por lo que cualquier usuario puede acceder al sistema de forma remota.

Aunque el ERP es fiel a las necesidades de la empresa tiene como contra que la experiencia de usuario, y la interfaz, están poco cuidadas y produce una sensación de indiferencia y complejidad. La curva de aprendizaje es bastante elevada.

ERP Elipse es un sistema muy específico con capacidad de dar cabida a distintos sectores y adaptable a los procesos de Abeja Dulce, aunque es un ERP de coste elevado. El coste de la instalación consiste en: bloque *cloud* de 15 usuarios con sistema de *backup* remoto, el sistema GEAPI orientado a la manufacturación apícola de Abeja Dulce, y el mantenimiento anual estándar; ascendiendo todo a un precio superior a los 15.000€ al año, sin contar los elementos hardware necesarios como servidores y elementos de comunicación.

### **Microsoft Dynamics 365.**

Dynamics 365 está catalogado como uno de los ERP más eficaces del panorama de la pequeña y mediana empresa, el reconocimiento es debido a su política de asistencia 24/7, a un bloque de herramientas de uso sencillo, y tener detrás a una desarrolladora potente que genera confianza como es Microsoft.

Se postula como una herramienta ERP con integración CRM aportando la experiencia de Microsoft en el mundo del software, permitiendo integrar herramientas colaborativas y de comunicación con ofimática o análisis. Aunque su enfoque principal es hacia herramientas predictivas que ayuden en la toma de decisiones mediante inteligencia artificial.

De los modelos de suites que compone Dynamics 365 existe un paquete acorde para el proyecto de Abeja Dulce, Dynamics 365 Business Central. Esta suite está orientada a la PYME tanto de forma local como en la nube.

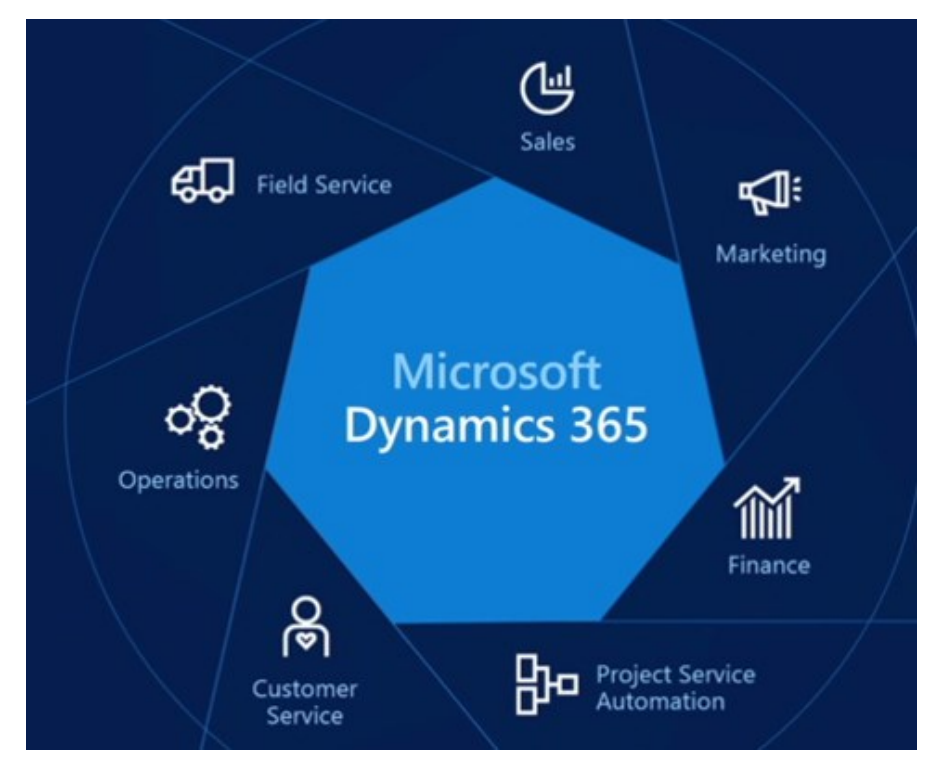

**Ilustración 15. Presentación ecosistema Microsoft Dynamics 365**

<span id="page-33-0"></span>La peor parte de Dynamics 365 es su excesivo grado de horizontalidad, las herramientas que posee no son nada adaptables a los requerimientos y necesidades de cualquier empresa siendo ésta la que debe ajustarse a la suite.

Microsoft Dynamics 365 es una solución por la que hay que realizar un fuerte desembolso. Cada módulo tiene un coste de licenciamiento que oscila acorde al número de usuarios concurrentes; si estimamos que un usuario necesita el módulo *Supply Chain* (151.8€/mes), gestiona el *e-Commerce* (151,8€/mes), usa la gestión de ventas (54,8€/mes) sería un desembolso de 354,8€, sólo de ese usuario. La totalidad que costaría un ERP para toda la empresa, según necesidades, ascendería a unos 3.300€ mensuales, es decir, casi 40.000€ al año.

### ▪ **Compiere ERP**

Compiere es un ERP flexible para empresas de cualquier tamaño pero con orientación específica a las empresas de distribución y servicios, incluye como punta de lanza módulos CRM, de contabilidad y de gestión de inventario.

Ésta es una solución de código abierto con funcionalidad basada en la nube de Amazon AWS, una red privada, segura y escalable, limitando así realizar un excesivo desembolso inicial aunque dispone de opción *On-Premise*. Al ser *open source* permite una gran adaptabilidad a la empresa y a los procesos de ésta por lo que es personalizable de forma vertical.

Como en otros sistemas existen distintas versiones de su suite, Compiere dispone de dos ediciones, *Community Edition* y *Enterprise Edition*. La primera es una edición con únicamente el núcleo software ERP y CRM y Enterprise es la versión superior que incluye, además, módulos de manufacturación y almacenamiento de almacenes entre otros. Enterprise sería la versión acorde a los requerimientos de la empresa.

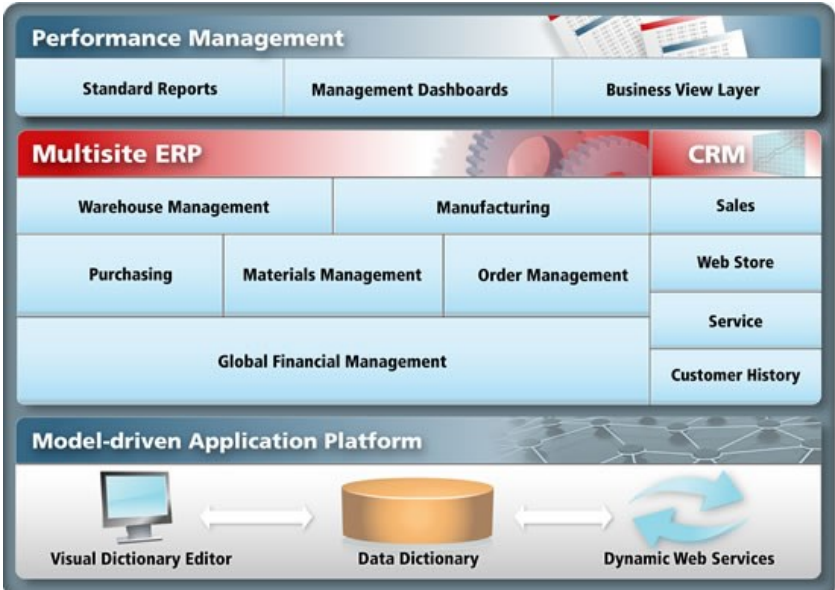

**Ilustración 16. GUI principal Compiere**

<span id="page-34-0"></span>En ambos casos Compiere tiene un módulo *e-Commerce* nativo que permite la creación de la tienda en línea e integrarla con el resto del ERP, permitiendo una alta velocidad de actualización entre los datos entre almacén, producción y *e-Commerce*.

Es reseñable la opinión vertida en Capterra, web sobre opiniones de software empresarial, en contra del ERP Compiere, "*Existen procesos de almacenamiento y ventas. Es difícil adaptarlo a otros negocios, teniendo que programar funcionalidades si es necesario.*" (Capterra,2018). Deja claro que su uso vertical está asociado a una programación local.

El coste de Compiere Enterprise Edition, aún con la inclusión de toda la funcionalidad y modularidad empieza con un coste de \$50 al mes por cada usuario, siendo un mínimo de \$750 mensuales, precio parecido a otros ERP con funcionalidad similares.

### ▪ **Oracle NET Suite**

Una de las ventajas de la suite de Oracle es su flexibilidad, adaptable a cualquier tipo de empresa y sector. Aunque sea un software propietario con orientación horizontal, tiene bastantes formas de encontrar la adaptación para que la empresa integre herramientas CRM, ERP, *e-Commerce*, de recursos humanos, etcétera y cumple con sus objetivos con NET Suite, aunque, en diseño, queda entre ambos caminos.

Oracle NET es una de las soluciones más potentes del mercado, aun con el inconveniente de su alta curva de aprendizaje en usabilidad. Esto, unido a la imposibilidad de edición de los menús, le hace necesitar un refuerzo en la formación de los usuarios.

| <b>Suite</b> Success<br>ORACLE'I NETSUITE          | Search                                                                                                    |                              |                |                       | Q                     |                     | ⋒<br>Help                  | 10 -           | Kathryn Glass<br>SuiteSoccess Financials First [US] 17.1 - FIN MM - Controller |               |
|----------------------------------------------------|----------------------------------------------------------------------------------------------------|------------------------------|----------------|-----------------------|-----------------------|---------------------|----------------------------|----------------|--------------------------------------------------------------------------------|---------------|
| 좀<br>ه.                                            | Activities Billing Customers Vendors Payrolland HR Financial Reports Administration & Controls Documents Setup Payments Analytics A/R Fixed Assets A/P Sales Audit Support |                              |                |                       |                       |                     |                            |                |                                                                                |               |
| Home                                               |                                                                                                    |                              |                |                       |                       |                     |                            |                | Viewing: Portlet date settings -<br>Personalize-                               | Layout $\div$ |
| <b>Reminders</b>                                   | <b>SuiteAccess</b>                                                                                                    |                              |                |                       |                       |                     |                            |                | <b>KPI Meter</b>                                                               |               |
| 29<br><b>Bills to Pav</b><br>4<br>Periods to Close | <b>Balance</b><br>Sheet                                                                                                    | <b>Trial Balance</b>         | 18             | Income<br>Statement   |                       | аE                  | <b>Budget vs</b><br>Actual |                | Sales<br><b>Sales</b>                                                          | 3.6M          |
| $\overline{2}$<br>Purchase Requests to Approve     | <b>Financials Overview</b>                                                                                                    |                              |                |                       |                       |                     |                            |                |                                                                                |               |
|                                                    | <b>EBITDA</b>                                                                                                    | Net Income as a % of Revenue | Revenue        |                       | <b>Gross Profit %</b> |                     |                            |                |                                                                                |               |
| Sales Order to Approve                             | \$1,290,880                                                                                                    | 35.35%                       | \$3,651,463    |                       | 81.87%                |                     |                            |                | 4.4M                                                                           |               |
| $\mathbf{1}$                                       | <b>INDICATOR</b>                                                                                                    | <b>TODAY</b>                 | THIS WEEK      | THIS MONTH            | <b>LAST MONTH</b>     | THIS FOTD           | LAST FOTD                  | <b>FYTD</b>    |                                                                                |               |
| Return Authorization to Approve                    | <b>Bank Balance</b>                                                                                                    | \$56,857                     | \$56,857       | (\$1,263,393)         | \$1,355,661           | \$56,857            | \$1,251,891                | \$56.8         |                                                                                |               |
| 1                                                  | Revenue                                                                                                    | \$0                          | (\$458,000)    | \$3,651,463           | \$3,533,581           | \$3,265,409         | \$167,359                  | \$9.90         |                                                                                |               |
| <b>Expense Report to Approve</b>                   | <b>Cost of Sales</b>                                                                                                    | \$0                          | \$181,800      | \$662,165             | \$646,849             | \$181,781           | \$0                        | \$1,70         | <b>Monthly Payables Trend</b>                                                  |               |
| 9 Invoices Overdue                                 | <b>Gross Profit</b>                                                                                                    | \$0                          | ( \$639, 800)  | \$2,989,298           | \$2,886,732           | \$3,083,628         | \$167,359                  | \$8,2          |                                                                                |               |
| 1 Allocation Schedule due                          | Gross Profit %                                                                                                    | N/A<br>\$0                   | 139,69%<br>\$0 | 81.87%<br>\$1,726,246 | 81.69%<br>\$1,135,900 | 94.43%<br>\$786,300 | 100.00%<br>\$0             | 82.8<br>\$3.84 | Monthly                                                                        |               |
|                                                    | <b>Operating Expenses</b>                                                                                                    | \$0                          | \$0            | \$1,726,246           | \$1,148,521           | \$786,300           | \$0                        | \$3.86         | $=$<br>$\triangle$                                                             |               |
| <b>Top 5 Customers By Sales</b>                    | Operating Expenses (excluding Tax, Dep'n & Amort)<br>EBITDA                                                                                                    | \$0                          | (\$623,112)    | \$1,290,880           | \$1,760,263           | \$2,316,106         | \$167,359                  | \$4,3          | ш.                                                                             |               |
|                                                    | Net Income                                                                                                    | \$0                          | (S623.112)     | \$1,290,880           | \$1,747,642           | \$2,316,106         | \$167,359                  | \$4.3          | <b>Monthly Payables</b>                                                        |               |
| ٠<br>this month                                    | Net Income as a % of Revenue                                                                                                    | <b>N/A</b>                   | 136,05%        | 35.35%                | 49.46%                | 70.93%              | 100,00%                    | 44.10          | In Thousands<br>1,500,00K                                                      |               |
| $\wedge$ = $\blacksquare$ $\bullet$                |                                                                                                    |                              |                |                       |                       |                     |                            | ٠              |                                                                                |               |
| <b>Sales by Customer Summary</b>                   | <b>Weekly Cash Projection</b>                                                                                                    |                              |                |                       |                       |                     |                            |                | 1,000,00%                                                                      |               |
| In Thousands<br>2,000.00K                          | DUE DATE AIL                                                                                                    | VENDOR NAME - AII -          |                |                       | ٠                     |                     |                            |                |                                                                                |               |
|                                                    | $\left\langle \cdot \right\rangle$<br>TOTAL: 13<br>$12525 - 275016 =$                                                                                                    |                              |                |                       |                       |                     |                            |                | <b>600,00K</b>                                                                 |               |
| 1,500,00K                                          | AR DUE A<br>START OF WEEK                                                                                                    | AR CASH RECD                 | AP OWED        | AP CASH PD.           |                       | NET DUE (OWED)      | NET CASH REC'D IPD         |                |                                                                                |               |
|                                                    | 12,525.00<br>4/24/2017                                                                                                    | 1,502,616.93                 | 77,237.91      | 1,160,465.00          |                       | $-64,712.91$        |                            | 342,151.93     |                                                                                |               |
| 1,000.00K                                          | 36,501.25<br>5/15/2017                                                                                                    | 38,975.00                    |                | 0,00                  |                       | 36,501.25           |                            | 38,975.00      | o nok                                                                          |               |
|                                                    | 6/5/2017<br>89,230.78                                                                                                    | 0.00                         |                | 0,00                  |                       | 89,230.78           |                            | 0.00           | Jul 16                                                                         | Jan 117       |
|                                                    | 5/8/2017<br>216.147.20                                                                                                    | 0.00                         | 750.00         | 0.00                  |                       | 215.397.20          |                            | 0.00           |                                                                                |               |
| 500.00K                                            | S/1/2017<br>275.016.43                                                                                                    | 0.00                         | 13,000.00      | 0.00                  |                       | 262,016.43          |                            | 0.00           |                                                                                |               |

**Ilustración 17. Ejemplo NETSuite**

<span id="page-35-0"></span>La instalación dispone de ambos modelos, *cloud* y *on-premise*, por lo que la solución se puede adaptar a las necesidades de la empresa trabajando al requerir el formato online. Dispone, además, de un sistema de pago periódico para el uso de los servicios Oracle bajo demanda, SaaS, por lo que hay aplicativos softwares que no requieren más que un acceso y nada de carga de recursos; pero si un coste aún mayor.

NET Suite tiene la modalidad de pago anual que engloba las licencias de usuarios y los módulos contratados, pero el pago de la implantación, de la personalización y de la formación a usuarios es un pago único que debe
realizarse al inicio. Según los precios de cúmula3, el costo para el proyecto aquí expuesto tendría un impacto de \$25.000 sólo en la implantación al que habría que sumarle \$1350 mensuales de las licencias, más los costes no conocidos de personalización y formación. Lo que le hace una solución de una cuantiosa inversión.

### ▪ **Dolibarr ERP**

Dolibarr es una suite ERP y CRM *open source* con capacidad de operabilidad *on-cloud,* que se abandera como una de las soluciones con el interfaz y la usabilidad más simple del mercado, su simplicidad abarca también la implantación, el uso y el desarrollo, según Dolibarr. Cuenta, además, con posibilidad de servicio SaaS y de uso en *smartphone* y *tablet* ya sea Android o iOS.

Al ser una solución fuertemente vertical con un extenso número de módulos le da la fortaleza de que puede abarcar cualquier tipo de proyecto, así, las necesidades de Abeja Dulce quedan completamente satisfechas.

La solución tiene una completa integración con los *e-Commerce* más estandarizados como Prestashop, Magento o WooCommerce entre otras. Se podrá disponer del módulo de comercio electrónico en el año 2022 ya que actualmente se encuentra en fase de desarrollo.

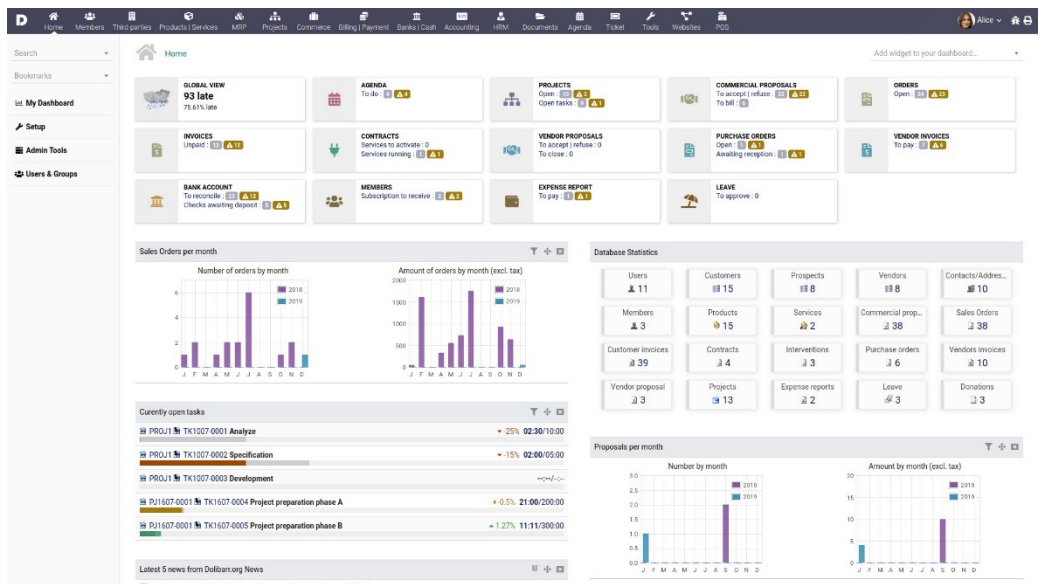

**Ilustración 18. Ejemplo GUI principal Dolibarr**

Al ser un ERP *open source* tiene como hándicap que las funciones específicas deben ser añadidas e implementadas por parte de la empresa, a excepción de las necesidades básicas que sí están cubiertas, estas deberán ser agregadas y ajustadas de forma exclusiva por un desarrollador externo a la empresa Dolibarr, la empresa deberá contratar externamente el servicio o incorporar un desarrollador interno.

Dentro del abanico de posibilidades y opciones existentes entre los *partners* se encuentra el servicio Dolibarr Basic, éste incluye todos los módulos, copias de seguridad diarias, actualizaciones, soporte de la

comunidad, y 5 Gb de trasferencia por usuario por un precio de 9€ usuario y mes, lo que asciende, con el modelo ya conocido, a 135€/mes por el uso del ERP SaaS, los módulos extras se pueden comprar por un pago único desde el mercado web dolistore.com entre otros.

## <span id="page-37-1"></span>2.3.4 Soluciones Candidatas

Con la exposición de las soluciones ERP que se consideran óptimas a los objetivos y requerimientos empresariales exigidos, y con lo expuesto en las secciones anteriores sobre la diferenciación de los tipos y posibles arquitecturas de los ERP, se establece en la [Ilustración 19](#page-37-0) una exposición comparativa de los ocho ERP evaluados [21] [22] [23] que muestra la disponibilidad y los requisitos que integra cada una.

De entre las ocho soluciones que se observan en la [Ilustración 19](#page-37-0) mostrada a continuación se destaca en rojo la necesidad de la empresa que no está contemplada en la solución evaluada y, con un índice numérico, la necesidad que, aun cumpliendo la necesidad, lo hace de forma parcial bajo alguna premisa. Las casillas en verde muestran la trazabilidad de si la necesidad está disponible en la solución.

Se eliminan automáticamente los ERP que no cumplen con las dos necesidades más indispensables, disponer de un módulo de integración CMS y un sistema *e-Commerce* para general la página web de comercio electrónico. Se descartan las soluciones SAP Business One, A3ERP y Dolibarr ERP.

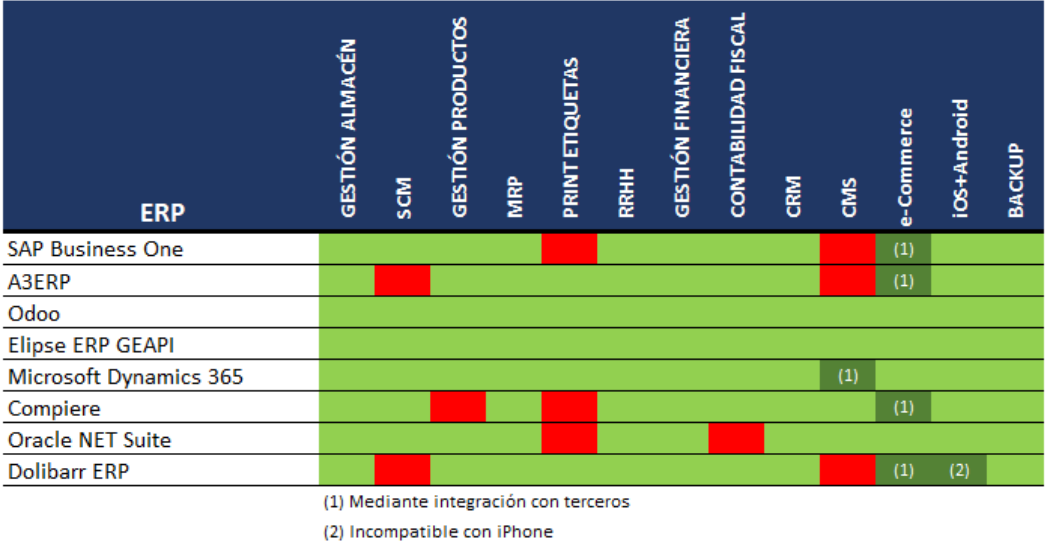

**Ilustración 19. Tabla disponibilidad de necesidades ERP**

<span id="page-37-0"></span>Dentro de las necesidades disponibles y no disponibles de los sistemas ERP evaluados se puntualiza la importancia de que el ERP permita la impresión directa del etiquetado de las materias primas en la recolección (afección directa a las sedes de los colmenares) tras ser pesada la materia prima. Este requisito consigue una alta optimización del tiempo tanto de los apicultores como de los operarios de central. Se descartan de los ERP restantes las soluciones de Compiere y Oracle NET Suite al no cumplir con el punto descrito.

Con los descartes hechos se exponen [24] las siguientes tres soluciones como las posibles candidatas para ser seleccionada como la solución a implementar:

- Odoo
- **Elipse ERP GEAPI**
- Microsoft Dynamics 365

| <b>ERP</b>                                    | Escalabilidad | Sencillez | Seguridad      | Accesibilidad | Formación      | Enfoque | Disponibilidad | Precio | <b>TOTAL</b> |
|-----------------------------------------------|---------------|-----------|----------------|---------------|----------------|---------|----------------|--------|--------------|
| Odoo                                          | 5             | 4         | 4              | 5             | 4              | 3       | 3              | 5      | 33           |
| <b>Elipse ERP GEAPI</b>                       | 5             | 2         | 3              | 4             | 3              | 5       | 3              | 3      | 28           |
| Microsoft Dynamics 365                        | 5             | 3         | 4              | 5             | $\overline{2}$ | 3       | 4              | 1      | 27           |
| Siendo:                                       |               |           |                |               |                |         |                |        |              |
| 1: puntuación mínima<br>5: puntuación máxima. |               |           | $\overline{2}$ | 3             | 4              | 5       |                |        |              |

**Ilustración 20. Puntuación requerimientos de los ERP Candidatos**

<span id="page-38-0"></span>Como se puede observar en la [Ilustración 10](#page-29-0) la solución Odoo es una solución *open source*, y aunque originalmente se ha estimado que la empresa no contemplaría un ERP de software libre se decide no descartarlo porque, dada la necesidad de la creación y mantenimiento del *e-Commerce,* y ante la posible implantación de un sistema informático para toda la empresa, se considera ponderable establecer que pueda ser necesaria la inclusión de un equipo desarrollador informático.

### 2.4 Fase 4. Modelado.

En la fase de modelado se establece la resolución final del análisis de las soluciones listadas en el punto [2.3.3.](#page-29-1) El texto del punto anterior, [2.3.4,](#page-37-1) muestra qué soluciones se adaptan de una forma óptima a los requerimientos expuestos en el apartado [2.2.1](#page-22-0) y cuales cuben a la perfección las necesidades descritas en el apartado [2.2.2,](#page-23-0) este análisis evalúa, además, su grado de afinidad con la empresa y con el panorama empresarial en general; si bien, como queda reflejado en el apartado [2.3.4](#page-37-1) dónde se impugnan las soluciones candidatas, un sistema potente y perfecto no tiene por qué tener cabida en los desarrollos de Abeja Dulce como se comprueba en la [Ilustración 19](#page-37-0) e [Ilustración 20](#page-38-0) que descarta varias de las soluciones mejor valoradas del mercado.

Se ha ponderado para cada solución un coste estimado, extraídos de las propias desarrolladoras, acorde a las necesidades que deben ser cubiertas, pero ello no dista que el coste final tras la negociación con un *partner* oficial sea diferente al expuesto en capítulos anteriores. Esta consideración sólo será tomada en cuenta para el supuesto caso en el que la diferencia económica entre las soluciones sea muy abultada.

Por ello se expone una tabla que muestra, grosso modo, el coste ponderado del proceso de implementación y arranque del sistema ERP, de las desarrolladoras de Odoo, ElipseERP GEAPI y Microsoft Dynamics 365.

|                         |          | <b>COSTE MENSUAL</b>      |                        |               |           |                   | Pago único                         |              |
|-------------------------|----------|---------------------------|------------------------|---------------|-----------|-------------------|------------------------------------|--------------|
| <b>ERP</b>              | mes/user | propio<br>-commerce<br>نة | terceros<br>e-commerce | Módulos extra | ANUALIDAD | Coste Integración | Hardware (server+<br>comunicación) | <b>TOTAL</b> |
| Odoo                    | 10.0€    | x                         | 30,0€                  | 396,0€        | 6.912,0€  | 4.500,0€          | x                                  | 11.412,0 €   |
| <b>Elipse ERP GEAPI</b> | 62,5€    | x                         | 30,0€                  | 135,0€        | 13.230,0€ |                   | 3.990,0 € 2.359,0 €                | 17.220,0€    |
| Microsoft Dynamics 365  |          | 206,6 € 151,8 €           | x                      | x             | 39.009,6€ | x                 | x                                  | 39.009,6€    |

**Ilustración 21. Ponderación de costes según desarrollador.**

# <span id="page-39-0"></span>2.4.1 Solución Elegida

De las tres soluciones candidatas a ser implementadas, y en base al grado de cumplimiento de las necesidades y requerimientos mostrados en la imagen [Ilustración 19](#page-37-0) y el análisis de la [Ilustración 20,](#page-38-0) se estima que la suite Microsoft Dynamics 365, aunque es una potente solución que cumple con las necesidades de la empresa (a excepción de la disponibilidad de un CMS propio, pese a que permite ser integrado por uno desarrollado por un tercero), es una solución que tiene carencias a los requerimientos de Abeja Dulce.

Añadimos, además, como se comprueba en la [Ilustración 21,](#page-39-0) el ERP Microsoft Dynamics 365 es la solución de mayor coste con un amplio margen de diferenciación. Cuenta con un interfaz de mayor complejidad frente a las otras soluciones al disponer de funciones innecesarias para la empresa que obligan al usuario a realizar un esfuerzo extra para poder ser eficaz en el uso de la solución, tiene una amplia curva de aprendizaje y, al no tener un programa de formación y sólo aportar manuales de uso, la hace una solución poco recomendable para la empresa. Aunque tiene una buena cantidad de funcionalidades que cualquier empresa, del sector que sea, le puede sacar partida, no son adaptables y no es una herramienta con un enfoque puramente apícola, punto que si lo hubiera tenido le daría valor para tenerla presente, pero se descarta la solución Microsoft Dynamics 365.

Las dos soluciones restantes, Elipse ERP GEAPI y Odoo, serían viables para la empresa dado que la potencia de una es la flaqueza de otra. En cada caso hay un hándicap que la hace elegible o descartable frente a la otra.

Aunque Elipse y Odoo cumplen a la perfección con las necesidades y requerimientos de la empresa se establecen factores que hacen decantar la balanza hacia uno de ellos. Que Elipse tenga una aplicación con un enfoque puramente apícola le da fuerza para ser elegida la solución a integrar, es un enfoque que le da mucha practicidad y, de seguro, haría más sencilla la adaptación al cambio por parte de los trabajadores; pero en contraposición se encuentra el factor coste, es un producto con una tarifa anual de unos 15.000€, al que hay que añadir la cuantía de la creación de la página web de comercio electrónico, y su mantenimiento, debiendo sumar, además, los costes de integración.

La solución de Odoo es presupuestada desde 4.600€ al año por el uso de la plataforma cloud y los módulos extra para 15 usuarios, debiéndose añadir a este el coste de creación y mantenimiento de la página web *e-Commerce*. Se tiene en cuenta, además, el trabajo previo de adaptación a los procesos de la empresa y el trabajo con los trabajadores, deberán someterse al uso de un sistema que desconocen, para ello Odoo cuenta con un programa de aprendizaje y enseñanza que consigue vencer el miedo al cambio y aumentar la productividad.

Como se observa en la [Ilustración 20,](#page-38-0) la suma de puntuaciones de los requerimientos de los ERP candidatos es una suma de los grados de cumplimiento del requerimiento por cada solución, estableciendo 1 como valor mínimo, de menor cumplimiento y 5 el de máximo cumplimiento. En dicha ilustración se comprueba que Odoo es una gran herramienta con un alto grado de seguridad, con un interfaz muy sencillo y que cuenta con una completa accesibilidad gracias a sus programas de formación para empleados.

Recapitulando, aunque la solución Elipse puede parecer en primera instancia la mejor elección por su exclusiva orientación apícola con el módulo GEAPI, se pondera una solución más económica dado que Odoo tiene un excelente abanico de posibilidades gracias a sus múltiples y diversos módulos.

## 2.4.2 Estudio de costes

Se establece un estudio de los costes asociados a la implementación de la solución ERP elegida. El estudio muestra los costes dependiendo de a quien se le realiza la contratación, la desarrolladora o mediante algún *partners* oficial de Odoo.

## **2.4.2.1 Presupuesto de costes de la desarrolladora.**

La desarrolladora tiene dos tipos de ediciones de su producto en los que ofrece diferentes paquetes de soluciones y diferentes funcionalidades, así existen las versiones Community y Enterprise [25].

### **Odoo Community.**

La versión Community es un ERP de carácter gratuito y exclusivamente *on-premise,* debiendo ser instalado en un servidor local que debe disponer la empresa. Si bien es llamativo que sea gratuito tiene bastantes limitaciones al ser un paquete muy básico.

La mayor carencia que tiene esta versión es no disponer de ningún tipo de soporte, no dispone de *help-desk*, ni puede sincronizarse con los servidores Odoo para recibir las actualizaciones estables que genera la desarrolladora. De igual forma no puede optar a hospedar su ecosistema ERP en los servidores de Odoo.

No se debe olvidar que una de las necesidades descritas en el capítulo [2.2.1](#page-22-0) es el uso de la información y el acceso al ecosistema ERP en cualquier momento y lugar por parte del director, así como por apicultores en las sedes, por lo que es básico el uso del ERP en dispositivos móviles. Odoo Community no puede usarse en dispositivos Android o iOS, únicamente puede ser usado mediante navegador web.

A nivel módulos tiene limitaciones en cuanto a qué módulos y funciones, puede o no realizar. Entre las principales afecciones encontramos que, el módulo de contabilidad y personalización de aplicaciones está completamente vetado, y de igual forma existe limitación en el uso de los módulos de nóminas, documentación y firma digital entre otros. Pero una de las limitaciones que mayor impacto genera es el impedimento de uso de los módulos de ventas, uso del lector de barras en el módulo inventario, veto del módulo de calidad y varias funciones asociadas a recursos humanos, servicios y productividad.

### ▪ **Odoo Enterprise.**

Tras lo expuesto en el punto anterior es lógico entrever que la versión Enterprise es la versión mayor que no cuenta con las limitaciones de uso que sí tiene la versión Community. Esta versión es superior no sólo por la posibilidad de uso de todos y cada uno de los módulos que la desarrolladora tiene, sino también por su instalación.

La versión Enterprise dispone de la posibilidad de operar *on-cloud* en los servidores de Odoo, no debiendo invertir en servidores ni infraestructuras CPD (centro de procesamiento de datos) y pudiendo acceder a las últimas actualizaciones en todo momento; con la posibilidad de contratar un servicio de ayuda y *help-desk* 24/7 y con la salvaguarda que ofrece en materia de copias de seguridad rutinarias y atenciones ante desastres y sistemas de seguridad y protección con gran robustez gracias a sus políticas de encriptación.

El trámite de contratación se puede realizar cómodamente desde la sección "Tarifas" disponible en su página web [https://www.odoo.com/es\\_ES.](https://www.odoo.com/es_ES) Ésta está compuesta por secciones en los cuales vas incrementando las peticiones de contratación por bloques.

1. Usuario.

Al inicio se deberá seleccionar en el cuadro numérico la cantidad de usuarios que usarán las aplicaciones que se integrarán.

#### Elige el número de usuarios

15 C Usuarios 12,00 EUR 10,00 EUR/usuario/mes

**Ilustración 22. Desarrolladora. Selección usuarios.**

2. Aplicaciones.

Elisabeth Anticoptons

Acto seguido se deberá seleccionar los módulos que contendrá el ERP y que servirán para cubrir las necesidades de la empresa como se muestra en la [Ilustración 23.](#page-42-0)

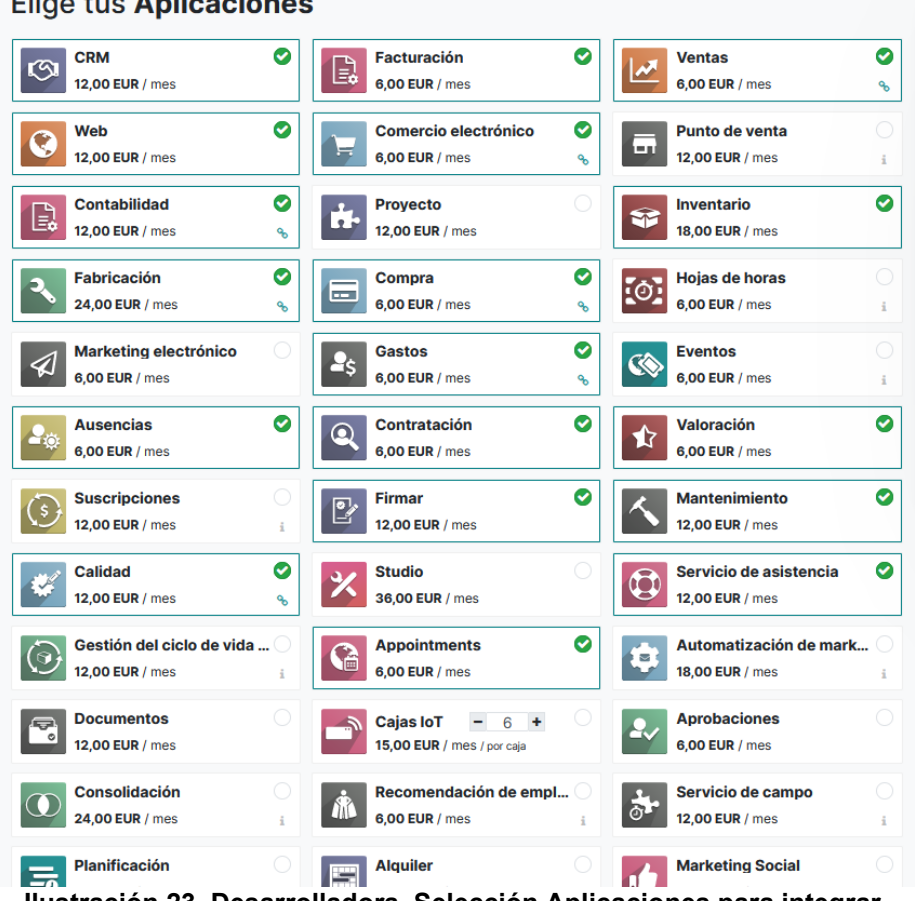

**Ilustración 23. Desarrolladora. Selección Aplicaciones para integrar.**

<span id="page-42-0"></span>Para que la selección de los módulos no sea exclusivamente en base al título que muestra en cada cajetín y se tenga conocimiento de las características y particularidades de cada módulo, desde el menú superior, se clicará en Aplicaciones para que aparezca un submenú con todos los módulos clasificados por tipo, [Ilustración 24.](#page-43-0)

Los tipos de aplicaciones están divididos en bloques, existiendo los bloques finanzas, recursos humanos, ventas, marketing, sitios web, servicios, inventario y MRP y productividad.

Los bloques y módulos necesarios para cubrir todos los requerimientos de la empresa, según los tipos de Odoo, serían:

- Bloque Finanzas: Facturación, Contabilidad, Gastos, Firmar.
- Bloque Recursos Humanos: Ausencias, Contratación, Valoración, Aprobaciones.
- Bloque Ventas: CRM, Ventas.
- Bloque Servicios: Servicio de asistencia, *Appointments*.
- Bloque Sitios Web: Creación de sitios web, Comercio electrónico.
- Bloque Inventario y MRP: Inventario, Fabricación, Mantenimiento, Calidad, Compras.

Aunque en la contratación se pueden seleccionar todos los módulos que la empresa necesita, no es realmente necesario que ésta elija todas las aplicaciones desde el inicio. La empresa puede hacer una selección mínima inicial (por ejemplo, todos los módulos requeridos del bloque Finanzas) y, más adelante, completar y aumentar el ERP con otros módulos de otros bloques, Odoo asegura una perfecta integración sin producir afección alguna.

| odoo                    | <b>Aplicaciones ×</b><br>Comunidad $\vee$ | <b>Tarifas</b>          | Pruébalo gratis<br>Identificarse           |
|-------------------------|-------------------------------------------|-------------------------|--------------------------------------------|
| <b>FINANZAS</b>         | <b>VENTAS</b>                             | <b>SITIOS WEB</b>       | <b>INVENTARIO Y MRP</b>                    |
| Contabilidad            | <b>CRM</b>                                | Creador de sitios web   | Inventario                                 |
| Facturación             | <b>Ventas</b>                             | Comercio electrónico    | Fabricación                                |
| Gastos                  | Punto de venta                            | <b>Blogs</b>            | Administración del Ciclo de Vida del Produ |
| Hoja de cálculo (BI)    | <b>Suscripciones</b>                      | Foro                    | Compra                                     |
| <b>Documentos</b>       | Alquiler                                  | Chat en directo         | Mantenimiento                              |
| Firmar                  | <b>Conector de Amazon</b>                 | eLearning               | Calidad                                    |
| <b>RECURSOS HUMANOS</b> | <b>MARKETING</b>                          | <b>SERVICIOS</b>        | <b>PRODUCTIVIDAD</b>                       |
| <b>Empleados</b>        | <b>Marketing social</b>                   | Proyecto                | Conversaciones                             |
| Contratación            | Marketing por email                       | Hoja de horas           | Aprobaciones                               |
| <b>Tiempo personal</b>  | <b>Marketing por SMS</b>                  | <b>Servicio Externo</b> | <b>IoT</b>                                 |
| Valoraciones            | <b>Eventos</b>                            | Servicio de asistencia  | <b>VolP</b>                                |
| <b>Referencias</b>      | Automatización de marketing               | Planificación           |                                            |
| Flota                   | <b>Encuestas</b>                          | <b>Citas</b>            |                                            |

**Ilustración 24. Desarrolladora. Submenú aplicaciones.**

<span id="page-43-0"></span>3. Integraciones Extra

Hay integraciones que son módulos conexionados con empresas de terceros, éstos están localizados en el bloque Integraciones Extra. A Abeja Dulce le interesa la venta a través de la plataforma Amazon y que la comunicación entre compañeros no tenga coste, por consiguiente, necesitaría los módulos Amazon Connector y Voz por protocolo de internet (VoIP).

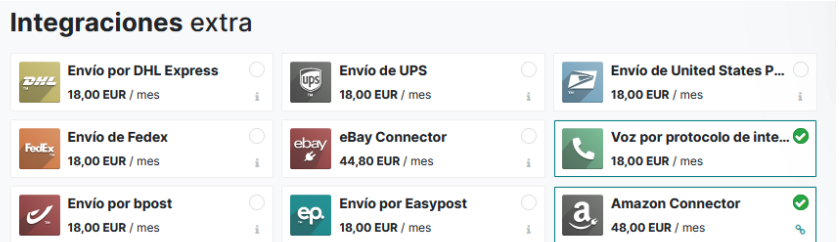

**Ilustración 25. Desarrolladora. Selección Aplicaciones extras para integrar.**

4. Tipo de servidor.

En el cuarto bloque se muestra el tipo hospedaje del servidor que se desea entre tres posibles elecciones, nube, local o nube de Odoo.

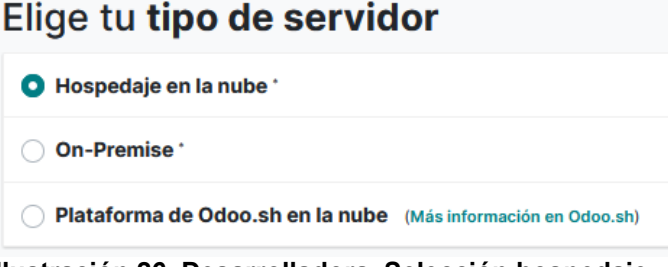

**Ilustración 26. Desarrolladora. Selección hospedaje.**

Aunque realmente las opciones de alojamiento de un servidor son dos, *cloud* y *on-premise*, Odoo ofrece dos posibilidades de servidores en la nube, cada uno con características y orientaciones diferentes [26].

■ Hospedaje en la nube.

Esta forma de nube da acceso a las funcionalidades y módulos estándar de Odoo y el alojamiento de las bases de datos y ecosistema ERP de la empresa sería en los servidores de Odoo.

El mayor inconveniente es su imposibilidad de cargar módulos desarrollados por terceros o por un desarrollador de la empresa, sólo se pueden cargar los módulos estándar de Odoo.

Su ventaja es el precio de este servicio, cero, ya que no tiene coste al ser un servicio incluido en el propio ERP.

■ Plataforma de Odoo.sh en la nube.

El *cloud* de Odoo.sh es una plataforma que ofrece un servidor virtual en exclusiva para la empresa alojado en el CPD (centro de procesamiento de datos) de Odoo con un acceso completo a todo el ecosistema ERP contratado.

Plataforma de Odoo.sh en la nube (Más información en Odoo.sh)

<span id="page-44-0"></span>

| $8^\circ$          | Service worker(s) 48,00 EUR/mes 0 |                            | 8 Odoo.sh Worker                   | <b>384,00 EUR</b> |
|--------------------|-----------------------------------|----------------------------|------------------------------------|-------------------|
| $100$ $\degree$    | <b>Almacenamiento</b><br>(GB)     | 0,16 EUR/mes $\Theta$      | 1 Odoo.sh Staging<br><b>Branch</b> | <b>12,00 EUR</b>  |
| $\hat{\mathbb{U}}$ | <b>Entorno de</b><br>pruebas      | 12,00 EUR/mes <sup>0</sup> | 100 Odoo.sh GB                     | <b>16,00 EUR</b>  |

**Ilustración 27. Desarrolladora. Odoo.sh.**

Al contrario que como ocurre con el servicio de hospedaje en la nube esta sí permite cargar módulos creados por terceros como si fueran nativos de Odoo.

La plataforma exclusiva odoo.sh si lleva un coste añadido, éste está condicionado a la imputación en de los *service workers*, almacenamiento y entornos de prueba. En el caso de la [Ilustración](#page-44-0)  [27](#page-44-0) alcanza un coste mensual de 412€ a añadir al ERP.

5. Servicio de implementación

El último punto permite seleccionar el cómo se implementará el ERP dentro de la empresa, ya sea gestionándolo por completo la empresa siendo la responsable en exclusividad, opción autoservicio, mediante alguno de los packs de éxito que tiene Odoo o mediante un *partner* local como se expondrá más adelante.

# Servicio de implementación

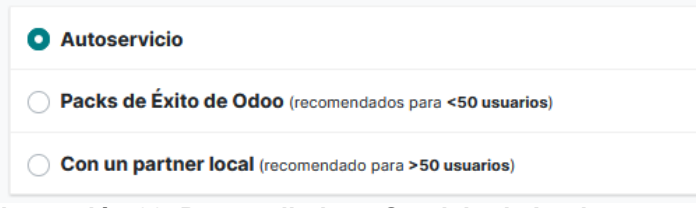

**Ilustración 28. Desarrolladora. Servicio de Implementación.**

<span id="page-45-0"></span>Como se observa en la [Ilustración 28](#page-45-0) la diferencia que Odoo estima para que la empresa elija entre los packs de éxito y el *partner* es el número de usuarios, usando 50 como el valor de cambio. Los usuarios que Abeja Dulce tendrá para el uso del ERP son 15, por lo cual se estima correcto pensar que lo compensatorio es la opción de los packs de éxito.

|                                                              | <b>Básico</b>           |                           | Estándar Personalizado                          | <b>Profesional</b>                         |
|--------------------------------------------------------------|-------------------------|---------------------------|-------------------------------------------------|--------------------------------------------|
| Orientado a                                                  | Aplicaciones<br>simples | Aplicaciones<br>avanzadas | <b>Apps Avanzadas</b><br>٠<br>Personalizaciones | <b>Apps Avanzadas</b><br>Personalizaciones |
| <b>T. consultor</b>                                          | 25 horas                | 50 horas                  | 100 horas                                       | 200 horas                                  |
| Integración +<br>Implantación                                | $\checkmark$            | $\sqrt{}$                 | $\sqrt{}$                                       | $\sqrt{}$                                  |
| <b>Personalización</b><br>(formularios,<br>flujos, reportes) | $\checkmark$            | $\sqrt{}$                 | $\sqrt{}$                                       | $\sqrt{}$                                  |
| <b>Desarrollos</b>                                           | X                       | $\sqrt{}$                 | $\sqrt{}$                                       | $\sqrt{}$                                  |
| <b>Precio</b>                                                | 1.700€                  | 3.000€                    | 5.400€                                          | 10.900 €                                   |
| <b>Precio (nuevos</b><br>clientes)                           | 1.445€                  | 2.550€                    | 4.590€                                          | 9.265 €                                    |

<span id="page-45-1"></span>**Tabla 1. Comparación packs de éxito.**

Un pack de éxito es un paquete de ayudas que ofrece Odoo a sus clientes para que la implementación y arranque del ERP sean satisfactorios. Existen 4 packs de éxito de diferentes características y orientaciones, como se muestra en la anterior [Tabla 1.](#page-45-1)

La diferencia más remarcable es el tiempo de dedicación del consultor y el precio del este, además, el paquete básico, no cuenta con ayuda a desarrollos personalizados.

Si la opción seleccionada es el servicio de implementación con un *partner* local, Odoo pone a disposición del cliente un listado de *partners* oficiales que evaluará el proyecto de implementación y creará una hoja de ruta con las fases y pasos a seguir para la correcta implementación. Al seleccionarlo y continuar hará que Esta opción es la aconsejada para empresas con más de 50 usuarios.

Dada la situación de Abeja Dulce, una empresa con 15 usuarios activos sin un departamento TI dedicado en exclusividad a la implementación de un ERP, es recomendable el uso y selección del pack personalizado de los packs de éxito, añadiendo un coste de 4.590€ en pago único.

Tras la selección de las aplicaciones y características deseadas para el caso de la implementación del ERP en la empresa se puede comprobar en las siguientes tablas la cuantía que alcanza la selección de una forma desgranada finalizando con una exposición de los costes según la forma de pago.

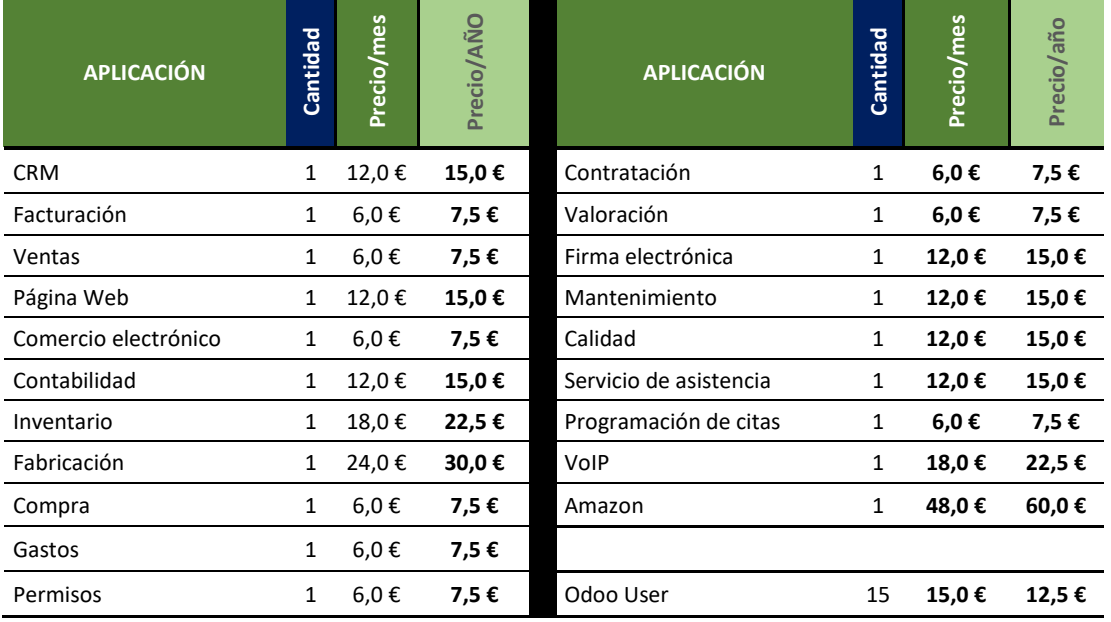

#### <span id="page-46-0"></span>**Tabla 2. Coste aplicaciones según desarrolladora**

La [Tabla 2](#page-46-0) se muestra un listado con las 20 aplicaciones seleccionadas junto a su coste según sea el pago, mensual o anual, y el coste asociado al crear 15 roles de usuario.

En la [Tabla 3](#page-47-0) de a continuación se expone el coste devengado para el primer año que incluye el coste mensual y anual de las aplicaciones y el de los usuarios, además se puede comprobar que está incluido el coste del pack de éxito "Personalizado" y su coste de 4.950€ en pago único. Otro concepto que se incluye, en el primer año, es el descuento asociado a los nuevos clientes (*Odoo User Initial Discount*).

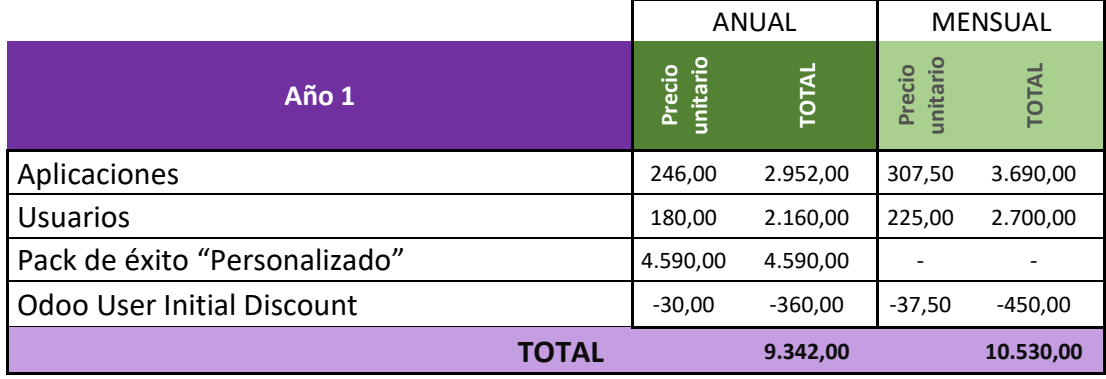

<span id="page-47-0"></span>**Tabla 3. Coste primer año.**

Los precios se dividen en grupo anual, en el cual el pago de los conceptos se realiza una única vez al año, y grupo mensual, dónde se engloba el precio de cada concepto acorde a su precio unitario mensual, éste debe ser abonado mes a mes y tiene un coste superior al del pago anual.

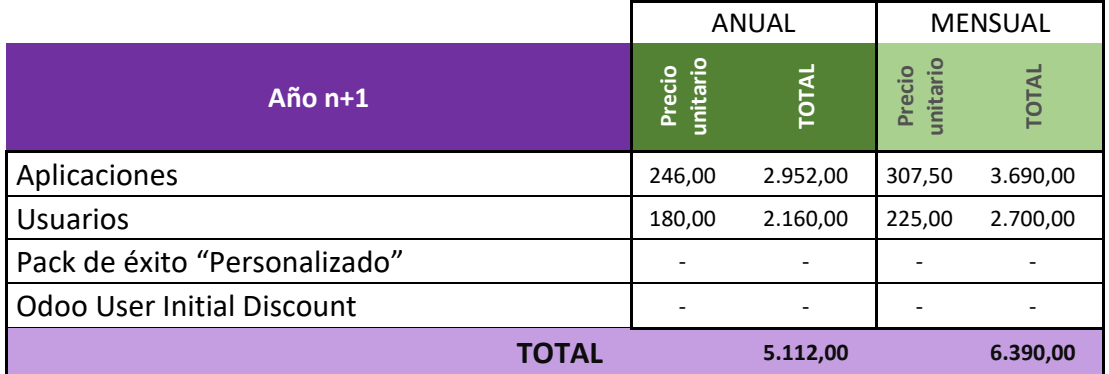

<span id="page-47-1"></span>**Tabla 4. Coste segundo año y sucesivos.**

En la anterior [Tabla 4](#page-47-1) se puede observar la cuantía resultante para el segundo y año y sucesivos, excluyendo el descuento de nuevo cliente, ya que es solamente válido para el primer año, y si estar el coste del pack de éxito dado que su pago y función es para el inicio del ERP.

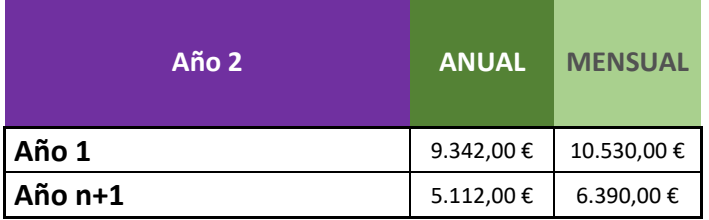

<span id="page-47-2"></span>**Tabla 5. Costes totales.**

Es notable que en el primer año tiene un coste muy superior a los n+1 años siguientes debido a que en el precio mostrado en la [Tabla 5](#page-47-2) tiene incluido el pack de éxito personalizado con un coste adicional de 4.950€, éste no tiene ningún tipo de afección si el pago es mensual o anual, el coste es invariable.

## **2.4.2.2 Presupuesto Partner.**

Del listado de *partners* oficiales [27][28] se puede diferenciar en primera instancia las certificaciones que disponen, estas están creadas en base a si están capacitados, bajo criterios de Odoo, de implementar y ofrecer los servicios *partner* en una versión u otra de Odoo.

Los *partner* se catalogan acorde a su nivel, éstos pueden ser nivel "*Ready*", "*Silver*" o "*Gold*". Cada nivel establece que:

- Partner *Ready*: Nivel inicial, no necesita establecer un mínimo de ventas de licencias. Su comisión por venta es un 10%.
- Partner *Silver*: Es un *partner* que tiene que realizar un mínimo de ventas, en concreto deben alcanzar las 50 licencias anuales. Tienen mejor visibilidad en clientes potenciales. Su comisión por venta es un 15%.
- Partner *Gold*: Tienen relación estratégica con Odoo. Tiene que realizar un mínimo de ventas anuales de 100 licencias. Tienen mejor visibilidad en clientes potenciales. Su comisión por venta es un 20%. Son los *partner* con mayor experiencia en implementaciones.

Como es lógico de entender, el nivel de *partner* suele estar asociado a un nivel económico; no es lo mismo el coste de un *partner* "*Ready*" que el de un partner "*Gold*", de igual manera, no es lo mismo la experiencia y la capacidad de resolución de errores y problemas que puede tener un *partner* u otro.

Se estima que, aunque la empresa tiene un pequeño superávit, el *partner* Gold está fuera del alcance económico del objetivo, pero lo deseable es que la implementación tenga una fuerte solidez y se minimicen los posibles riesgos asociados dentro del menor tiempo posible para aumentar el ROI (retorno de inversión), por ello se considera realizar la toma de contacto con un *partner* nivel "Silver".

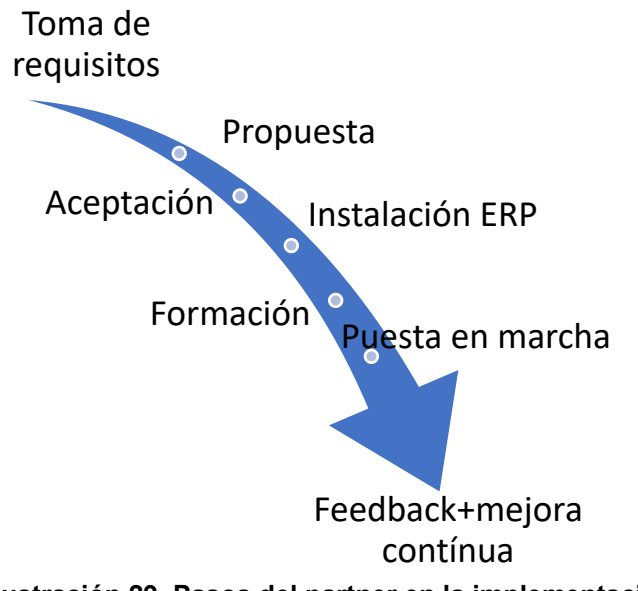

**Ilustración 29. Pasos del partner en la implementación**

<span id="page-48-0"></span>El *partner* seguirá la hoja de ruta establecida en la [Ilustración 29,](#page-48-0) dónde se dictaminan las fases del proyecto en cada momento, en orden de ejecución. Las fases son: la toma de requisitos, la propuesta inicial, la aceptación,

instalación del ERP, la formación a empleados, la puesta en marcha y, en último lugar, el retorno de experiencia (*feedback*) y la mejora continua.

|               | Odoo 12                      | Odoo 13                       | Odoo 14                 | Odoo 15 |
|---------------|------------------------------|-------------------------------|-------------------------|---------|
|               | Gestión<br>documental        | Gestión servicios<br>de campo | Limpieza de<br>espacio. |         |
| <b>Nuevos</b> | Administración<br><b>IoT</b> | e-learning                    |                         |         |
| módulos       |                              | Aprobaciones                  |                         |         |
|               |                              | Presencia RRHH                |                         |         |
|               |                              | Referencias                   |                         |         |

<span id="page-49-0"></span>**Tabla 6. Comparativa Odoo. Nuevos módulos**

Indiferentemente del nivel, no todos *partner* tienen las mismas certificaciones Odoo; tras las comparativas entre versiones [29][30][31][32][33][34] como se expone en la [Tabla 6](#page-49-0) y en la [Tabla 7,](#page-50-0) por ello la empresa requiere que la integración se efectúe bajo la Certificación v12 al ser una versión de sólo 3 años de antigüedad, es estable y aún dispone de soporte [35].

|                                       | <b>Módulos</b>  | Odoo 12                   | Odoo 13       | Odoo 14             | Odoo 15        |
|---------------------------------------|-----------------|---------------------------|---------------|---------------------|----------------|
|                                       |                 | Nuevo proceso             |               |                     |                |
|                                       | Facturación     | de                        |               |                     |                |
|                                       |                 | configuración.            |               |                     |                |
|                                       |                 |                           |               |                     | Nueva          |
|                                       | <b>Ventas</b>   | Añade firma               | Añade tiempo  | <b>Nuevos roles</b> | integración de |
|                                       |                 | digital.                  | en la orden.  |                     | cupones        |
|                                       |                 |                           |               |                     | descuento.     |
|                                       | Compras /       |                           |               | Nuevo panel         |                |
|                                       | Gasto           |                           |               | de control.         |                |
|                                       |                 | Imprimir                  | <b>Nuevos</b> |                     |                |
|                                       | Producto.       | etiqueta y<br>código de   | campos,       |                     | <b>Nuevos</b>  |
|                                       |                 | barras del                | "Inventario   |                     | productos.     |
|                                       |                 | producto.                 | previsto".    |                     |                |
|                                       |                 | <b>Nuevos</b>             | <b>Nuevas</b> |                     |                |
| Nuevas características de los módulos | <b>Usuarios</b> | campos.                   | funciones.    |                     |                |
|                                       | <b>CRM</b>      |                           |               | Integración         |                |
|                                       |                 |                           |               | con outlook.        |                |
|                                       |                 |                           |               |                     | Rediseño y     |
|                                       |                 |                           | Permite       | Múltiples           | mejoras en los |
|                                       |                 | Página web Mejor soporte. | videos.       | mejoras "user       | editores.      |
|                                       |                 |                           |               | friendly".          | Mayor          |
|                                       |                 |                           |               | Consultas en        | integración.   |
|                                       |                 | Mejora en los             | Renombre de   | módulos de          |                |
|                                       | Fabricación     | reportes.                 | aplicativos.  | reabastecimie       |                |
|                                       |                 |                           |               | nto.                |                |
|                                       |                 | Permite                   |               |                     |                |
|                                       | Gestión de      | compartir el              |               |                     |                |
|                                       | proyectos       | proyecto.                 |               |                     |                |
|                                       |                 |                           | Mejora en la  | Mejar en el         |                |
|                                       | <b>RRHH</b>     |                           | gestión.      | interfaz            |                |
|                                       | <b>MRP</b>      |                           | Añadir        |                     |                |
|                                       |                 |                           | subcontrata   |                     |                |

<span id="page-50-0"></span>**Tabla 7. Comparativa Odoo. Nuevas características de los módulos.**

Se estima que, tras la reunión inicial que sirve de toma de contacto entre la empresa y el *partner,* se establece un intercambio de ideas y soluciones que forma finalmente el documento de **captura de requisitos**, éste establece el cómo se van a cubrir los requisitos y requerimientos expuestos en capítulos anteriores, así como la estructura y roles de usuarios que se exponen en los puntos [2.1.1,](#page-16-0) [2.1.2,](#page-17-0) [2.2.1](#page-22-0) y [2.2.2](#page-23-0) del presente documento.

El partner establecerá una **propuesta exclusiva** de los módulos que considera necesarios tras la toma de requisitos. El partner agrupa los módulos en cinco grandes bloques que, perfectamente, podrían desarrollarse y funcionar individualmente, pero indexados y cohesionados se obtiene un paquete muy superior.

Los cinco bloques de la propuesta son:

- Bloque Finanzas.
	- o Contabilidad
		- Sincronización bancaria.
		- Adecuación AEAT [36].
		- Administración de facturas y gastos (Libro mayor)
		- Creación de facturas/albaranes.
		- Integración de facturación electrónica.
	- o Facturación
		- Reportes.
		- Gestión de contratos.
		- Facturación recurrente.
		- Envío automático de facturación digital.
		- Pagos en línea (Paypal, Buckaroo, Stripe, …).
- Bloque Recursos Humanos.
	- o Empleados
		- Gestión del empleado.
		- Asistencia y vacaciones.
		- Gastos de empleados.
		- Control de reclutas.
	- o Contratación
		- Ciclo de contratación.
	- o Aprobaciones
		- Aprobación de petición (material, necesidades, viajes, aprobaciones).
		- Gestión de alquileres.
- Bloque Ventas.
	- o CRM
		- Informes estadísticos de venta.
		- Información de venta a tiempo real.
		- Gestión del tiempo con clientes (por mayor).
		- Información del cliente (por menor) (*e-Commerce*).
		- Rendimiento real frente a objetivos.
		- Mensajería en tiempo real.
	- o Ventas
		- Registro de las negociaciones con cliente.
		- Establece recomendaciones de vente a clientes concreto.
		- Gestión personalizada en la estrategia de venta.
- Gestión de contratos.
- Creación de descuentos/cupones.
- o Sincronización Amazon
	- Sincronización de pedidos a través del portal Amazon (alcance mundial, 9 mercados).
	- Permite gestionar envíos, ventas y stock.
- Bloque Web
	- o Creador de sitios web.
		- Simpleza de creación (bloques + temas).
		- Añade capas.
		- Varios idiomas.
		- Integración ventas-inventario.
		- Pila moderna (Python+PostgreSQL) [Código abierto].
		- Herramientas de marketing optimizado.
		- Formularios inteligentes.
		- Integración con Facturación (pagos en línea) y con el envío (UPS, DHL, FedEX, etcétera).
	- o Comercio electrónico
		- Integración con la creación web, facturación, envío y otros módulos.
		- Gestión de redes sociales para mayor alcance.
		- Interfaz moderna.
		- Campañas de impacto en cliente potencial con correo electrónico.
- Bloque Inventario.
	- o Inventario
		- Gestión y control del inventario.
		- Preparación de pedidos.
		- Creación de albaranes.
		- Integración con empresas de envío (UPS, DHL, FedEX, etcétera).
		- Trazabilidad de cada producto a tiempo real.
	- o Fabricación
		- MRP (planificador de material), calidad y mantenimiento integrados.
		- Planificación de tiempos de manufacturación
		- Comunicación de todos los actores en tiempo real
		- Órdenes de trabajo
- o Compra
	- Órdenes de compra a proveedores
	- Automatización del flujo acorde al ritmo.
	- Creación de listas/disponibilidad de producto.
	- Informes estadísticos de compra.

Como se puede observar, la propuesta del *partner* para ejecutar el proyecto de implementación ERP en la empresa y desarrollar el ERP, cuenta con un alcance más acotado que la opción desarrolladora. Esto es debido a que, al contratar un *partner*, se cuenta con una experiencia que un usuario que acabe de aterrizar en el ecosistema Odoo no tiene.

El cliente (la empresa) realiza el procedimiento de **aceptación de la propuesta** tras el profundo estudio que debe realizar de ella y, en caso de necesidad, realizar una nueva propuesta si los requisitos tomados no quedan clarificados como para cubrir de forma correcta las necesidades y requerimientos.

Con esta confirmación directa con el *partner* da autoridad a éste para empezar la **instalación del ERP** dentro de todo el ecosistema que debe tener la empresa (las unidades hardware deben ser procesadas por la empresa con anterioridad a la aceptación de la propuesta para que el *partner* disponga de dispositivos dónde realizar la instalación). Éste gestionará la instalación tanto en la sede central como en las sedes satélites dónde el hardware consistirá en un *smartphone*, una lectora de código de barras y una impresora de etiquetas.

Entre que se finaliza la parametrización y establecimiento de la instalación del ERP se establecen **sesiones formativas** que permitan eliminar el miedo y la resistencia al cambio por parte de los trabajadores, eliminado así riesgo potenciales de integración y uso. Esta formación deberá terminar para el momento de la puesta en marcha.

En la fase de **puesta en marcha** se establecen las pautas a seguir para, de una forma secuencial y diseccionada, se pueda verificar y validar la integración y adaptación del ERP dentro del ecosistema de la empresa Abeja Dulce, comprobando la perfecta comunicación entre todos los subsistemas y el correcto flujo de datos.

Para finalizar se establece un **retorno de experiencia y mejora continua**, *feedback*, en base a las charlas de formación, la experiencia propia y los problemas encontrados durante el transcurso de la implementación.

### 2.5 Fase 5. Riesgos.

La quinta fase expondrá los posibles problemas que un proyecto de implementación ERP puede encontrar y, de igual forma, se expondrá como poder minimizar estas acciones de daño. En primer lugar, antes de entrar en materia realizando el análisis de riesgo, se explicará en el punto [2.5.1](#page-54-0) qué es un riesgo, qué es una amenaza, en que se diferencian y cuál es su importancia, para realizar una correcta definición en base a los estándares españoles, se usará la norma MAGERIT v3 [37] ya que está especializado en riesgos TIC.

## <span id="page-54-0"></span>2.5.1 Definición riesgos y amenazas

**Riesgo**. "*Estimación del grado de exposición a que una amenaza se materialice sobre uno o más activos causando daños o perjuicios a la Organización*" (Amutio, et al., 2012).

**Amenaza**. "C*osas que les pueden pasar a los activos causando un perjuicio a la Organización*" (Amutio, et al., 2012).

## 2.5.2 Análisis de riesgos

Del punto anterior, comparando ambas definiciones extraídas del MAGERIT v3, se puede condensar en dos pequeñas frases que definen bien un riesgo y una amenaza. En el caso de riesgo encontramos "grado de exposición" y, en el caso de amenaza, "cosas que les pueden pasar", es decir, riesgo es una situación en la cual hay una probabilidad no controlada y que puede afectar al activo, y una amenaza es un problema real dado que es una situación asociada a una acción concreta y que es probable que pase.

Se establece un listado de posibles amenazas y riesgos que pueden surgir al realizar la implementación del ERP, éstos se discernirán acorde a si es un riesgo o una amenaza, estableciendo un valor del grado de impacto que tiene dicha situación, siendo 1 el menor grado y 3 el grado máximo de atención. De igual forma se categorizará según el rol del actor en la contingencia pudiendo ser producto, proveedor, empresa o cliente.

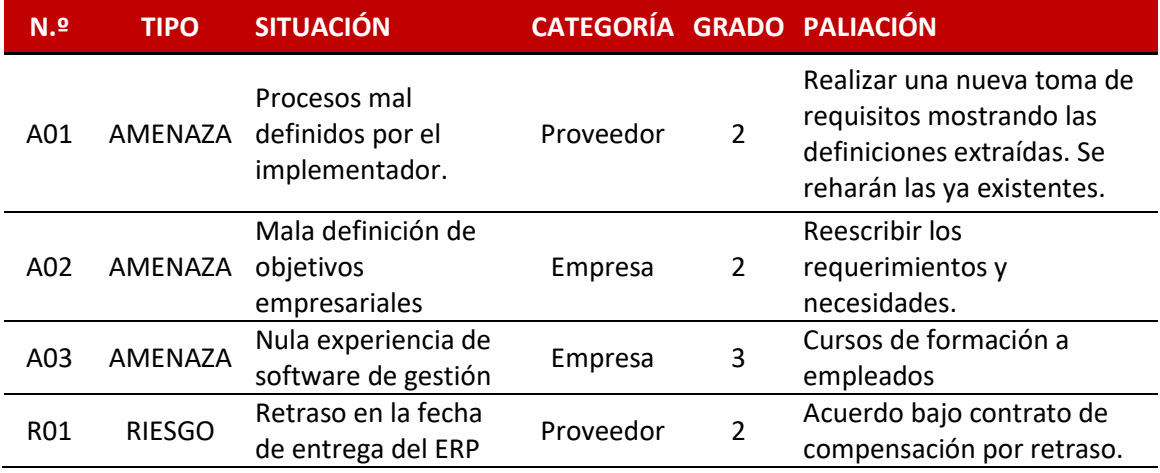

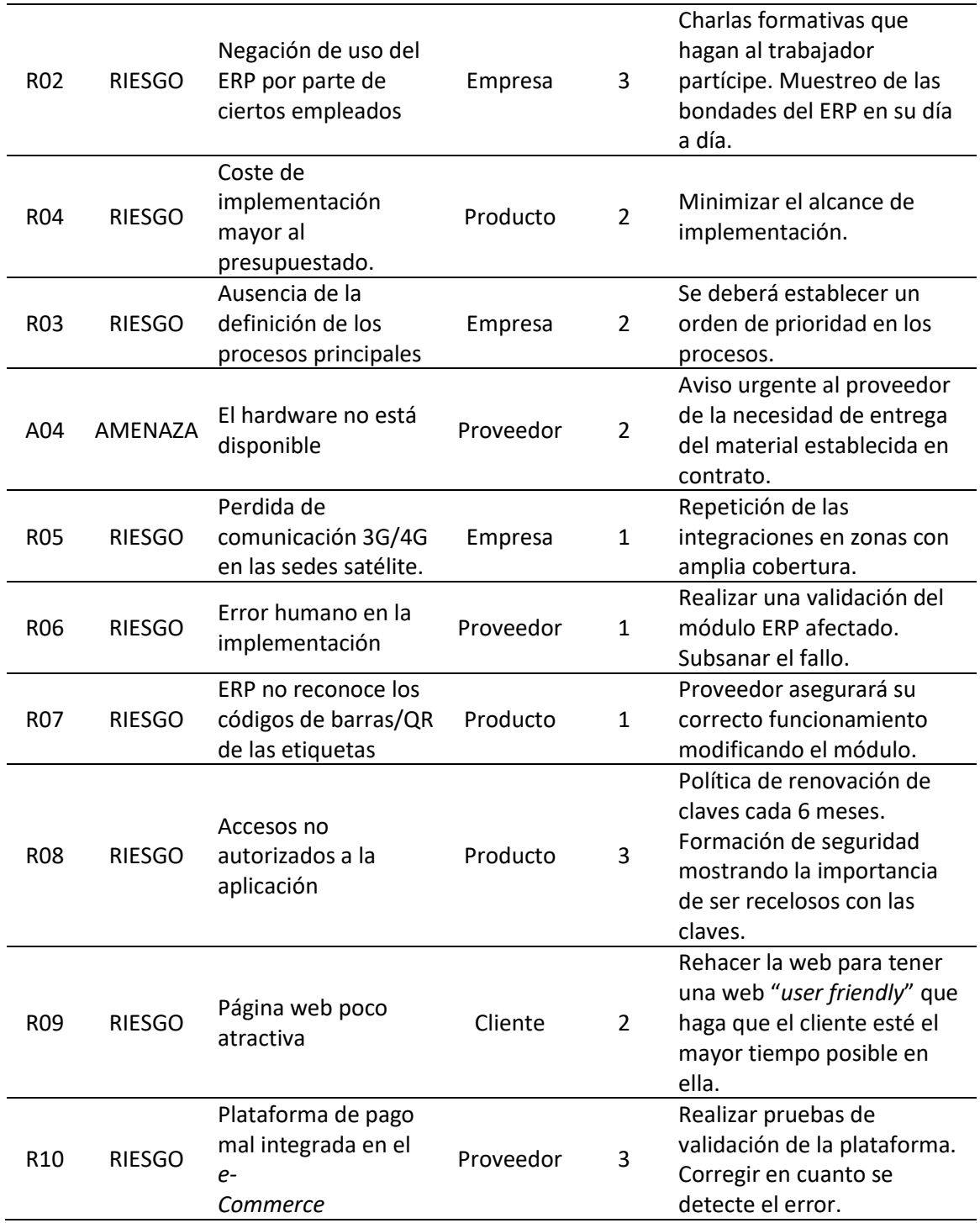

**Tabla 8. Listado amenazas/riesgos**

Tras la detección de los posibles riesgos y amenazas se establece el impacto negativo que puede tener, tanto a nivel económico como en tiempo, quedando así expuesto, dado que ciertas actuaciones hacen peligrar el hito de la fecha del primer entregable, qué actuaciones son más prioritarias.

Por ello se establece que las amenazas y riesgos de grado 3 deban subsanarse antes del lanzamiento para impedir su posible ejecución. Las amenazas y riesgos de grado 2 y 1 se subsanarán en principio en el siguiente año fiscal, con una nueva partida de inversión.

### 2.6 Fase 6. Implementación.

Para que el proceso de implementación de un resultado satisfactorio, y esté dentro del alcance y margen de la hoja de ruta marcada como hito de los objetivos, se establece que la implementación debe ser regida por una metodología que exija una linealidad y acotamiento de los procedimientos de la implementación.

Existen varias y diversas metodologías [38] con el único objetivo de conseguir que la implantación de todo sistema ERP sea un éxito, cada una de estas metodologías tiene sus pros y contras y, dependiendo del proyecto y del ERP, será más recomendable una u otra opción. Varias de las metodologías de mayor índice de uso para los proyectos de integraciones de sistemas ERP son: ASAP, SureStep, Extreme Programming XP, Scrum y Kanban.

## 2.6.1 ASAP

ASAP (Accelerated SAP) [39] es una metodología generada por la conocida SAP de la que se habló brevemente en el punto [2.3.3.](#page-29-1) al definir los ERP que podían ser implementados en la empresa. Esta metodología permite la ejecución de una correcta implementación en base a un proyecto bien definido.

La metodología establece un *roadmap* de implementación en conjunto a una serie de herramientas y conocimientos pensado para satisfacer al cliente mediante la consecución exitosa de la implementación.

Esta metodología consiste en un establecimiento de hitos para ir finalizando fases cortas de implementación. ASAP define 5 fases:

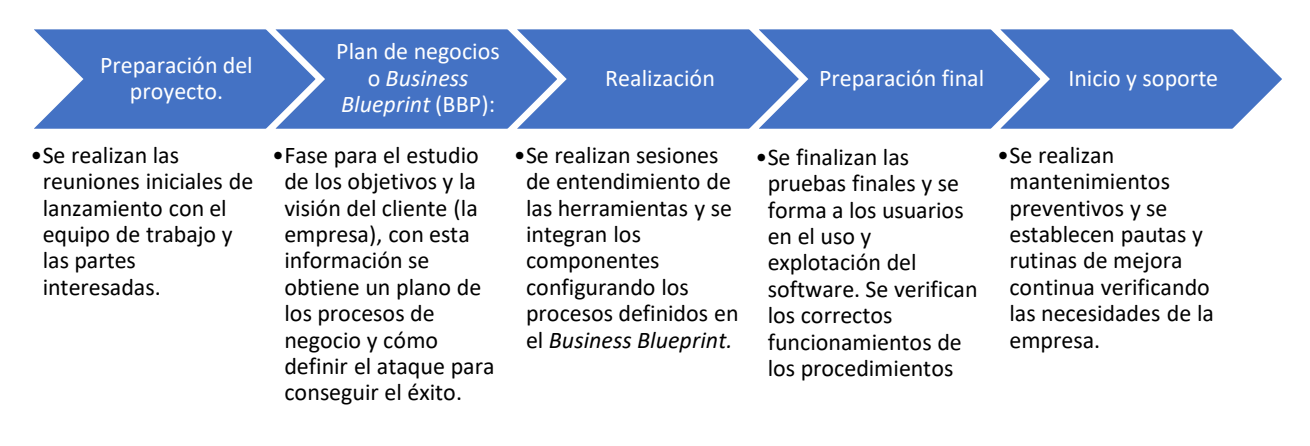

**Ilustración 30. Fases ASAP**

### 2.6.2 SureStep

Desarrollada por Microsoft, bajo el nombre completo de Microsoft Dynamics SureStep aparece esta metodología de tipo cascada que cuenta como puntos clave su definición y establecimiento al desarrollar un proyecto.

SureStep establece una adopción a sistemas lineales, permitiendo reducir el tiempo y coste del proyecto ejecutándolo de forma satisfactoria eliminando posibles problemas añadidos. Se basa en 6 fases que se completarán según el nivel de implantación deseado.

Cada una de las fases tiene, a su vez, un número de procesos que permite asegurar todas las entregas.

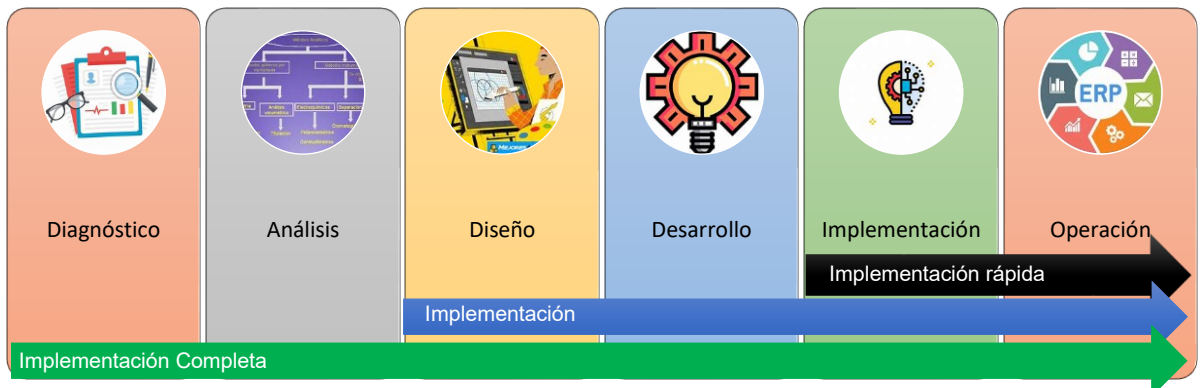

**Ilustración 31. Fases SureStep**

## 2.6.3 Kanban

Esta metodología es más una forma de gestión del tiempo de forma ágil mediante el control del flujo que una metodología de gestión de la implementación. Está dentro de las metodologías *ágile* y el objetivo de la aplicación de un proyecto con Kanban es finalizarlo en su momento justo de forma satisfactoria.

Para que un proyecto Kanban sea satisfactorio debe ser implantado mediante las siguientes cuatro fases:

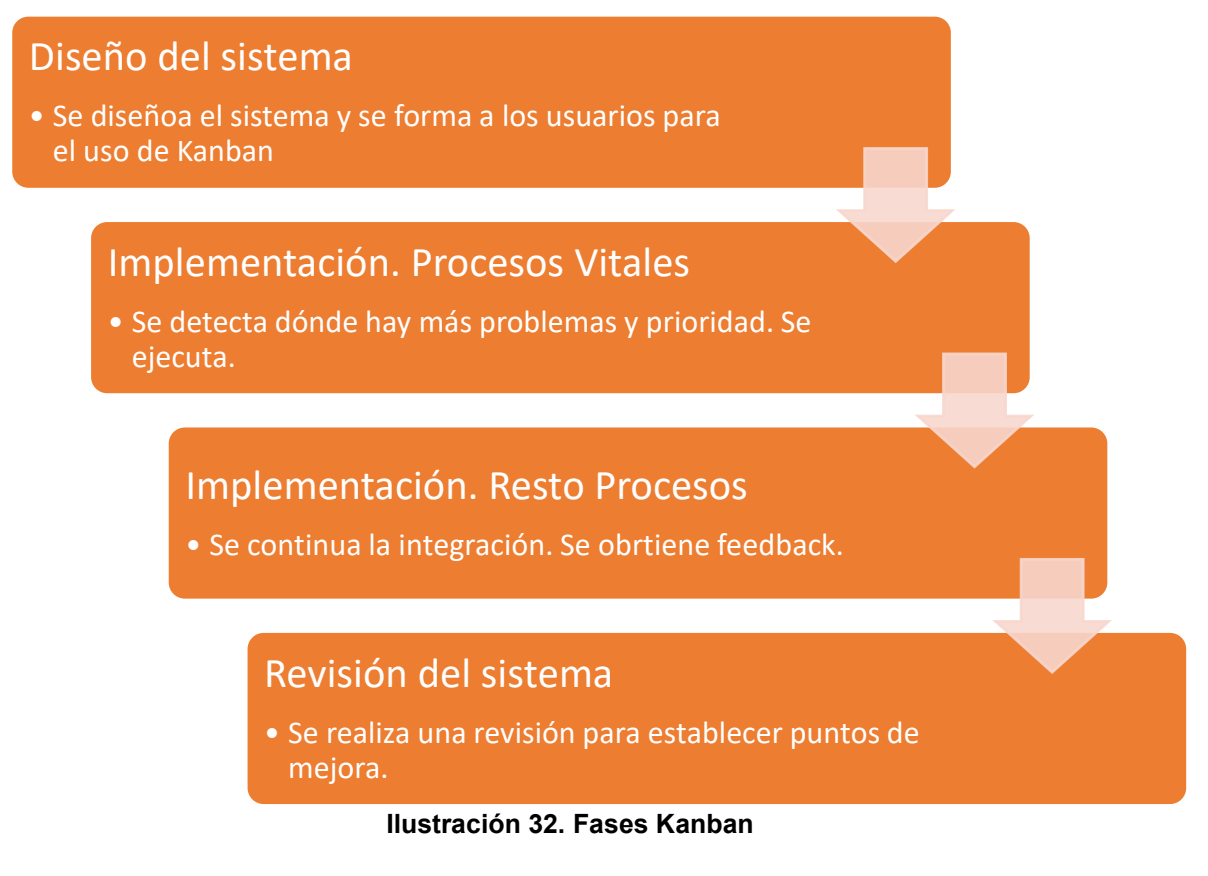

## 2.6.4 Scrum

Otras de las metodologías de las consideradas *ágile*, y una de las de mayor calado es scrum. Esta metodología permite realizar una gran gestión en cualquier proyecto, sea cual sea el enfoque.

Scrum [40] aporta una estructura bien estudiada, definida y validada que permite desarrollar entornos colaborativos idóneos en los proyectos gracias a sus cinco fases.

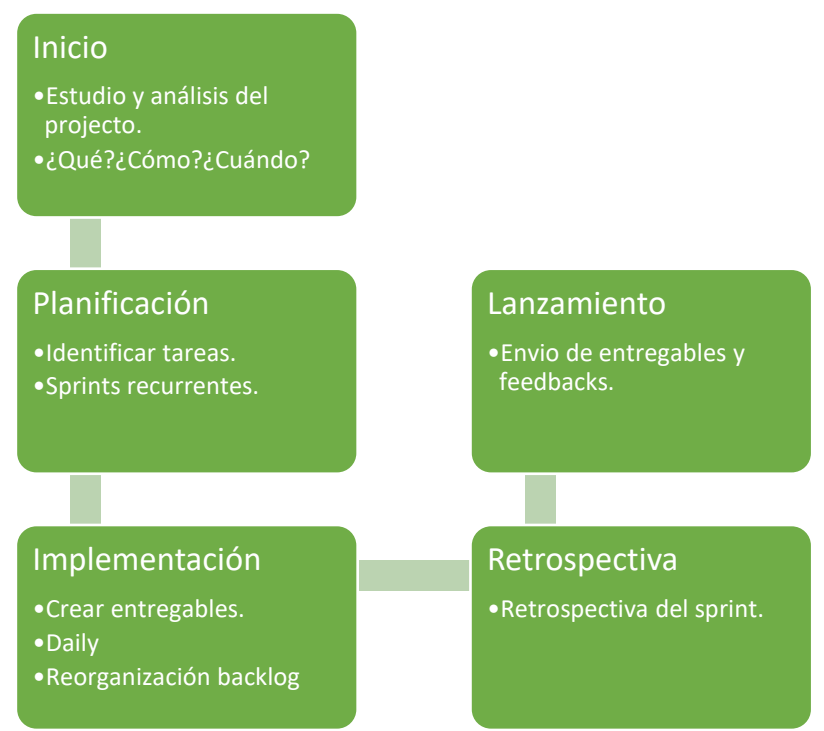

**Ilustración 33. Fases Scrum**

# 2.6.5 Metodología para la implementación

De las metodologías analizadas se establece una separación entre la forma y orientación de las cuatro; así Kanban y Scrum están más enfocadas a proyectos que permita un uso de metodología ágil, ASAP y SureStep están orientados a una metodología de trabajo en cascada, es decir, fases en cascada que no permite dar el salto a la siguiente fase hasta que no se ha acabado la actual.

Dada la importancia y complejidad del proyecto se establece una comunicación con el *partner* para sugerir el uso de las metodologías ASAP o SureStep.

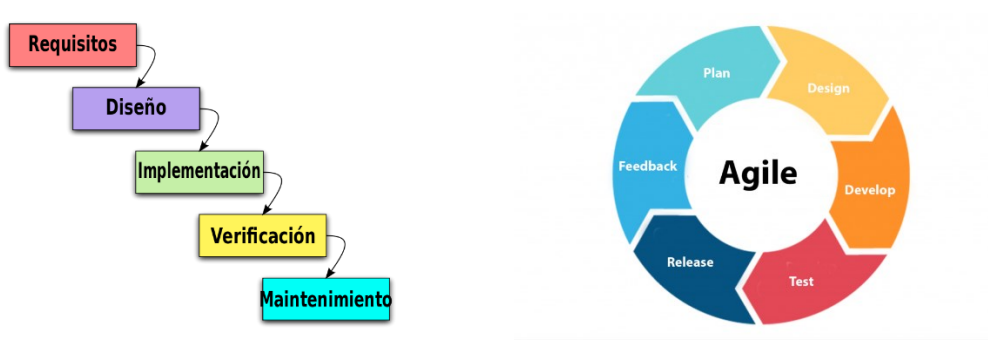

**Ilustración 34. Diferenciación cascada con** *ágile* **[41][42].**

Se entiende que las metodologías en cascada tienen mejor control de la eficacia de las fases y son capaces de generar una mejor labor para este caso gracias a su simpleza y facilidad de administración. El problema es la invariabilidad del proyecto en caso de necesidad hasta que no llega al punto la mejora.

2.7 Fase 7. Plan de pruebas. Validación de datos.

La validación es una de las fases con mayor importancia por su importancia al verificar la cohesión del software con el hardware industrial y su correcta operabilidad, "*Las pruebas son la forma en que puede estar seguro acerca de la funcionalidad, el rendimiento y la experiencia del usuario*" (Glenn Lee, 2020). Se establece el documento "Plan de pruebas" donde se recoge toda la argumentación de la batería de pruebas a realizar. Éstas son regidas por un protocolo que cubre los requisitos de la empresa y que sirve para verificar la correcta integración del ERP de Odoo dentro del conglomerado que supone la operabilidad y los procesos de la empresa.

## 2.7.1 Tipos de pruebas

Del abanico de pruebas que se le puede realizar a un sistema software no todas son viables para validar una solución ERP, para este caso se recogen, en el plan de pruebas para la integración, las pruebas que proceden y que dan valor a las pruebas con mira hacia la solución ERP de Odoo. Se definen a continuación los tipos de pruebas [43] del software para después matizar que tipo no está contemplado en el plan de pruebas.

## **2.7.1.1 Pruebas funcionales**

Las pruebas funcionales son aquellos test que sirven para verificar y comprobar el correcto desarrollo de las funcionalidades, requisitos y necesidades acordadas entre la desarrolladora, a través del *partner* certificado, y el cliente, en este caso, la empresa Abeja Dulce.

En este caso las pruebas ejecutan una entrada y evalúa cómo se comporta todo el sistema a la salida, si la salida genera el resultado esperado ésta será satisfactoria, no siendo así en caso contrario.

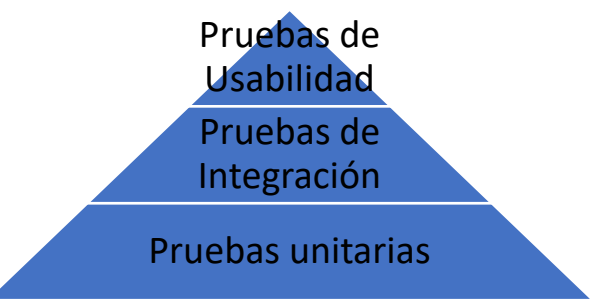

**Ilustración 35. Pirámide de pruebas funcionales**

<span id="page-60-0"></span>Como se observa en la [Ilustración 35](#page-60-0) las pruebas son secuenciales y dependientes, es de entender que, para alcanzar el estadio superior, se debe obtener un resultado satisfactorio en cada tipo empezando por la base del triángulo, las pruebas unitarias. Estos tres tipos son:

- Pruebas unitarias. Se describen brevemente en el punto [2.7.1.3.](#page-62-0)
- Pruebas de integración. Descritas en el punto [2.7.1.4.](#page-62-1)
- Pruebas de Usabilidad. Son pruebas en las que el producto se expone ante clientes reales y estos prueban el producto.

En primera instancia se establece una extracción de todas posibles acciones de entrada junto a la repercusión a la salida definida en los requisitos, las definiciones deben ser claras y específicas analizando paulatinamente caso a caso. Acto seguido se diseña el plan de pruebas acorde a los requisitos, exponiendo la acción a ejecutar y la repercusión que genera la acción. El plan de pruebas se contempla cubrir todos los casos que el ERP necesite, siendo un alcance mayor que el definido en los propios requisitos.

## **2.7.1.2 Pruebas no-funcionales**

Las pruebas no funcionales, al contrario que las pruebas funcionales, se definen como test de validación que sirven para la verificación de la solución ERP propuesta usando métodos no-funcionales, es decir, las pruebas no evalúan el comportamiento que el sistema genera tras una entrada sino que evalúa la forma de operar.

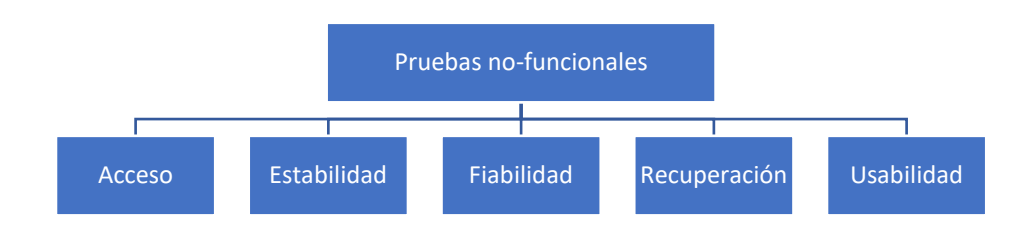

**Ilustración 36. Tipos de Pruebas no-funcionales**

<span id="page-61-0"></span>Como se observa en la anterior [Ilustración 36,](#page-61-0) las pruebas no-funcionales, a diferencia de las funcionales, no requieres de una linealidad en las pruebas, pudiendo realizarse en paralelo si es conveniente. Estas se engloban dentro de cinco grandes grupos, acceso, estabilidad, fiabilidad, recuperación y usabilidad. Estos tipos presentan gran diversidad, alcanzando paradigmas de tiempo, formas de uso, alcance de la aplicación, etcétera. Del extenso abanico de pruebas, aparecen como estándares:

- Pruebas de interfaz.
- Pruebas de acceso, seguridad.
- Pruebas de tiempos de carga.
- Pruebas de rendimiento multitarea.
- Prueba de gestión del espacio.
- Pruebas de escalabilidad.
- Pruebas de subidas/bajadas de archivos a la nube.
- Pruebas de recuperación de datos.
- Pruebas de *backups*.

### <span id="page-62-0"></span>**2.7.1.3 Pruebas unitarias**

Este tipo de pruebas son de exclusiva ejecución de la desarrolladora del software al están localizadas en la fase de producción software, dentro del ciclo de desarrollo software.

Las empresas de desarrollo software denominan estas pruebas como "pruebas de caja negra", esta definición es debido a que la casuística de la prueba es verificar la correcta funcionalidad teniendo completo desconocimiento de la programación interna.

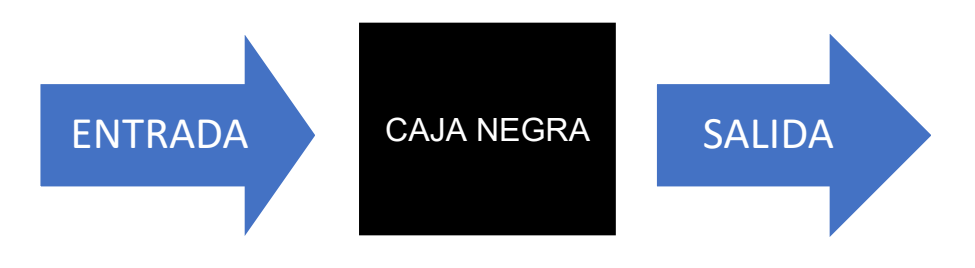

**Ilustración 37. Pruebas Unitarias**

La forma de realizar la prueba es mediante la acción/repercusión de los datos y acciones de entrada/salida, es decir, se verifica el que el software desempeña el comportamiento esperado (salida) tras la acción (entrada).

## <span id="page-62-1"></span>**2.7.1.4 Pruebas de integración**

Estas pruebas hacen que se analice de forma conexionada varios módulos de la solución al mismo tiempo, gracias a dicha conexión las pruebas permiten verificar la correcta cohesión entre módulos. La orientación de las pruebas de integración es comprobar que un módulo envía y recibe a otros módulos la información de forma correcta.

Estas pruebas nunca pueden ir antes de las pruebas unitarias como se observa en la pirámide de la [Ilustración 35,](#page-60-0) las pruebas de integración son la continuación inmediata a las pruebas unitarias.

Antes de probar la conexión y cohesión intermodales los módulos deben haber sido probado (cuadros azules en la [Ilustración 38\)](#page-62-2) de forma independiente con la obtención de un resultado positivo.

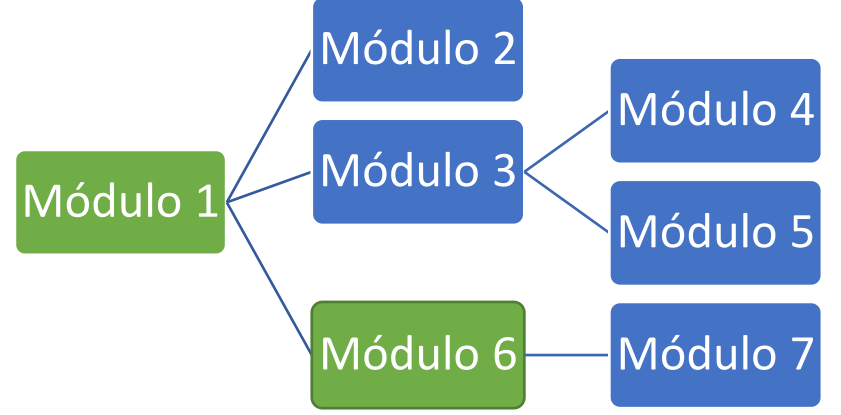

<span id="page-62-2"></span>**Ilustración 38. Ejemplo de pruebas de Integración**

## **2.7.1.5 Pruebas de rendimiento**

Las pruebas de rendimiento evalúan el, valga la redundancia, rendimiento que tiene un hardware junto a un software. Estas pruebas pueden diagnosticar que el ERP sobrecarga un hardware por alguna circunstancia concreta, dado que evalúan todo "e*n términos de velocidad, tiempo de respuesta, escalabilidad, uso de recursos y estabilidad bajo una carga de trabajo determinada*" (Amrita Pathak, 2021), y si se diera alguno de esos casos sería, probablemente, un malfuncionamiento del código.

Estas pruebas se realizarán en todos los módulos dado que cualquier módulo puede realizar una afección hardware, así, hoy en día se usan herramientas automáticas [44] que realizan estás pruebas de estrés como puede ser el realizar miles de peticiones de acceso a un hiperenlace de una web.

Pruebas de rendimiento Escalabilidad **Carga** Estrés Volumen Resistencia Picos

Dentro de las pruebas de rendimiento encontramos seis tipos:

**Ilustración 39. Tipos de pruebas de rendimiento**

Estas pruebas hacen que se prueben de forma conexionada varios módulos de la solución al mismo tiempo. Gracias a dicha conexión las pruebas permiten verificar la correcta cohesión entre módulos, orientando las pruebas de integración en comprobar que un módulo envía y recibe a otros módulos la información de forma correcta.

De los cinco tipos de pruebas expuestas se estima que se deberán realizar pruebas de todos los tipos definidos a excepción de las pruebas unitarias dado que deben haberse hecho con anterioridad por parte de la desarrolladora.

## 2.7.2 Caso de pruebas

Se genera el documento TestPlan 001-v1-AbejaDulce que abarca todo el protocolo que se deberá usar, este acota el alcance de cada prueba y define el resultado esperado.

El documento se realizará según el estándar IEEE 829 para la documentación de pruebas de software y sistema. La mejor forma de conseguir realizar de forma clara y positiva el documento es seguir siete directrices:

- Analizar el producto
- Diseñar la estrategia de pruebas
- Definir los objetivos de cada prueba
- Definir los criterios de las pruebas
- Planificación de los recursos
- Planeación del entorno de prueba
- Acotar en el tiempo y estimación
- Determinar los entregables de prueba

### 2.7.3 Validación ERP

Una vez finalizada todas las baterías de pruebas y solventados las peticiones de cambio encontradas se deberá generar un documento que certifique que las pruebas han terminado y el sistema está preparado para su uso, es decir, validado por parte de los probadores.

El documento reflejará en todo momento la estructura de la prueba, quién la ejecutó, resultado y sobre que hardware lo probó y, en caso de haber encontrado una anomalía, fecha y versión del software con fallo y, de nuevo, fecha y versión del nuevo software que solventa dicha anomalía.

El documento incluirá los siguientes subapartados, documentos añadidos:

- Orden de trabajo (tiempo invertido, tiempo real)
- Oferta técnica
- Listado módulos y diagramas de interconexión.
- Listado de peticiones de cambio versionadas.
- Listado de usuario/claves de desarrollo.
- Lista de verificación de pruebas.
- Hoja de formas de los responsables.

### 2.8 Fase 8. Formación.

Uno de los grandes problemas que suelen encontrarse muchas empresas tras integrar un ERP en sus sistemas, sea nueva implantación o actualización de una ya existente, es la carencia que tienen los empleados del conocimiento de la herramienta y cómo deben operar; les falta formación.

Aun cuando los trabajadores ya hubieran usado un ERP con anterioridad, es decir, aunque estuvieran familiarizados con los entornes de las soluciones ERP, éstos tienden a mantenerse inamovible por el miedo al cambio. En la misma línea, pero de forma más extrema, aparecen los trabajadores que nunca han usado un sistema ERP, suelen ser los reacios a la implementación dado que su pensamiento sobre la implementación les quitará el puesto.

Las dos mejores praxis para alcanzar el éxito en la implementación del ERP son, una buena formación, que los trabajadores comprendan y manejen la solución de forma efectiva, y unas potentes y clarificadoras sesiones comunicativas que les haga partícipes del cambio.

### 2.8.1 Sesiones comunicativas

Las sesiones comunicativas pretenden ahondar en los trabajadores su situación en la cadena de valor de la empresa haciéndoles ver que son parte partícipe, activa y necesaria de la empresa y que, la solución ERP, no se instala para sustituir a un trabajador, sino para optimizar su trabajo.

Estas charlas son necesarias dada la resistencia al cambio que genera más de un trabajador. Esta resistencia se manifiesta de formas tan diversas como:

- Lucha por lo mantener su posición y estatus quo.
- Completo rechazo.
- Incomodidad y rechazo antes mandos intermedios.
- Oposición al cambio y rechazo de toda novedad.

Las charlas deben servir para que los trabajadores expongan sus miedos, sus preguntas, y que ese retorno de experiencia sirva para hacer desaparecer dichos miedos.

Las charlas servirán para mostrar la importancia de estos y como afecta su labor en niveles de ventas, logísticos, operativos o financieros. Estas charlas irán acompañadas de visualizaciones audiovisuales que enfoquen la labor de cada uno y la resalte. Estos tendrán ejemplos prácticos que desmonten el pensamiento del sustituto digital.

Las charlas comunicativas deberán desmontar los miedos conocidos de los trabajadores, para ello se abarcarán los siguientes temas:

- El ERP no sustituye al trabajador, le ayuda a ser más productivo con menor esfuerzo.
- La opinión de un trabajador cuenta.
- Cambiar los hábitos aumenta la eficiencia y la productividad.

# 2.8.2 Formación

La formación ayuda a que el trabajador no se sienta perdido cuando esté delante del ERP, conocer dónde está cada opción que necesita y dónde debe acudir hará que pueda desenvolverse sólo necesitando sólo ciertas ayudas puntuales.

La formación consistirá en cursos online con refuerzo presencial que permitirá el uso y administración de la aplicación por parte de cada trabajador según su rol, minimizando así la curvatura de aprendizaje y que, cuanto antes, cada trabajador sea autónomo sin necesidad de ayuda del proveedor.

Cada empleado recibirá una orientación de unos cursos u otro acorde a la función que deberá desempeñar en la empresa:

- Todos los empleados
	- o ¿Qué es un ERP? ¿Qué es Odoo?
	- o Interfaz Gráfico. ¿Qué es qué?
	- o Uso de búsqueda, filtros, listas.
- Presidente
	- o Visualización de cierres del año.
	- o Costes. Informes compras/ventas.
	- o Pro-Forma y tarificación.
	- o Reglas de abastecimiento.
	- o CRM. Iniciativas y oportunidades.
- Responsable de RRHH
	- o Administración de ofertas de trabajo.
	- o Gestión de gastos.
	- o Gestión de empleados, permisos, bajas y referidos.
- Técnico Contable (Módulo contabilidad)
	- o Configuraciones iniciales.
	- o Creación de clientes, facturas, facturas rectificativas, pagos, proyectos e informes de seguimiento y gestiones de proveedores.
	- o Creación de cuentas, asociaciones y apuntes contables.
	- o Gestiones de obro y pago, en proceso automático o manual, gestión de extractos bancarios, remesas de cobro y extensión de pago SEPA (normativa europea).
	- o Presentación de impuestos o cierre del año.
	- o Pro-Forma y tarificación.
- **Encargado Central** 
	- o Peticiones. Gestión de empleados, permisos, bajas y referidos.
	- o Creación de cuentas, asociaciones y apuntes contables.
	- o Creación de productos.
	- o Configuración del control efectivo, recibos, pagos, descuentos y programas de lealtad.
	- o *Workflow* compraventa.
	- o Recepción, envíos y devoluciones. *Trackplan*.
	- o Etiquetado. *Barcode* y líneas de pedido.
- **Apicultores** 
	- o Albaranes. Recepción, envíos y devoluciones. *Trackplan*.
	- o Inventario.
	- o Etiquetado. *Barcode* y líneas de pedido.
- Técnicos operarios (Producciones salud y miel)
	- o Creación de productos.
	- o Recepción, envíos y devoluciones. Trackplan.
	- o Etiquetado. *Barcode* y líneas de pedido.
- Ingeniero Químico
	- o Recepción, envíos y devoluciones. *Trackplan*.
- Técnicos de Almacén
	- o Reimpresión de recibos y administración múltiple.
	- o Inventario.
	- o Albaranes. Recepción, envíos y devoluciones. Trackplan.
	- o Etiquetado. Barcode y líneas de pedido.
	- o Workflow compraventa.
	- o Reglas de abastecimiento.
- Técnico Informático
	- o Creación y mantenimiento de un sitio web.
	- o Gestión *e-Commerce*.
	- o Etiquetado. Barcode y líneas de pedido.
	- o Cancelación, modificación y gestión de pedidos.

## 2.8.3 Reorganización empresarial

Una vez hecho todo el desarrollo y en paralelo a las formaciones de los trabajadores en sus nuevas funcionalidades se establece un nuevo organigrama que dará eficiencia y optimización a los procesos de la empresa.

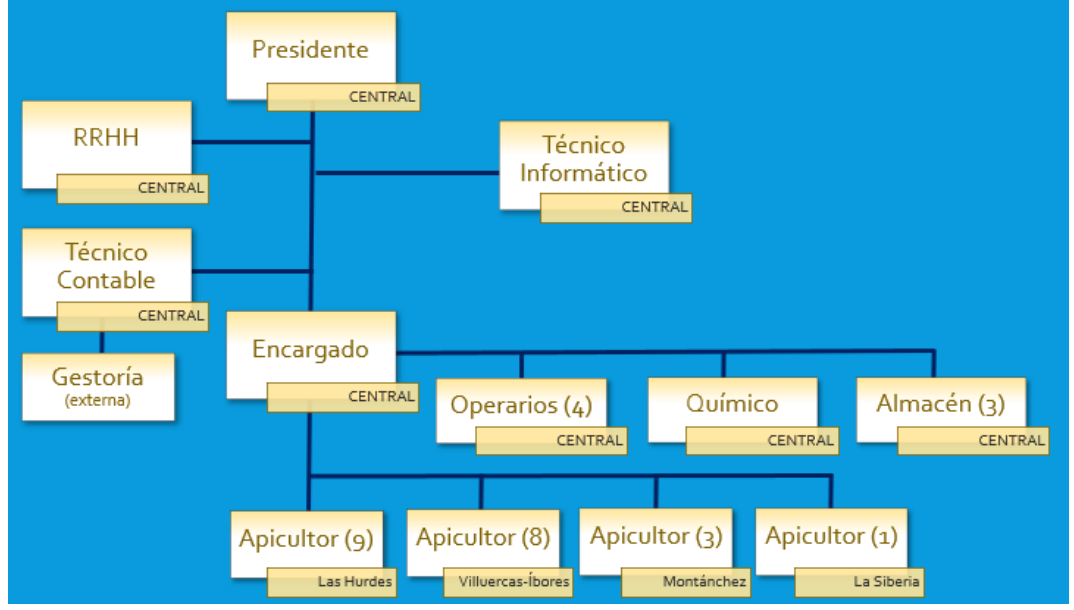

**Ilustración 40. Nueva organización**

### 2.9 Fase 9. Post-Implementación.

Tras la completa ejecución del desarrollo, implementación, pruebas y validación de todo el ecosistema que comprende la solución ERP elegida se inicia la fase de post implementación.

En esta fase se ejecuta el desarrollo e implementación de nuevas funcionalidades en base a las peticiones de mejora (*improve request*), peticiones de cambio (*change request*) y a los resultados de las mediciones de los KPIs (*Key Performance Indicator*) desarrollados para esta actividad.

## 2.9.1 Auditorias

Tras un cambio en la forma de desempeño de la empresa, influido por la implementación del ERP de Odoo, se establece como primer punto en la fase de post implementación la evaluación del ROI, es decir, realizar una auditoría que genere un análisis que exponga los beneficios económicos frente a la inversión realizada.

Tras el anterior análisis se evaluarán los flujos procesales para detectar carencias o mal orientación en los procesos , esto permitirá reorientar las fases productivas y detectar dónde es necesario un cambio para alinear todos los aspectos organizativos y procesales a un estándar adecuado para alcanzar los objetivos definidos.

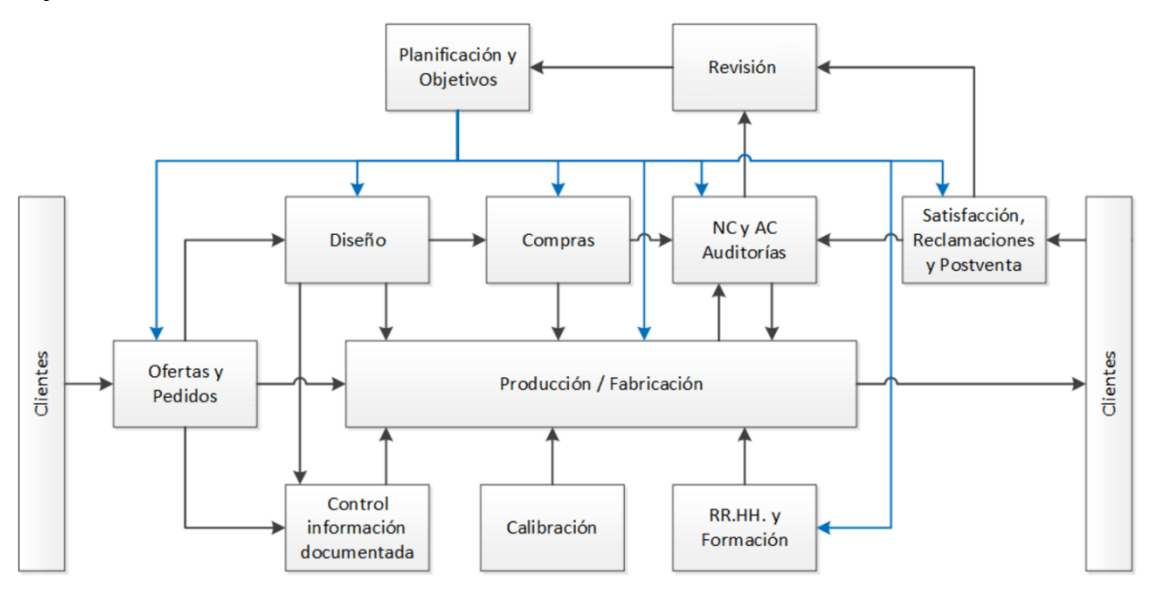

**Ilustración 41. Mapa de procesos a auditar**

La empresa contará con la ayuda de un auditor externo ISO 9001 [45][46] que le permita "*obtener evidencias de la auditoría (registros, declaraciones de hechos o cualquier otra información) y evaluarlas de manera objetiva con el fin de determinar la extensión en que se cumplen los criterios de auditoría (conjunto de políticas, procedimientos o requisitos utilizados como referencia*" (ISOTools, 2015).

Éste evaluará todos los procesos en base a las técnicas de 3 fases:

- Observación visual
	- o Observación de actividades. Análisis de la eficacia y cumplimiento de los procedimientos.
	- o Observación de instalaciones. Evaluación de las fases productivas: almacenes, talleres o laboratorios.
	- o Observación de equipos. Evaluación de los equipos tecnológicos.
- Entrevistas personales técnicas
	- o Preguntas cerradas. Preguntas estándar de respuesta rápida, sí o no.
	- o Preguntas abiertas. Preguntas estándar que requieren de una explicación más detallada.
	- o Preguntas hipotéticas. Se establece una pregunta para evaluar su reacción en la respuesta.
	- o Requerimiento de información. Petición de acceso visual a cierta documentación.
- **Revisión de la información documentada**

El auditor examinar la documentación relacionada, dentro de los marcos de protección de datos y seguridad de la información, para poder crear un informe de calidad.

### 2.9.2 Mejora continua

La mejora continua es una fase que permite hacer el ajuste del ERP y del negocio para que la productividad y efectividad del compendio de ambos tenga una perfecta cohesión y un mayor beneficio, pero esta fase no es una situación en cascada que, para completarse, debe haberse realizado ciertas tareas con anterioridad; la mejora continua es un proceso dónde los resultados aparecen tras un tiempo de uso definido, siendo para el caso de Abeja Dulce un año de uso en la solución ERP.

Antes de iniciar el proceso de uso del ERP, la empresa expone a los trabajadores la necesidad de que todos los actores dominen el ERP, cuanto mejor dominen la herramienta más críticos podrán ser con ella obteniendo un mejor retorno de experiencia. Esto se traduce en peticiones de mejora más certeras y de mayor calado.

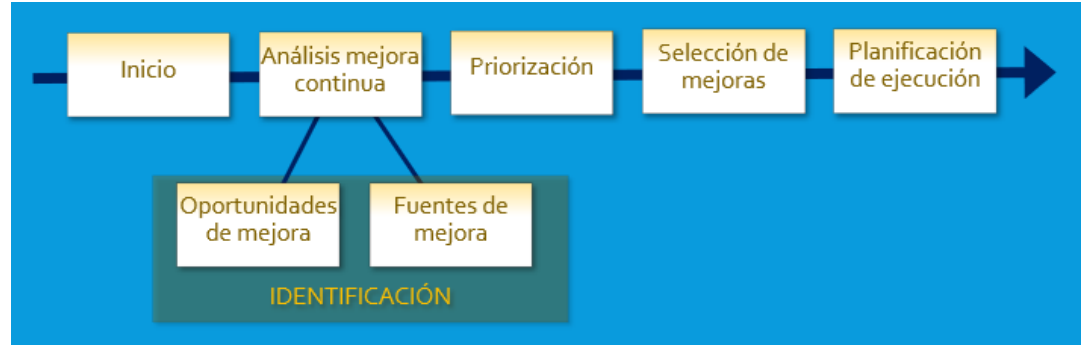

<span id="page-69-0"></span>**Ilustración 42. Flujograma mejora continua, fase 1**

La mejora continua [47] es parte de los procesos de los sistemas de gestión de la calidad basados en la norma ISO 9001:2015, siendo un estadio de 3 fases, análisis, planificación de ejecución y revisión.

En la primera fase, análisis, se realiza el análisis mediante el establecimiento de indicadores KPI que permita analizar y descubrir que procesos del ERP necesitan una mejora y cuales no en base a la experiencia de uso de los propios trabajadores. Esta fase concluye cuando se genera, como se observa en la anterior [Ilustración 42,](#page-69-0) la planificación de la ejecución de la mejora, punto de partida de la fase 2 que se muestra en la [Ilustración 43.](#page-70-0)

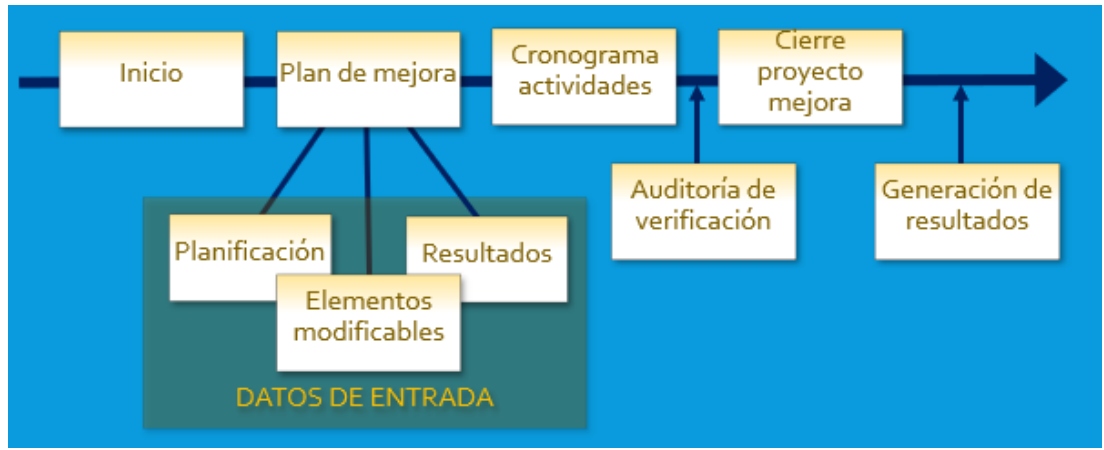

**Ilustración 43. Flujograma mejora continua, fase 2**

<span id="page-70-0"></span>Tras el cierre de proyecto de mejora, tras generación de los informes de resultados de las mediciones (KPI) se establece un seguimiento de la evolución que genera dicha mejora continua iniciando así la fase 3, [Ilustración 44.](#page-70-1) En la fase final quedará expuesto si las implementaciones realizadas en la fase 2 han calado y dado resultados positivos o si por el contrario debe realizarse alguna mejora. Esto quedará registrado en los informes de revisión y de mejora.

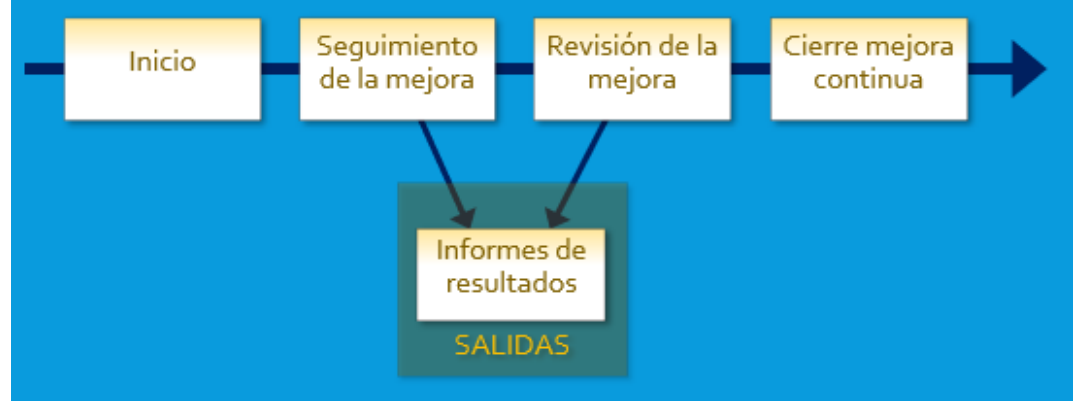

**Ilustración 44. Flujograma mejora continua, fase 3**

# <span id="page-70-1"></span>2.9.3 Mantenimiento

Al cabo del tiempo, y tras un uso extensivo del ERP suelen aparecer problemas de funcionamiento, la manera de proteger y enfrentar estos problemas es mediante unas bien definidas tareas de mantenimiento [48][49], estas se establecen para "*solucionar y prever las posibles averías que pueda haber en equipos, máquinas e instalaciones, con el objetivo de disminuir costes por las paradas o intervenciones de la maquinaria, de modo que se incremente la calidad de nuestro proceso productivo*" (Premetal, 2017).

Existen diversos tipos de mantenimiento como son el correctivo, preventivo, conductivo, predictivo, cero horas y modificativos, de entre los seis existentes sólo se usarán en el proyecto los siguientes:

- Correctivo. Esta tarea de mantenimiento se basa en la observación de los equipos hardware y reportar los que, visiblemente, tienen un fallo o malfuncionamiento. En ese caso estaría un ordenador que está sobresaturado y tarda en realizar cualquier operación más de lo que debería ser.
- Conductivo. Se aplica, principalmente, para la cohesión de la maquinaría de producción con el ERP con el fin de que la conservación de la primera de valores adecuados al ERP, para ello se lleva tareas de mantenimiento regular que vigilen la seguridad y labor de las cadenas de producción y la operabilidad de esta y el ERP.
- Cero horas. En esta tarea de mantenimiento hace partícipe a todo usuario del ERP, la operabilidad de este tipo es concerniente a que cada usuario trasmita, durante un periodo de tiempo estimado, el rendimiento y operabilidad del ERP junto con el hardware asociado con el fin de establecer tareas que optimicen el rendimiento y la operabilidad.
- Modificativo. Este tipo de mantenimiento establece que se operen acciones de limpieza y corrección con el fin de mejorar la operabilidad del sistema mediante actualizaciones paulatinas bajo criterio del responsable del TIC.

Preventivo y predictivo no son un tipo de mantenimiento que genere valor en la empresa dado que son ejecutados por gente experta en dichas materias, se considera que nos son necesarias gracias a que se obtiene unas buenas pautas de mantenimiento y actuación con los mantenimientos correctivo, conductivo, cero horas y modificativo, ahorrando así el coste de la contratación de un experto en mantenimiento preventivo y predictivo.
# 3. Conclusiones

Se ha expuesto de la forma más ecuánime un proyecto de implementación de un sistema ERP en la empresa "Abeja Dulce S.A." que permita una mejora sustancial en la explotación de los apiarios y permita una mejora sustancial en los beneficios.

Para poder alcanzar esta premisa he tenido que desarrollar un trabajo que exponga los conocimientos adquiridos gracias a las asignaturas cursadas, de igual forma que he debido comprender y conocer en profundidad varias soluciones ERP del mercado para poder ver la viabilidad de implementación en la empresa antes dicha.

Considero que se alcanza el objetivo de implementar un sistema ERP y que el ERP propuesto es el que mejor se enfoca para las necesidades descritas en los puntos [2.1.4,](#page-21-0) [2.2.1](#page-22-0) [y 2.2.2,](#page-23-0) aunque sí debería haber reenfocado los objetivos tras el conocimiento más profundo de las soluciones ERP, sobre todo por el quinto objetivo, ya que el sistema de control para el *feedback* anual no se ha propuesto dado que el proyecto no se ha orientado con mediciones de excelencia en los procesos sino con orientación a que el trabajador pueda optimizar tu tiempo y labor.

Considero que la parte más compleja del trabajo fue al inicio, el establecimiento de los tiempos de entrega y la evaluación del alcance de cada proceso y fase. No es sencillo evaluar el tiempo que se tarda en realizar un trabajo, y más cuando se tiene desconocimiento del alcance real del mismo. Cumplir la planificación en algunos casos me ha llevado más tiempo que el expuesto en los diagramas de Gantt de la [Ilustración 2,](#page-11-0) [Ilustración 3,](#page-12-0) [Ilustración 4](#page-12-1) e [Ilustración 5,](#page-12-2) de igual forma ha habido otras tareas que me han llevado menos tiempo que el inicialmente establecido. Ello me ha servido para aprender a evaluar los costes de tiempo y mejorar en la gestión de las estimaciones de tiempo y carga de trabajo.

El proyecto no abarca todas las posibilidades que se habían planeado al inicio, la orientación de la empresa y que ahora va a reciclarse tecnológicamente supone no abarcar más que unos sistemas iniciales que le permitan optimizar recursos. Haber hecho un estudio de implantación de *Business Intelligence* que permita evaluar las mejores decisiones habría aportado un punto de interés extra evaluando las operaciones más importantes de la empresa y adquiriendo conocimientos del uso, configuración y desarrollo de BI, pero un proyecto así es en sí un proyecto propio, no siendo parte de un proyecto de implementación.

Para completar más el trabajo me hubiera gustado que añadir anexos en los que se mostraran manuales de uso y documentación extra para potenciar el trabajo un extenso análisis de riesgo, el protocolo de validación y los registros de pruebas, el programa de mantenimiento detallando las operaciones y los tiempos, pero esos documentos son, como la configuración y desarrollo de BI, un trabajo completo en sí mismo.

# 4. Glosario

Definición de los términos y acrónimos más relevantes utilizados dentro de la Memoria.

### 4.1 Términos

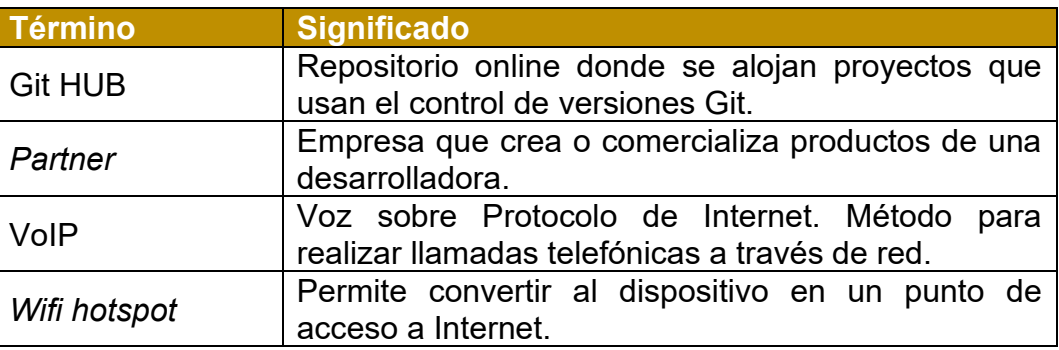

#### 4.2 Acrónimos

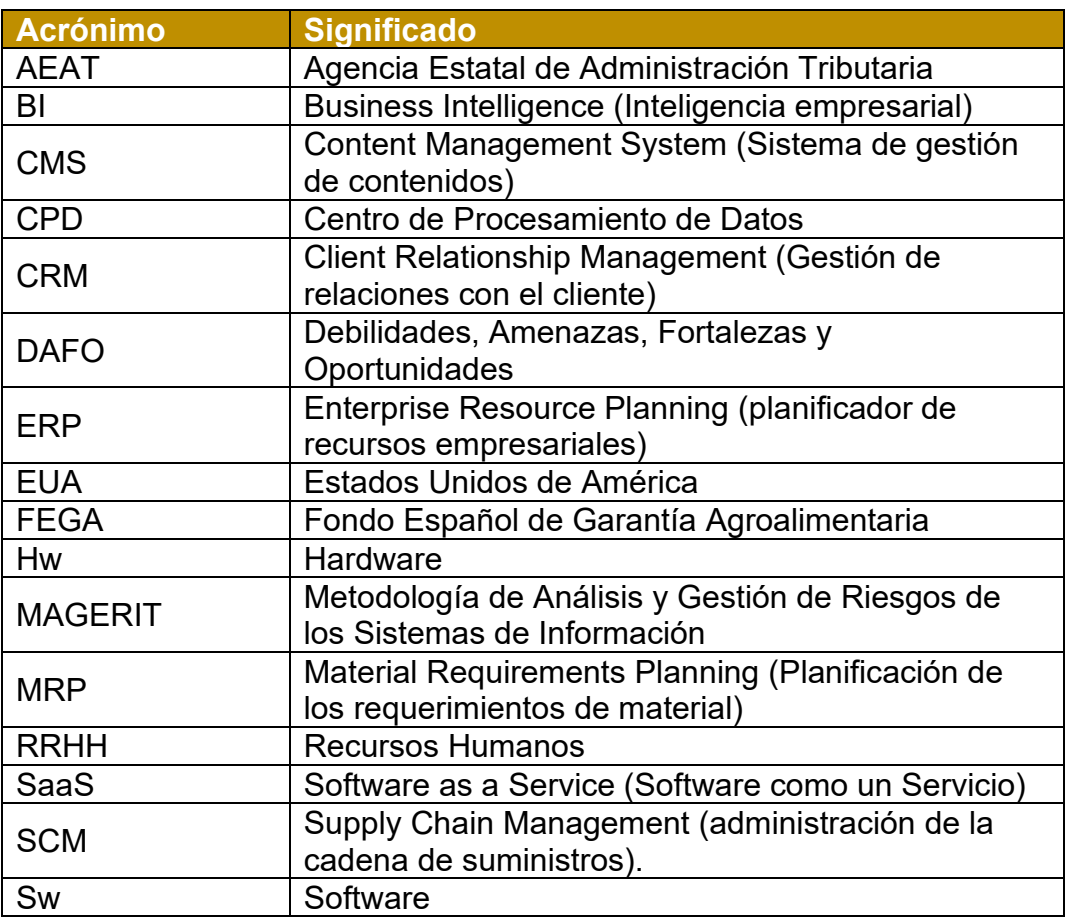

### 5. Bibliografía

[1] Aprile, D. (2021, 13 septiembre). *Boom apícola: la pandemia disparó el consumo de miel*. ámbito. [https://www.ambito.com/agronegocios/abejas/boom-apicola-la-pandemia-disparo-el](https://www.ambito.com/agronegocios/abejas/boom-apicola-la-pandemia-disparo-el-consumo-miel-n5277800)[consumo-miel-n5277800](https://www.ambito.com/agronegocios/abejas/boom-apicola-la-pandemia-disparo-el-consumo-miel-n5277800)

[2] PRIOR CANALES, M. A. R. I. A. L. U. Z. (1989, julio). LA MIEL EN LA ALIMENTACION H U MANA (7/89HD). Ministerio de agricultura, pesca y alimentación. [https://www.mapa.gob.es/ministerio/pags/biblioteca/hojas/hd\\_1989\\_07.pdf](https://www.mapa.gob.es/ministerio/pags/biblioteca/hojas/hd_1989_07.pdf)

[3] Ministerio de Agricultura, Pesca y Alimentación. (s. f.). Apícola. www.mapa.gob.es. Recuperado 21 de octubre de 2021, de [https://www.mapa.gob.es/es/ganaderia/temas/produccion-y-mercados-ganaderos/sectores](https://www.mapa.gob.es/es/ganaderia/temas/produccion-y-mercados-ganaderos/sectores-ganaderos/apicola/)[ganaderos/apicola/](https://www.mapa.gob.es/es/ganaderia/temas/produccion-y-mercados-ganaderos/sectores-ganaderos/apicola/)

[4] Rey Blanco, M. (2015, 17 junio). (s.t.) [Ilustración]. [https://4.bp.blogspot.com/-](https://4.bp.blogspot.com/-C_2HmB3ZNg0/VYE9_sORWVI/AAAAAAAADbE/bZMY7i1o7i4/s1600/extremadura3.jpg) [C\\_2HmB3ZNg0/VYE9\\_sORWVI/AAAAAAAADbE/bZMY7i1o7i4/s1600/extremadura3.jpg](https://4.bp.blogspot.com/-C_2HmB3ZNg0/VYE9_sORWVI/AAAAAAAADbE/bZMY7i1o7i4/s1600/extremadura3.jpg) Attribution-NonCommercial-ShareAlike 3.0 Unported (CC BY-NC-SA 3.0)

[5] R. (2017, 9 junio). Map Marker PNG File [Image]. [https://www.pngall.com/map-marker](https://www.pngall.com/map-marker-png/download/17423)[png/download/17423](https://www.pngall.com/map-marker-png/download/17423) License Info: Creative Commons 4.0 BY-NC

[6] Ministerio de Agricultura, pesca y alimentación. (s. f.). Miel. https://www.mapa.gob.es. Recuperado 25 de octubre de 2021, de [https://www.mapa.gob.es/es/estadistica/temas/estadisticas-agrarias/economia/precios](https://www.mapa.gob.es/es/estadistica/temas/estadisticas-agrarias/economia/precios-coyunturales-productos-ganaderos/Miel.aspx)[coyunturales-productos-ganaderos/Miel.aspx](https://www.mapa.gob.es/es/estadistica/temas/estadisticas-agrarias/economia/precios-coyunturales-productos-ganaderos/Miel.aspx)

[7] Ministerio de Agricultura, pesca y alimentación. (2020, 28 octubre). Sector Apícola | fega.es. FEGA. Recuperado 28 de octubre de 2021, de [https://www.fega.es/es/regulacion](https://www.fega.es/es/regulacion-mercados/sector-apicola)[mercados/sector-apicola](https://www.fega.es/es/regulacion-mercados/sector-apicola)

[8] Costos de implementación de un ERP. (2019, 22 abril). ERPs Online. Recuperado 3 de noviembre de 2021, de<https://www.erps.online/costos/>

[9] Palazón, F. J. (2017, 5 junio). Wolters Kluwer a3ERP. Revista Byte TI. Recuperado 3 de noviembre de 2021, de<https://revistabyte.es/analisis/analisis-a3erp-wolters-kluwer/>

[10] Daniel, G. (2021, 20 septiembre). ERP ODOO. Qué es. Funciones y Consejos del mejor Open Source. CashTrainers. Recuperado 3 de noviembre de 2021, de <https://cashtrainers.com/erp-odoo>

[11] Inforges. (2018, 13 abril). ¿Qué es SAP Business One? Recuperado 3 de noviembre de 2021, de<https://www.inforges.es/blog/iblog/2018/04/13/que-es-sap-business-one>

[12] Acuña, M. E. (2020, 29 enero). SAP Business One qué es y cuáles son sus características. CIPSA Academia Cursos Informática en Barcelona y Bilbao. Recuperado 3 de noviembre de 2021, de<https://cipsa.net/que-es-sap-business-one-y-cuales-son-sus-caracteristicas/>

[13] Conpas.net. (2017, 11 octubre). Comparativas de coste de licencias: Odoo, SAP B1 y Navision. Conpas. Recuperado 3 de noviembre de 2021, de <https://www.conpas.net/comparativa-precios-odoo-sapb1-navision.html>

[14] Qualisys Software y Sistemas. (s. f.). Apícola - Elipse ERP EVO. Qualisys. Recuperado 4 de noviembre de 2021, de<http://www.qualisys.es/aplicaciones/elipseerp/apicola.html>

[15] Corporation, M. (s. f.). Precios | Microsoft Dynamics 365. Dynamics 365. Recuperado 5 de noviembre de 2021, de<https://dynamics.microsoft.com/es-es/pricing/#Sales>

[16] Aptean. (2013). Compiere Enterprise ERP software - modern, highly adaptable, at a low cost. Compiere EE. Recuperado 5 de noviembre de 2021, de <http://www.compiere.com/products/enterprise-edition/index.php>

[17] Digital Research S.L. (2020, 13 febrero). ▷ ERP Netsuite: el erp de Oracle con mayor crecimiento  $\Omega$ . Papeles de Inteligencia Competitiva. Recuperado 6 de noviembre de 2021, de <https://papelesdeinteligencia.com/oracle-netsuite/>

[18] FinancesOnline. (2021, 20 agosto). SAP ERP vs Compiere 2021 Comparison | FinancesOnline. Financesonline.Com. Recuperado 6 de noviembre de 2021, de <https://comparisons.financesonline.com/sap-erp-vs-compiere>

[19] Cumula 3 Group. (2020). The Complete 2021 NetSuite Pricing Guide. Cumula3. Recuperado 6 de noviembre de 2021, de<https://www.cumula3.com/the-complete-2020-netsuite-pricing-guide>

[20] DoliStore. (s. f.). Módulos y Plugins - DoliStore. Recuperado 8 de noviembre de 2021, de <https://www.dolistore.com/es/2-modulos>

[21] eccIT, Merche. (s. f.). Odoo vs Dolibarr. eccIT. Recuperado 8 de noviembre de 2021, de <https://odoo.eccit.com/blog/noticias-1/post/odoo-vs-dolibarr-9>

[22] Hidjaja, C. (s. f.). SAP Business One VS NetSuite: A Software Comparison. Vision33 Inc. Recuperado 8 de noviembre de 2021, d[e https://blog.vision33.com/sap-business-one-vs-netsuite](https://blog.vision33.com/sap-business-one-vs-netsuite)

[23] FinancesOnline. (2021b, agosto 20). SAP ERP vs Compiere 2021 Comparison | FinancesOnline. Financesonline.Com. Recuperado 8 de noviembre de 2021, de <https://comparisons.financesonline.com/sap-erp-vs-compiere>

[24] Openinnova. (2017, 5 abril). Odoo vs Microsoft Dynamics. Cual Elegir para Impulsar Negocios? Recuperado 8 de noviembre de 2021, de [https://www.openinnova.es/odoo-vs](https://www.openinnova.es/odoo-vs-microsoft-dynamics-cual-elegir/)[microsoft-dynamics-cual-elegir/](https://www.openinnova.es/odoo-vs-microsoft-dynamics-cual-elegir/)

[25] Odoo. (s. f.). Odoo Enterprise vs Community | Odoo Editions Comparison. Odoo S.A. Recuperado 20 de noviembre de 2021, de [https://www.odoo.com/es\\_ES/page/editions](https://www.odoo.com/es_ES/page/editions)

[26] Cybrosys. (2018, 6 junio). What are the limitations of odoo online? Recuperado 23 de noviembre de 2021, de<https://www.cybrosys.com/blog/odoo-sh-vs-odoo-online>

[27] Odoo. (s. f.-a). Find a Partner - Odoo. Odoo S.A. Recuperado 23 de noviembre de 2021, de [https://www.odoo.com/es\\_ES/partners/country/espana-67](https://www.odoo.com/es_ES/partners/country/espana-67)

[28] Odoo. (s. f.-a). 1. Odoo Partnership Agreement — Odoo 14.0 documentation. Recuperado 25 de noviembre de 2021, de <https://www.odoo.com/documentation/14.0/legal/terms/partnership.html>

[29] H. (2019, 4 enero). Odoo 11 and Odoo 12 Community Differences. Technaureus. Recuperado 19 de diciembre de 2021, de [https://www.technaureus.com/odoo11-and-odoo12](https://www.technaureus.com/odoo11-and-odoo12-community-differences/) [community-differences/](https://www.technaureus.com/odoo11-and-odoo12-community-differences/)

[30] Odoo, P. (2019, 9 octubre). Post author: Planet Odoo. Official Silver Odoo Partner. Recuperado 20 de diciembre de 2021, de [https://planet-odoo.com/odoo-12-versus-odoo-13](https://planet-odoo.com/odoo-12-versus-odoo-13-planet-odoo/) [planet-odoo/](https://planet-odoo.com/odoo-12-versus-odoo-13-planet-odoo/)

[31] C. (2019a, noviembre 11). Odoo 12 vs Odoo 13 | Odooblogs. Odooblogs |. Recuperado 20 de diciembre de 2021, de<https://www.odooblogs.com/odoo-12-versus-odoo-13/>

[32] Odoo, P. (2019b, octubre 9). Post author: Planet Odoo. Official Silver Odoo Partner. Recuperado 20 de diciembre de 2021, de [https://planet-odoo.com/odoo-12-versus-odoo-13](https://planet-odoo.com/odoo-12-versus-odoo-13-planet-odoo/) [planet-odoo/](https://planet-odoo.com/odoo-12-versus-odoo-13-planet-odoo/)

[33] Cabrera, Y. (2020, 15 septiembre). Odoo 14: lista de novedades y cambios para este 2020. Octupus. Recuperado 20 de diciembre de 2021, de [https://www.octupus.es/odoo-14-lista-de](https://www.octupus.es/odoo-14-lista-de-novedades-y-cambios-para-este-2020/)[novedades-y-cambios-para-este-2020/](https://www.octupus.es/odoo-14-lista-de-novedades-y-cambios-para-este-2020/)

[34] Valdés, M. L. (2021, 12 septiembre). Odoo 15: lo que sabemos de la versión de Odoo ERP para este 2021. Octupus. Recuperado 20 de diciembre de 2021, de <https://www.octupus.es/odoo-15-lo-que-sabemos-de-la-version-de-odoo-erp-para-este-2021/>

[35] colaboradores de Wikipedia. (2021, 25 junio). Odoo. Wikipedia, la enciclopedia libre. Recuperado 19 de diciembre de 2021, de [https://es.wikipedia.org/wiki/Odoo#:%7E:text=Historial%20de%20versiones%20%5B%20editar](https://es.wikipedia.org/wiki/Odoo#:%7E:text=Historial%20de%20versiones%20%5B%20editar%5D%20%20%20,%20GNU%20GPL%20%2016%20more%20rows%20) [%5D%20%20%20,%20GNU%20GPL%20%2016%20more%20rows%20](https://es.wikipedia.org/wiki/Odoo#:%7E:text=Historial%20de%20versiones%20%5B%20editar%5D%20%20%20,%20GNU%20GPL%20%2016%20more%20rows%20)

[36] @odoo. (2016, 26 julio). Fiscalidad en Odoo: Modelos de la AEAT. #odoo. Recuperado 28 de noviembre de 2021, de<https://odoo.rgbconsulting.com/es/odoo-la-aeat/>

[37] Amutio Gómez, M. Á., Candau, J., Mañas, J. A., & González Barroso, J. (2012). Libro I: Método (© Ministerio de Hacienda y Administraciones Públicas, Ed.; Método ed., Vol. 1). © Ministerio de Hacienda y Administraciones Públicas.NIPO: 630-12-171-8

[38] Toledo, R. (2017, 26 octubre). Principales metodologías de implementación de un ERP. Cibernos. Recuperado 29 de noviembre de 2021, de [https://www.grupocibernos.com/blog/business-process-management/metodologia](https://www.grupocibernos.com/blog/business-process-management/metodologia-implementacion)[implementacion](https://www.grupocibernos.com/blog/business-process-management/metodologia-implementacion)

[39] Verma, E. (2021, 23 febrero). Everything You Need to Know About ASAP Methodology. Simplilearn.Com. Recuperado 30 de noviembre de 2021, de [https://www.simplilearn.com/what](https://www.simplilearn.com/what-is-asap-methodology-rar280-article#:%7E:text=ASAP%20Methodology%20%28Accelerated%20SAP%29%20is%20a%20standard%20SAP,others%20who%20implement%20systems%20that%20support%20business%20processes)[is-asap-methodology-rar280](https://www.simplilearn.com/what-is-asap-methodology-rar280-article#:%7E:text=ASAP%20Methodology%20%28Accelerated%20SAP%29%20is%20a%20standard%20SAP,others%20who%20implement%20systems%20that%20support%20business%20processes) [article#:%7E:text=ASAP%20Methodology%20%28Accelerated%20SAP%29%20is%20a%20sta](https://www.simplilearn.com/what-is-asap-methodology-rar280-article#:%7E:text=ASAP%20Methodology%20%28Accelerated%20SAP%29%20is%20a%20standard%20SAP,others%20who%20implement%20systems%20that%20support%20business%20processes)

[ndard%20SAP,others%20who%20implement%20systems%20that%20support%20business%2](https://www.simplilearn.com/what-is-asap-methodology-rar280-article#:%7E:text=ASAP%20Methodology%20%28Accelerated%20SAP%29%20is%20a%20standard%20SAP,others%20who%20implement%20systems%20that%20support%20business%20processes) [0processes.](https://www.simplilearn.com/what-is-asap-methodology-rar280-article#:%7E:text=ASAP%20Methodology%20%28Accelerated%20SAP%29%20is%20a%20standard%20SAP,others%20who%20implement%20systems%20that%20support%20business%20processes)

[40] Atlassian. (s. f.). Scrum: qué es, cómo funciona y por qué es excelente. Recuperado 30 de noviembre de 2021, de<https://www.atlassian.com/es/agile/scrum>

[41] Paulsmith99. (2012, 14 enero). El «modelo cascada» sin modificar. El progreso fluye de arriba hacía abajo, como una cascada. [Ilustración]. El «modelo cascada» sin modificar. El progreso fluye de arriba hacía abajo, como una cascada. https://es.wikipedia.org/wiki/Desarrollo\_en\_cascada#/media/Archivo:El\_modelo\_de\_desarrollo [en\\_cascada.svg](https://es.wikipedia.org/wiki/Desarrollo_en_cascada#/media/Archivo:El_modelo_de_desarrollo_en_cascada.svg) CC BY 3.0

[42] Royal, C. (2018). Ágile [Ilustración]. [https://ecampusontario.pressbooks.pub/](https://ecampusontario.pressbooks.pub/mediainnovationandentrepreneurship/chapter/product-management) [mediainnovationandentrepreneurship/chapter/product-management](https://ecampusontario.pressbooks.pub/mediainnovationandentrepreneurship/chapter/product-management) /Figure 3. CC BY

[43] Lee, G. (2021, 17 marzo). Tipos de pruebas de software: diferencias y ejemplos. LoadView. Recuperado 1 de diciembre de 2021, de [https://www.loadview-testing.com/es/blog/tipos-de](https://www.loadview-testing.com/es/blog/tipos-de-pruebas-de-software-diferencias-y-ejemplos/#:%7E:text=Las+pruebas+de+software+se+pueden+dividir+en,uno+de+estos+tipos+de+pruebas+de%20)[pruebas-de-software-diferencias-y-](https://www.loadview-testing.com/es/blog/tipos-de-pruebas-de-software-diferencias-y-ejemplos/#:%7E:text=Las+pruebas+de+software+se+pueden+dividir+en,uno+de+estos+tipos+de+pruebas+de%20)

[ejemplos/#:%7E:text=Las+pruebas+de+software+se+pueden+dividir+en,uno+de+estos+tipos+d](https://www.loadview-testing.com/es/blog/tipos-de-pruebas-de-software-diferencias-y-ejemplos/#:%7E:text=Las+pruebas+de+software+se+pueden+dividir+en,uno+de+estos+tipos+de+pruebas+de%20) [e+pruebas+de%20](https://www.loadview-testing.com/es/blog/tipos-de-pruebas-de-software-diferencias-y-ejemplos/#:%7E:text=Las+pruebas+de+software+se+pueden+dividir+en,uno+de+estos+tipos+de+pruebas+de%20)

[44] Pathak, A. (2021, 8 julio). Las 27 mejores herramientas de pruebas de rendimiento para usar en 2021. Kinsta. Recuperado 2 de diciembre de 2021, de <https://kinsta.com/es/blog/herramientas-pruebas-rendimiento/>

[45] EditorR. (2015, 25 septiembre). En qué consiste una auditoría de la norma de calidad ISO 9001. Software ISO. Recuperado 4 de diciembre de 2021, de [https://www.isotools.org/2015/10/07/en-que-consiste-una-auditoria-de-la-norma-de-calidad-iso-](https://www.isotools.org/2015/10/07/en-que-consiste-una-auditoria-de-la-norma-de-calidad-iso-9001/)[9001/](https://www.isotools.org/2015/10/07/en-que-consiste-una-auditoria-de-la-norma-de-calidad-iso-9001/)

[46] E. (2021, 23 febrero). Las 3 técnicas principales para la realización de auditorías ISO 9001. EALDE Business School. Recuperado 4 de diciembre de 2021, de [https://www.ealde.es/tecnicas](https://www.ealde.es/tecnicas-auditoria-iso-9001/#:%7E:text=El%20auditor%20ISO%209001%20buscar%C3%A1%20y%20evaluar%C3%A1%20evidencias,t%C3%A9cnicas%20no%20son%20excluyentes%20entre%20s%C3%AD%2C%20sino%20complementarias)[auditoria-iso-](https://www.ealde.es/tecnicas-auditoria-iso-9001/#:%7E:text=El%20auditor%20ISO%209001%20buscar%C3%A1%20y%20evaluar%C3%A1%20evidencias,t%C3%A9cnicas%20no%20son%20excluyentes%20entre%20s%C3%AD%2C%20sino%20complementarias)

[9001/#:%7E:text=El%20auditor%20ISO%209001%20buscar%C3%A1%20y%20evaluar%C3%](https://www.ealde.es/tecnicas-auditoria-iso-9001/#:%7E:text=El%20auditor%20ISO%209001%20buscar%C3%A1%20y%20evaluar%C3%A1%20evidencias,t%C3%A9cnicas%20no%20son%20excluyentes%20entre%20s%C3%AD%2C%20sino%20complementarias) [A1%20evidencias,t%C3%A9cnicas%20no%20son%20excluyentes%20entre%20s%C3%AD%2](https://www.ealde.es/tecnicas-auditoria-iso-9001/#:%7E:text=El%20auditor%20ISO%209001%20buscar%C3%A1%20y%20evaluar%C3%A1%20evidencias,t%C3%A9cnicas%20no%20son%20excluyentes%20entre%20s%C3%AD%2C%20sino%20complementarias) [C%20sino%20complementarias.](https://www.ealde.es/tecnicas-auditoria-iso-9001/#:%7E:text=El%20auditor%20ISO%209001%20buscar%C3%A1%20y%20evaluar%C3%A1%20evidencias,t%C3%A9cnicas%20no%20son%20excluyentes%20entre%20s%C3%AD%2C%20sino%20complementarias)

[47] Gómez, N., Gómez, N., & Perfil, V. T. M. (s. f.). Mejora continua como principio de gestión ISO 9001 ✅. Hedera Consultores. Recuperado 5 de diciembre de 2021, de [https://hederaconsultores.blogspot.com/2009/07/mejora-continua-principios-iso-](https://hederaconsultores.blogspot.com/2009/07/mejora-continua-principios-iso-9001.html#:%7E:text=La%20%E2%80%9Cmejora%20continua%E2%80%9D%20es%20uno%20de%20los%20principios,a%20mejorar%20continuamente%20sus%20procesos%2C%20productos%20y%2Fo%20servicios)[9001.html#:%7E:text=La%20%E2%80%9Cmejora%20continua%E2%80%9D%20es%20uno%2](https://hederaconsultores.blogspot.com/2009/07/mejora-continua-principios-iso-9001.html#:%7E:text=La%20%E2%80%9Cmejora%20continua%E2%80%9D%20es%20uno%20de%20los%20principios,a%20mejorar%20continuamente%20sus%20procesos%2C%20productos%20y%2Fo%20servicios) [0de%20los%20principios,a%20mejorar%20continuamente%20sus%20procesos%2C%20produ](https://hederaconsultores.blogspot.com/2009/07/mejora-continua-principios-iso-9001.html#:%7E:text=La%20%E2%80%9Cmejora%20continua%E2%80%9D%20es%20uno%20de%20los%20principios,a%20mejorar%20continuamente%20sus%20procesos%2C%20productos%20y%2Fo%20servicios) [ctos%20y%2Fo%20servicios.](https://hederaconsultores.blogspot.com/2009/07/mejora-continua-principios-iso-9001.html#:%7E:text=La%20%E2%80%9Cmejora%20continua%E2%80%9D%20es%20uno%20de%20los%20principios,a%20mejorar%20continuamente%20sus%20procesos%2C%20productos%20y%2Fo%20servicios)

[48] C. (2018, 22 noviembre). Tipos de Mantenimiento. ClasificaciónDe. Recuperado 6 de diciembre de 2021, de [https://www.clasificacionde.org/tipos-de](https://www.clasificacionde.org/tipos-de-mantenimiento/#:%7E:text=El%20mantenimiento%20se%20distingue%20en%20correctivo%2C,preventivo%2C%20conductivo%2C%20predictivo%2C%20cero%20horas%20y%20modificativo)[mantenimiento/#:%7E:text=El%20mantenimiento%20se%20distingue%20en%20correctivo%2C](https://www.clasificacionde.org/tipos-de-mantenimiento/#:%7E:text=El%20mantenimiento%20se%20distingue%20en%20correctivo%2C,preventivo%2C%20conductivo%2C%20predictivo%2C%20cero%20horas%20y%20modificativo) [,preventivo%2C%20conductivo%2C%20predictivo%2C%20cero%20horas%20y%20modificativ](https://www.clasificacionde.org/tipos-de-mantenimiento/#:%7E:text=El%20mantenimiento%20se%20distingue%20en%20correctivo%2C,preventivo%2C%20conductivo%2C%20predictivo%2C%20cero%20horas%20y%20modificativo) [o.](https://www.clasificacionde.org/tipos-de-mantenimiento/#:%7E:text=El%20mantenimiento%20se%20distingue%20en%20correctivo%2C,preventivo%2C%20conductivo%2C%20predictivo%2C%20cero%20horas%20y%20modificativo)

[49] A. (2021a, octubre 19). ¿Qué clases de mantenimiento existen? ¿Cuál es el mejor? Premetal España | Blog. Recuperado 6 de diciembre de 2021, de [https://premetal.es/blog/tipos-de](https://premetal.es/blog/tipos-de-mantenimiento/)[mantenimiento/](https://premetal.es/blog/tipos-de-mantenimiento/)